الجمهورية الجزائرية الديمقراطية الشعبية

وزارة التـعليم العالي والبحث العلمي

République Algérienne Démocratique et Populaire

Ministère de l'Enseignement Supérieur et de la Recherche Scientifique

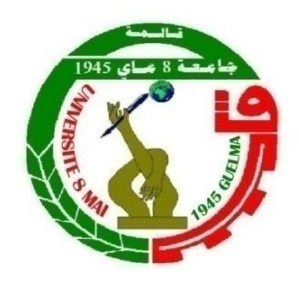

### **Mémoire de Master**

**Présenté à l'Université 08 Mai 1945 de Guelma Faculté des Sciences et de la Technologie Département de :** Génie Civil & Hydraulique Spécialité : **Hydraulique**  Option : **Hydraulique Urbain** Présenté par : **AZZEDINE Charif** et **STITA Djamel**

## **Thème : simulation D'un Réseau d'Alimentation En Eau Potable (AEP) Par Epanet Et Water CAD Avec Son Implantation Sur Arc GIS**

**Sous la direction de : Mme Bouregbi Nassima** 

**Juillet 2019**

## Remerciement

Avant tout, nous remercions ALLAH le tout puissant, de nous avoir accordé la force, le courage et les moyens pour la réalisation de ce travail. Nous tenant à remercier :

Mme **Bouragbi née Lekouaghet Nassima** d'avoir accepté de nous encadrer sur ce thème, de nous avoir conseillé judicieusement, orienté, encouragé et de nous apporter son attention tout au long de ce travail ;

Nous tenant également à remercier le présidant ainsi que les membres de jury qui nous ont honorés pour examiner notre travail ;

Nous remercions infiniment :

**M<sup>r</sup> Chraiia.F** le directeur de service technique de l'Algérienne des eaux (ADE) de Annaba et **Mme Ben Abade** pour leur accueil, disponibilité et leur contribution par les données et les documents nécessaires ainsi que la réalisation des mesures d'auscultation sur notre travail ,

Ainsi que le directeur de la direction d'Hydraulique de Annaba, Sans oublier de remercier le personnel de la direction d'hydraulique d'Annaba et précisément **Mme Sabah**.

Ainsi que le responsable de bureau d'étude Mr **Bouregbi Houssem** Nous souhaitons également exprimer Nos remerciements à tous les enseignants et le personnel administratif du département de génie civil de l'université de 8 mai 1945 Guelma.

Nous désirons remercier aussi toutes les personnes qui nous ont apporté de près ou de loin leur aide, leurs encouragements et leurs conseils et qui ont contribuées ainsi à rendre possible la présentation de ce travail **A. Rima**.

Finalement nous tenons à remercier tous les étudiants et nos collègues de la promotion 2019 de master hydraulique, ainsi que tous les autres camarades du département de Génie Civil.

## *Dédicace*

Je dédie ce modeste travail à…

A mon exemple éternel, mon soutien moral et source de joie et de bonheur,

Celui qui s'est toujours sacrifié pour me voir réussir, à toi mon père.

A la lumière de mes jours, la source de mes efforts, ma raison d'être, le symbole de tendresse

ma vie et mon bonheur, maman que j'adore.

A mes chers frères

A tout ma famille et mes amies

A mes chers collègues

En témoignage de l'amitié qui m'a uni et des souvenirs, de tous les moments passés ensemble,

je vous dédié ce travail et je vous souhaite une vie pleine de bonheur.

Je vous aime tous

**Setita Djamel**

*Dédicace*

*Je dédie ce modeste travail ma chère mère,*

*à mon père et grand mére qui m'ont toujours soutenu et aidé à affronter les difficultés,*

> *A mesfrères et ma sœurs et mon Nièce ROUAIA A tout les membres de la famille: AZZEDINE*

> > *A mes chères amies. A tous mes collègues .*

> > > Je vous aime tous **AZZEDINE CHARIF**

#### **Résumé :**

Ces travaux consistent à simuler le système d'approvisionnement en eau potable de la zone **Oued Fourcha** de la wilaya d'Annaba d'ici 2049 sur la base des données sur les ressources en eau et des besoins globaux de la population à desservir.

En plus l'objectif des cette étude est de dimensionner le réseau d'alimentation en eau potable ; de calculer la capacité de réservoir et d'avoir une idée sur la pose des conduite.

#### **Abstract :**

This work consists of simulating the drinking water supply system of the Oued Fourcha area at the Annaba wilaya by 2049 based on water resource data and the overall needs of the population to be served.

In addition, the objective of this study is to size the drinking water supply network; calculate the tank capacity and have an idea about the laying of the pipes.

#### **ملخص:**

تتمثل هذه األعمال في محاكاة شبكة إمدادات مياه الشرب في منطقة **واد فرشة** في والية عنابة بحلول عام ،2049 استنادا إلى بيانات الموارد المائية واالحتياجات اإلجمالية للسكان الذين يتعين خدمتهم.

و باإلضافة إلى ذلك، فإن الهدف من هذه الدراسة هو زيادة حجم شبكة إمدادات مياه الشرب؛ حساب سعة خزان ويكون فكرة عن وضع الأنابيب.

#### Introduction général

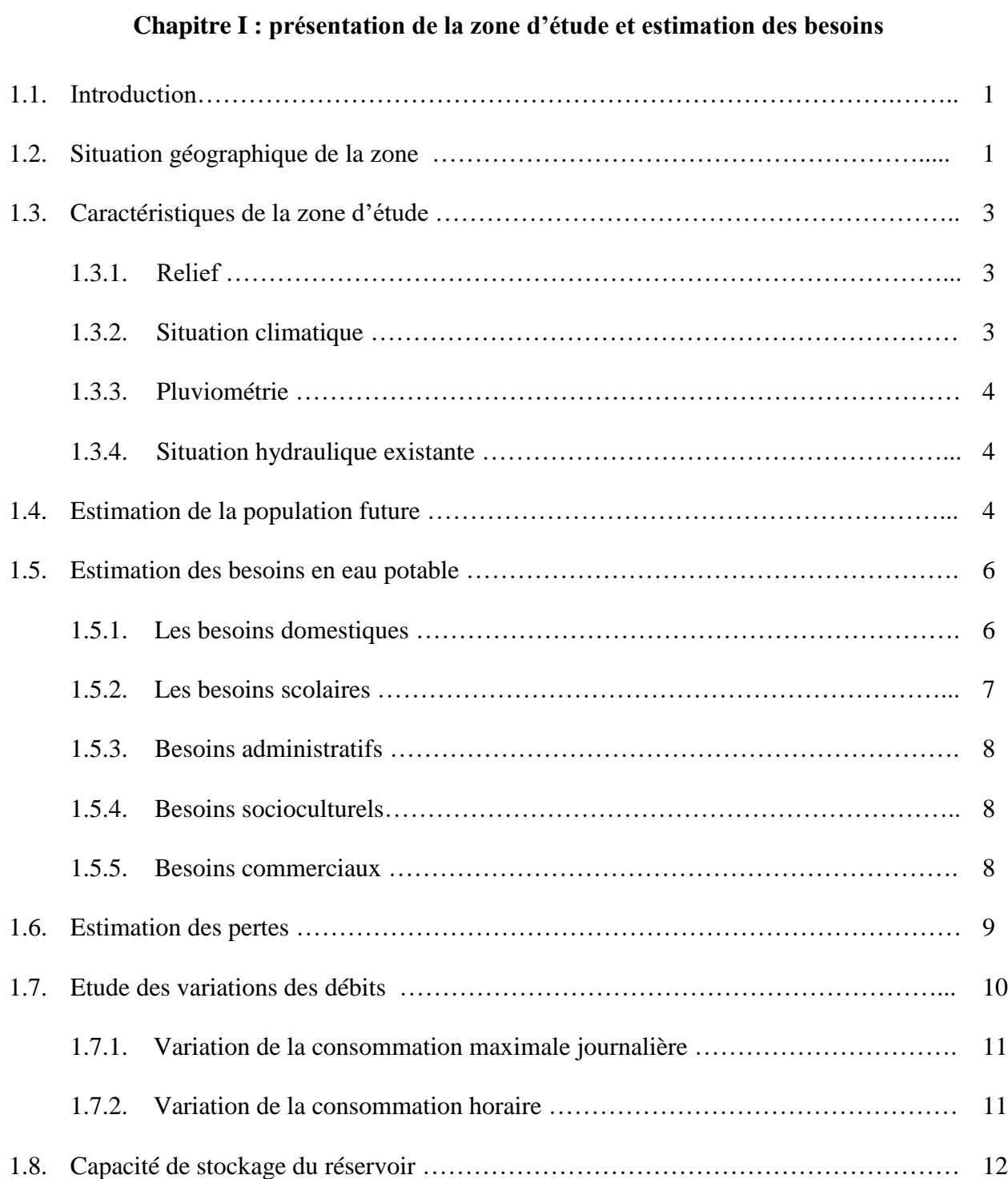

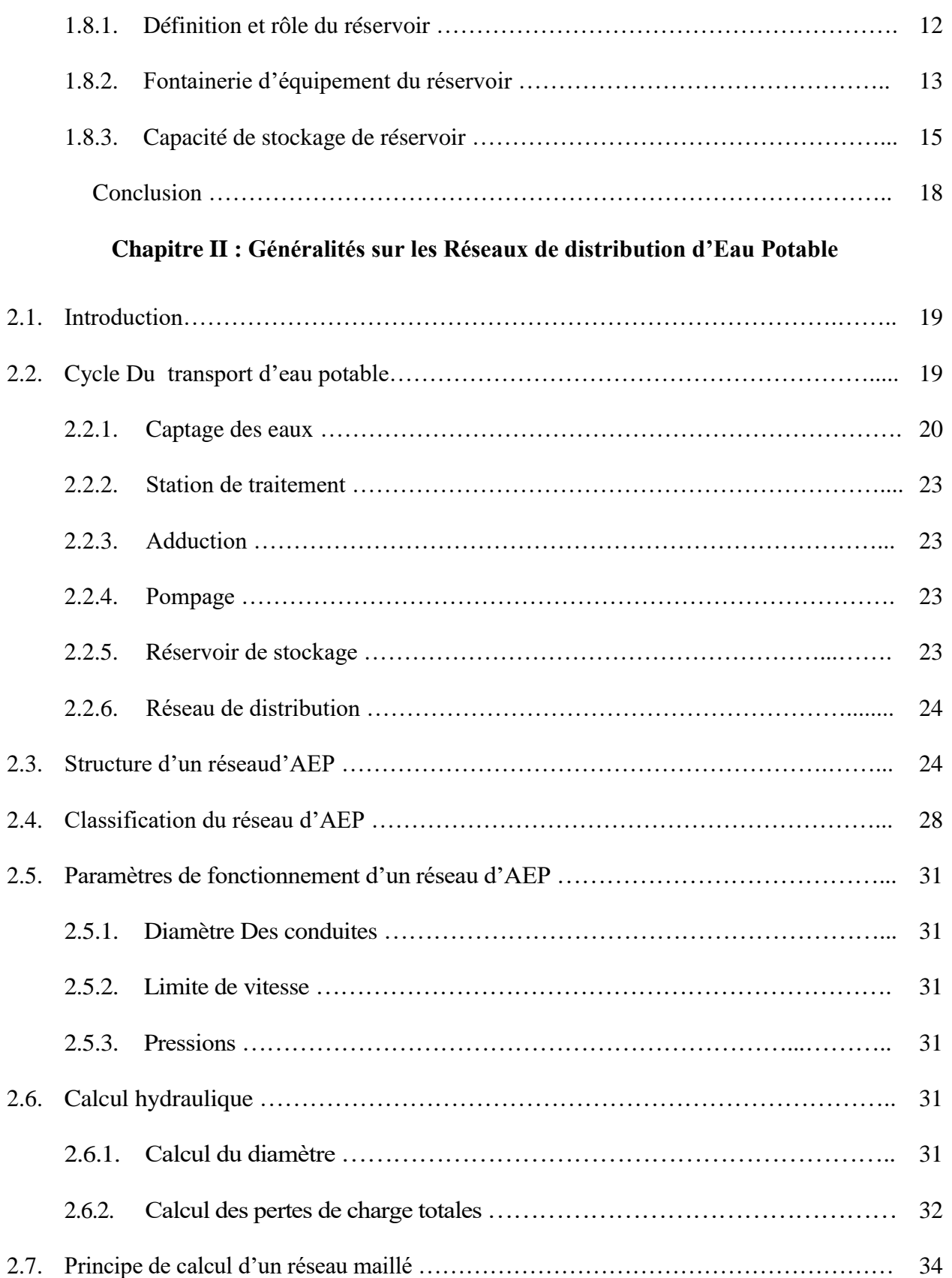

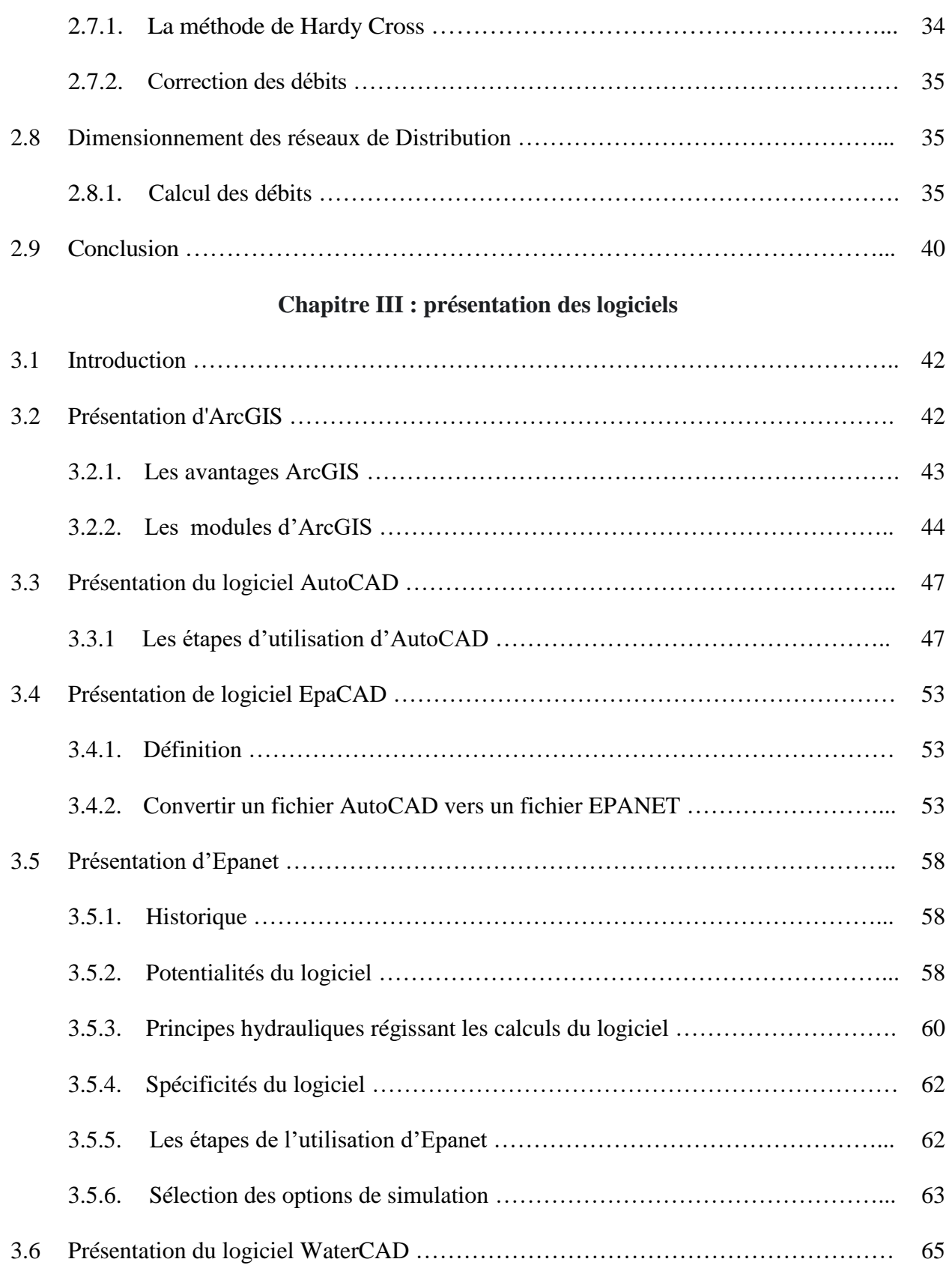

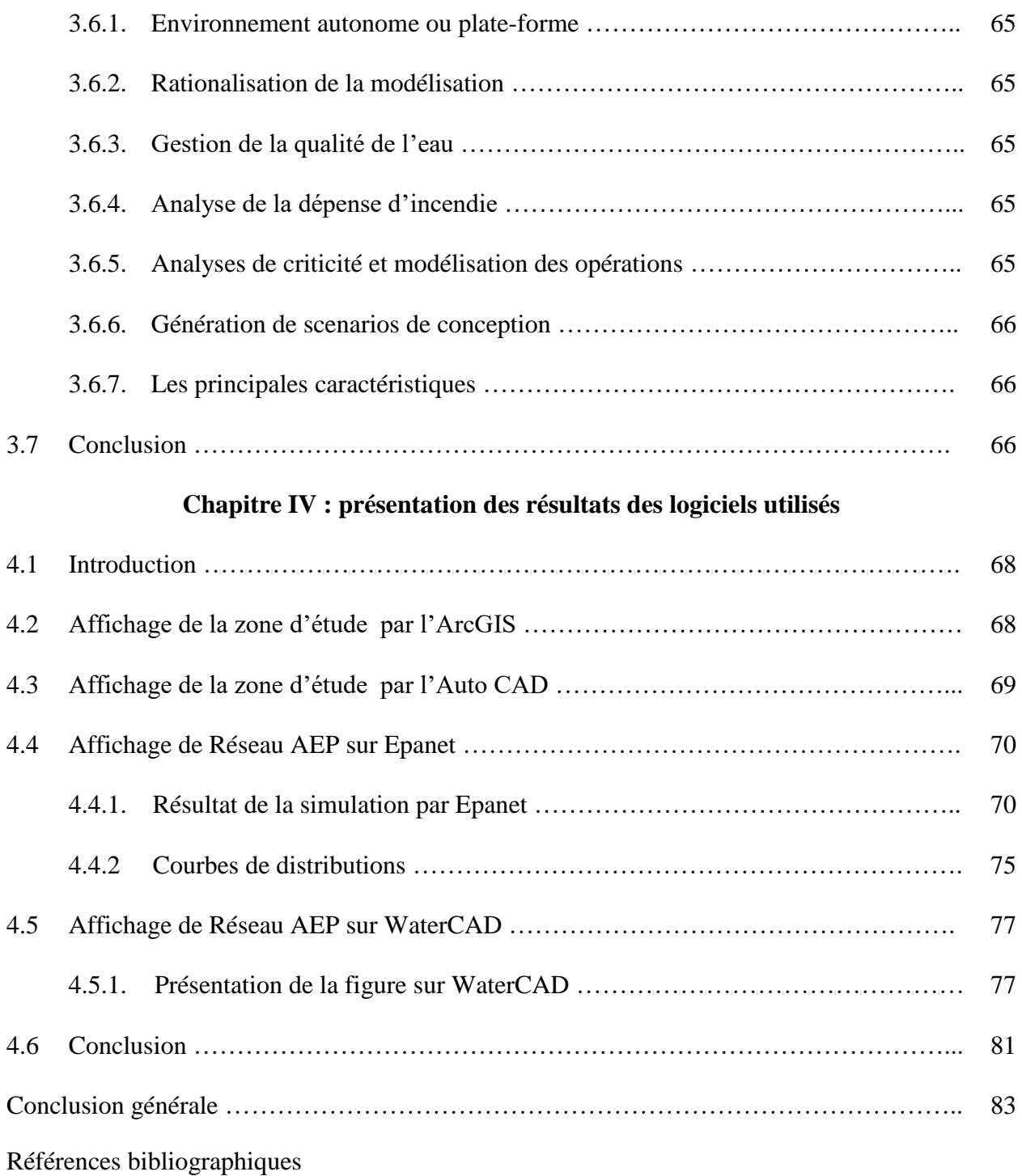

## **Liste des tableaux**

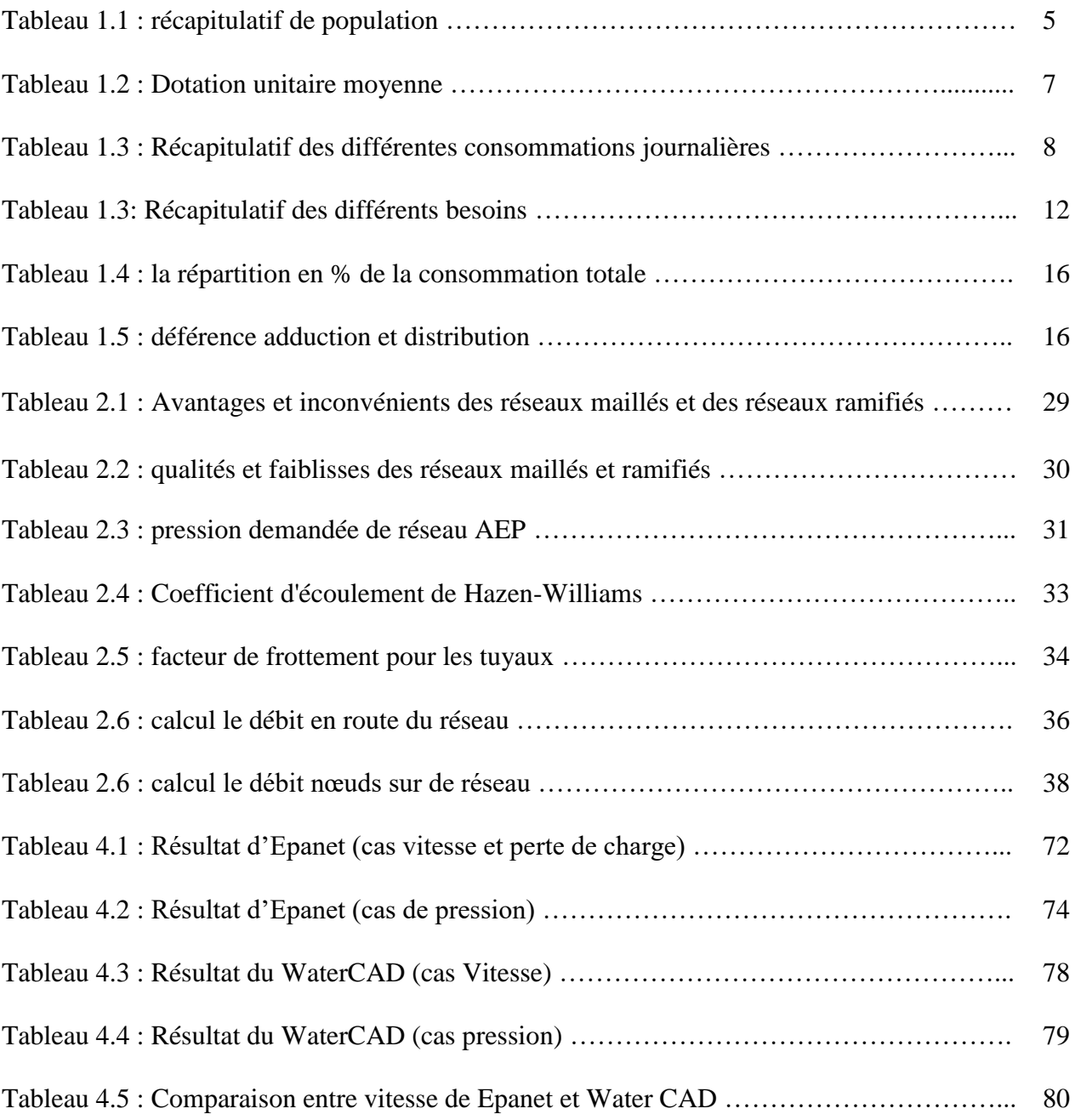

## **Liste des figures**

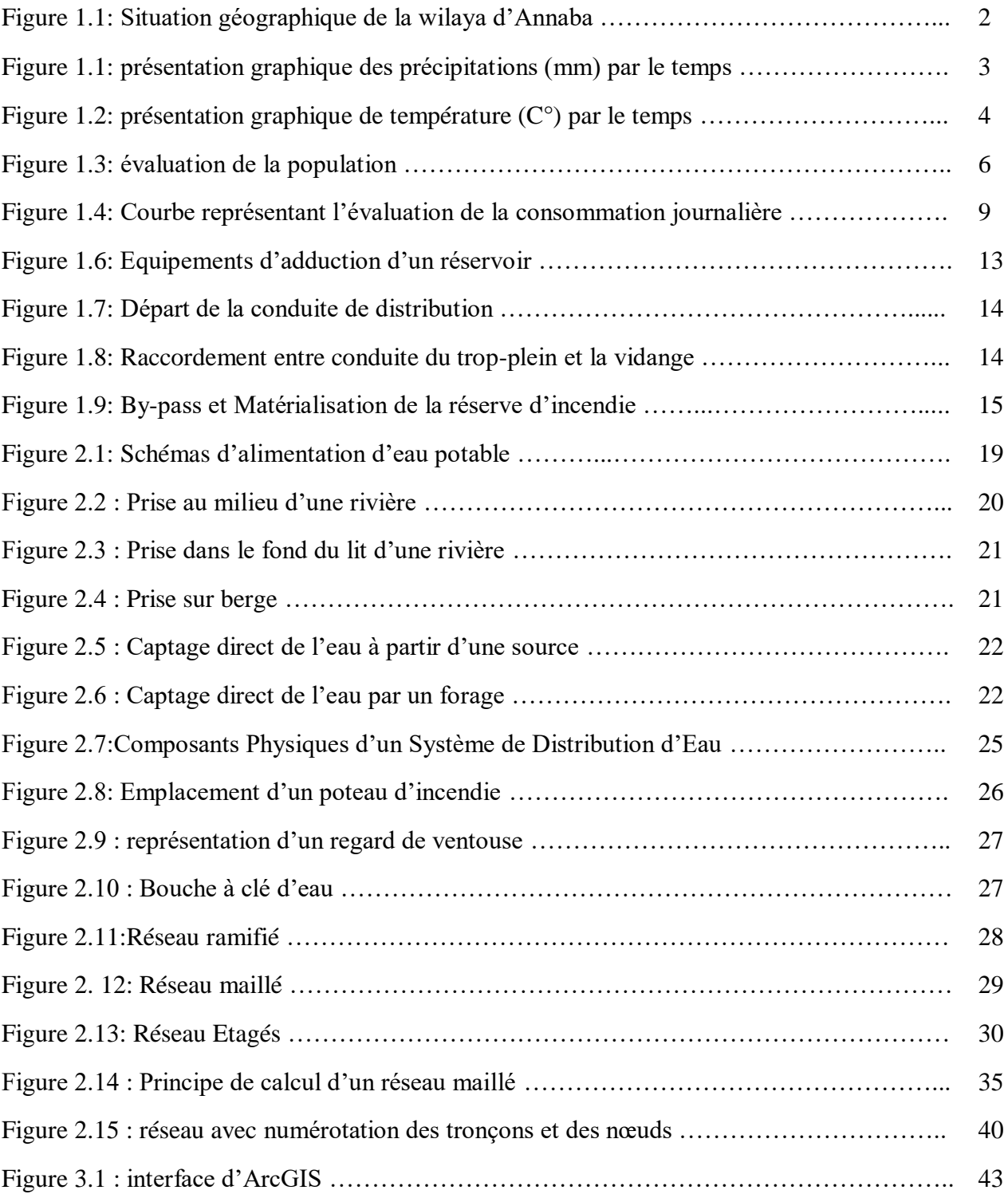

#### **Liste des figures**

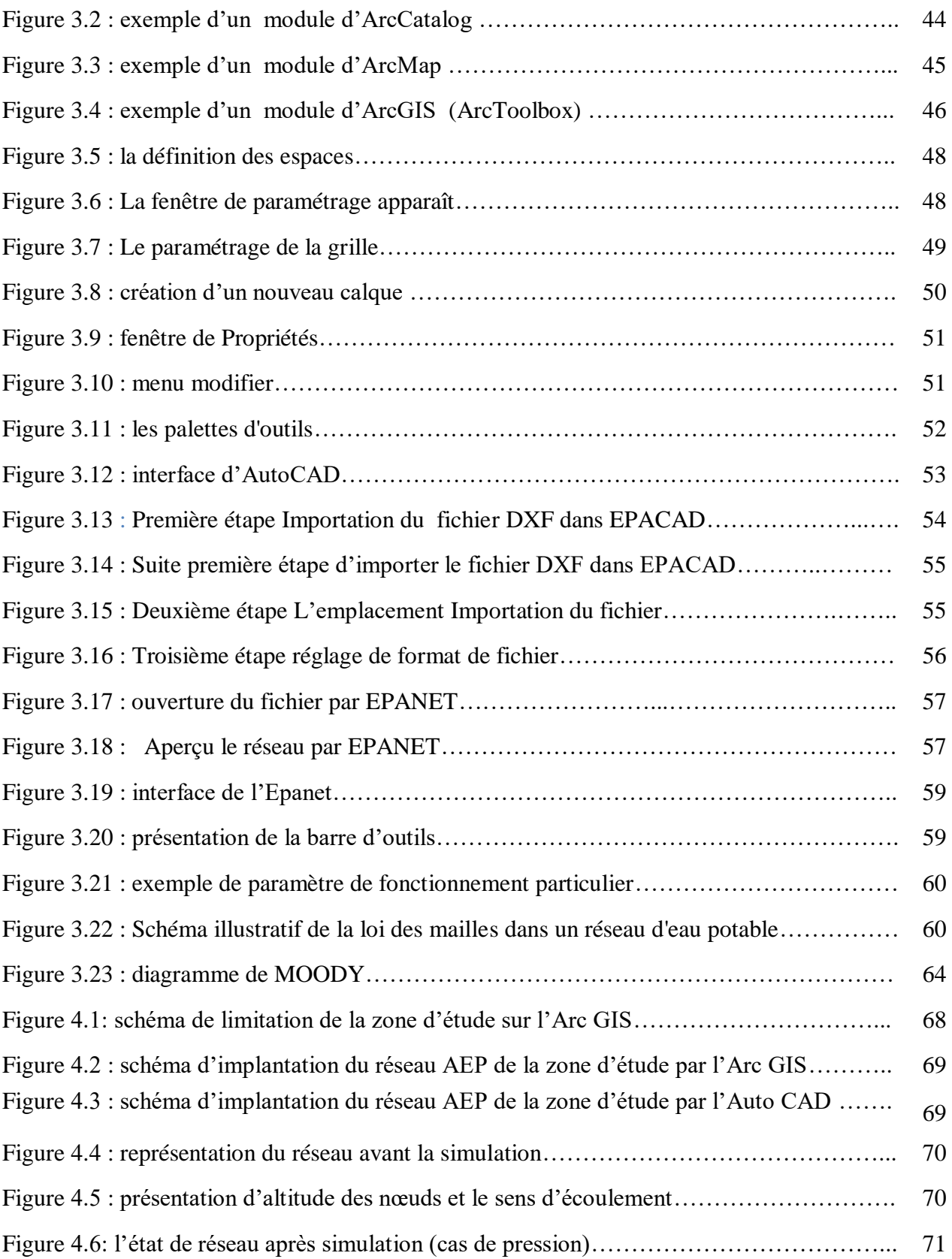

#### **Liste des figures**

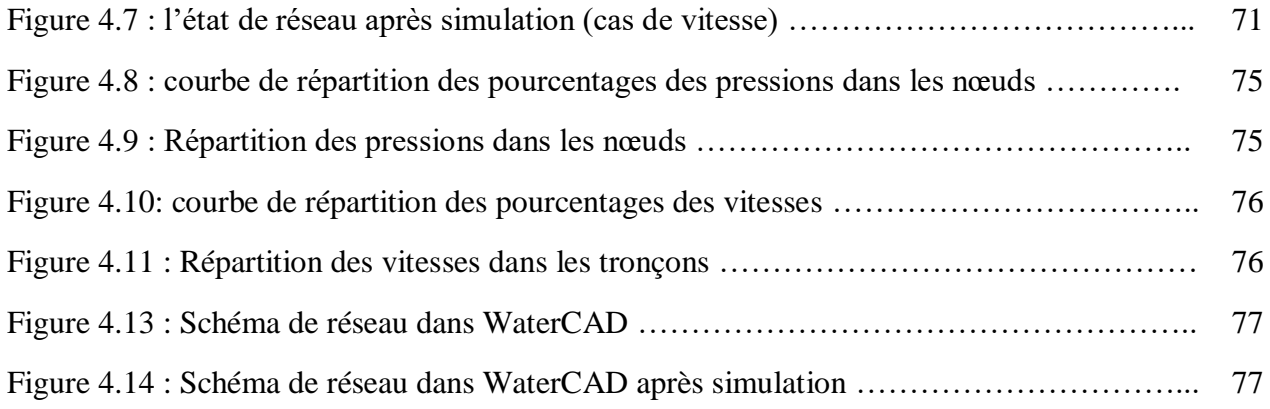

## **Liste des photos**

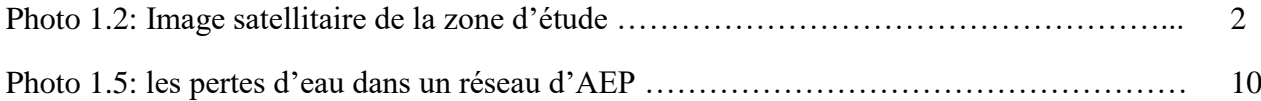

# *Introduction Général*

#### **Introduction générale**

L'alimentation en eau potable d'une ville constitue une nécessité vitale pour la population. C'est pourquoi il est élémentaire d'entamer au maximum les problèmes qui perturbent cette alimentation. L'enjeu principal des services d'AEP concerne essentiellement à assurer la quantité d'eau suffisante à tous les abonnées et à tout moment, de protéger les réseaux, de limiter les fuites et d'apporter un service de qualité. Il s'agit de vérifier les valeurs de pression et de vitesse dans le réseau.

C'est dans ce sens que s'inscrit ce travail qui a pour objectif de dimensionner le réseau d'AEP de Oued Forcha et de vérifier son fonctionnement.

La démarche adoptée a consisté en premier lieu à calculer les besoins en eau de la zone d'étude, ensuite l'implantation du réseau d'AEP de cette zone sous ArcGis et enfin transférer ce réseau pour simuler son comportement avec Epanet et WaterCad.

Ceci est fait pour détecter les points faibles du réseau et d'essayer de l'équilibré.

Pour ce faire, ce travail se propose de développer un aspect théorique et un aspect technique, qui sont organisés comme suit :

- Le premier chapitre est consacré à la présentation de la zone d'étude qui consiste à collecter les données nécessaires pour avoir une bonne connaissance de la zone d'étude.
- Dans le deuxième chapitre,une étude bibliographique sur les Réseaux de distribution d'Eau Potable a été faite.
- Le troisième chapitre, représente les logiciels utilisés dans ce travaille.
- Le dernier chapitre est consacré sur l'implantation du réseau sous ArcGis et le passage vers Epanet et WaterCad avec l'interprétation de différents scénarios de simulations.
- Enfin, une conclusion qui met l'accent sur une telle étude.

# *Chapitre I : Présentation de la zone D'étude et estimation des besoins*

#### **Chapitre I : présentation de la zone d'étude et estimation des besoins**

#### **1. 1. Introduction :**

Dans cette partie, nous allons déterminer les principales caractéristiques géologiques climatologiques, hydrologiques et hydrogéologiques de la zone d'étude. Afin de connaitre la géométrie de l'aquifère, les formations et le relief caractérisant cette zone.

 La présence de l'eau est l'élément essentiel et indispensable à l'existence de toute vie humaine, animale, ou végétale, pour cela notre étude a pour but d'établir un réseau de distribution de l'eau potable [A.E.P] pour la cité « Oued Forcha » à partir des réservoirs existant (4x5000m<sup>3</sup>) de la plein – ouest ; ces réservoirs sont alimentés par une conduite de diamètre Ø1000 à partir de la station de traitement des eaux de « CHAIBA » situé à la cote 67.00 m.

#### **1. 2. Situation géographique de la zone :**[1]

La wilaya est située à 600 km de la capitale Alger, à l'extrême Est du pays, ouverte sur le littoral méditerranéen sur 80 km. Elle s'étend sur 1 439 km² soit 0,06 % du territoire national.

La wilaya d'Annaba est limitée :

- Au Nord par la Mer Méditerranée.
- A l'Est par la Wilaya d'El –Tarf.
- A l'Ouest par la Wilaya de Skikda.
- Au Sud par la Wilaya de Guelma.

La cité Oued fourcha quartier ouest de la ville Annaba, s'étend sur une superficie de 100 ha :

- Elle repose au nord-est et au nord-ouest au pieds de L'EDOUGH
- A l'est : elle avoisine la cité Moukaouma et l'Elysa
- Au sud de la cité Joinoula.

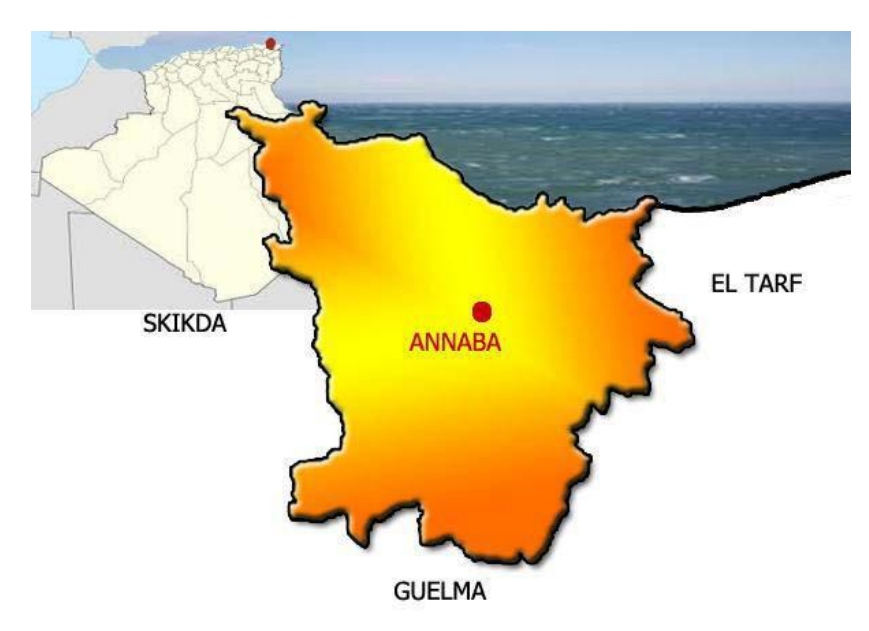

**Figure 1.1 : Situation géographique de la wilaya d'Annaba**[1]

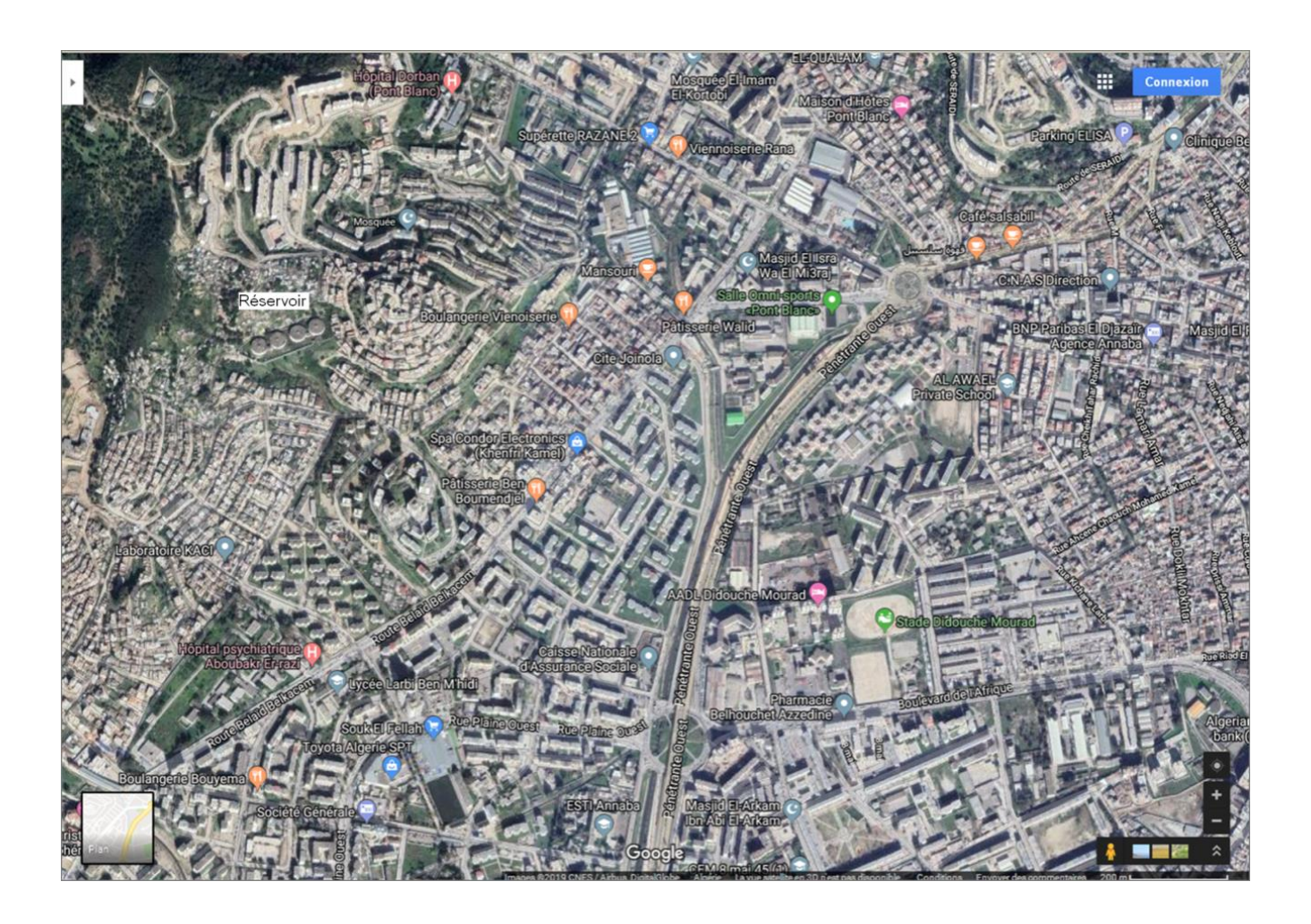

**Figure 1.2: Image satellitaire de la zone d'étude[google earth,2019]** 

#### **1. 3. Caractéristiques de la zone d'étude :**

#### **1.3.1. Relief :**

La cité de « Oued Fourcha » pose un relief très accidenté variant de 120 m à 10 m d'altitude par rapport au niveau de la mer

#### **1.3.2. Situation climatique :**

La région d'étude est soumise à un climat méditerranéen caractérisé par deux saisons distinctes. L'une humide allant du mois d'octobre à mai marquée par une forte pluviosité et de faibles températures. L'autre sèche et chaude avec de fortes températures atteignant le maximum au mois d'août.

#### **a) précipitations :**

La précipitation est la quantité d'eau météorique, total, liquide ou solide qui tombe sur une surface horizontale déterminée, appelée "section pluviométrique". La pluie est un facteur climatique très important conditionnant l'écoulement saisonnier et par conséquent le régime des cours d'eau ainsi que celui des nappes.

La pluie augmente avec l'altitude, elle est également plus importante sur les versants exposés aux vents. Elle diminue au fur et à mesure que l'on s'éloigne des versants et de la mer.

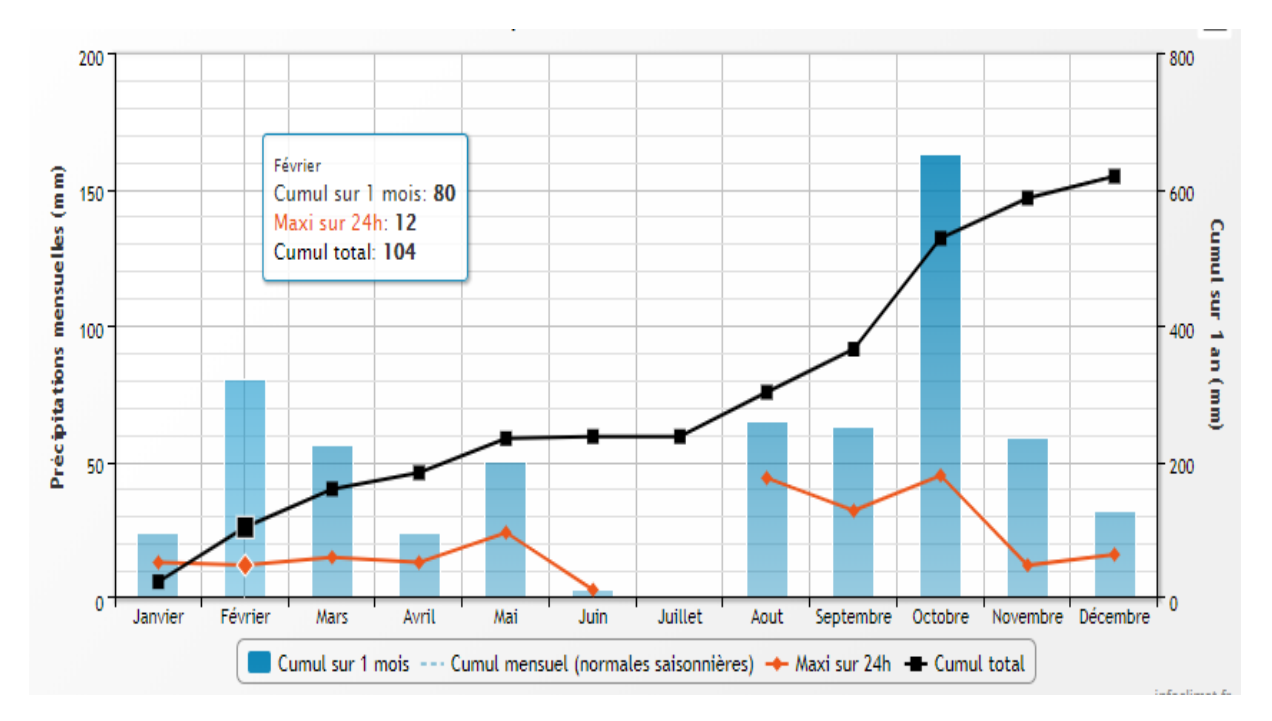

**Figure 1.3 : présentation graphique des précipitations (mm) par le temps** 

#### **b) températures :**

La température est un facteur très important régissant le phénomène d'évapotranspiration et donc le déficit d'écoulement annuel et saisonnier.

Le paramètre de la température est indispensable à la climatologie, vu qu'il rend compte de son apport d'énergie à la végétation, de son pouvoir évaporateur qu'il exerce sur les surfaces mouillées, et enfin, qu'il est à l'origine du bon fonctionnement du cycle de l'eau.

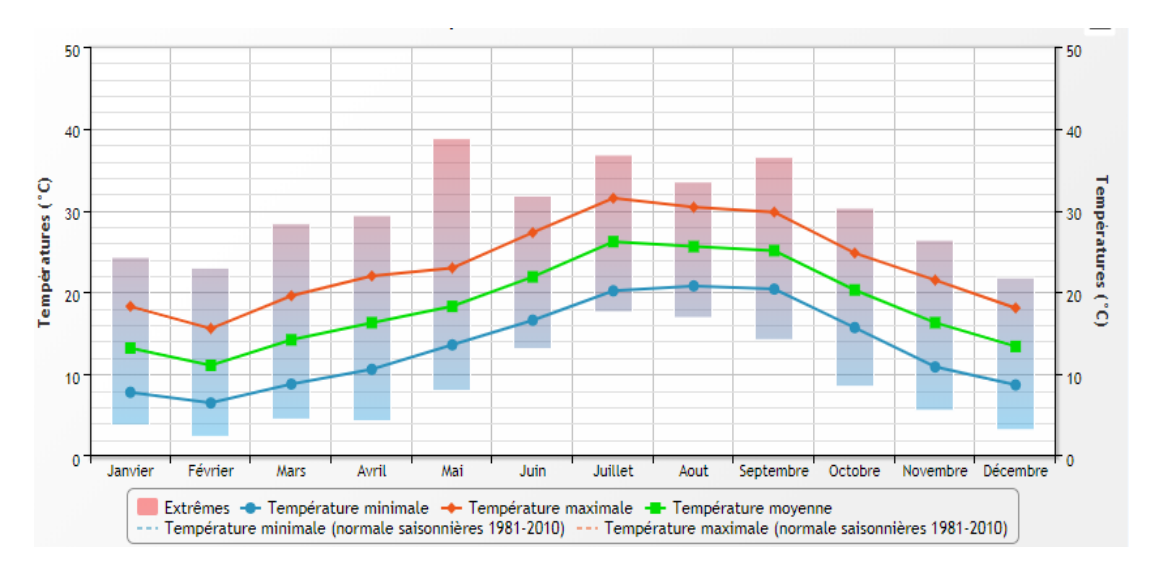

**Figure 1.4 : présentation graphique de température (C°) par le temps**

#### **1.3.3. Pluviométrie :**

Selon l'office national de la météo la pluviométrie moyenne est l'ordre de 609.43 mm sur une durée d'observation des dix dernières années (2008-2018).

#### **1.3.4. Situation hydraulique existante :**

La distribution à travers les différentes zones du réseau de la Cité Oued-Forcha était assurée par un suppresseur constitué d'un double dispositif, ce dernier reçoit l'eau par l'intermédiaire d'un piquage effectue par la conduite de distribution Ø400 mm en acier sur la conduite principale qui vient du centre-ville et passe par la route « Bicha ».

 Un apport Supplémentaire est encore assuré par la source « Edough » qui alimente l'hôpital avec une conduite Ø216 mm désaffectée pour desservir actuellement les constructions en route situé au nord-ouest de la cité.

#### **1. 4. Estimation de la population future :**

Les données du derniers recensement, réalisé par **l'ONS** en **2008,** indique que le nombre d'habitants de la zone **Oued Fourcha** est de l'ordre de **10750 habitants**.

#### **Chapitre I : Présentation De La Zone D'Etude Et Estimation Des Besoins**

En effet, cette zone a fait l'objet d'un développement important. On observe un taux de croissance démographique important d'environ **2%.** Sur la période **2019/ 2049**. Ce développement est notamment lié à la multiplication des programmes de développement initiés par l'état.

Pour l'estimation de la population future, nous prenons un horizon de **30 ans** et nous adopterons an taux d'accroissement de **2 %**. Pour le calcul de la population future nous utiliserons l'hypothèse décroissance géométrique :

$$
P_n = P_0 \left[ 1 + \tau \right]^n \dots \dots \dots \dots \dots \text{eq} \ (1.1)
$$

Avec :

P <sup>n</sup> : population à l'horizon considéré (hab.).

P<sup>0</sup> : population de l'année de référence RGPH 2008 (10750 hab.).[1]

t: taux d 'accroissement annuel de la population= 2%.

n : nombres d'années séparant l'année de référence à l'horizon considéré.

#### **Application numérique :**

 $\triangleright$  Population en 2019 :

 $P_{2019} = P_{2008} * (1 + 0.002)^{11} = 10750 * (1 + 0.002)^{11} = 14107$ hab.

 $\triangleright$  Population future à l'horizon 30 ans (2049) :

 $P_{2049} = P_{2019} * (1 + 0.002)^{30} = 14107 * (1 + 0.002)^{30} = 14979$  hab.

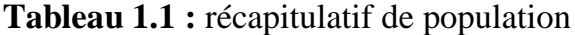

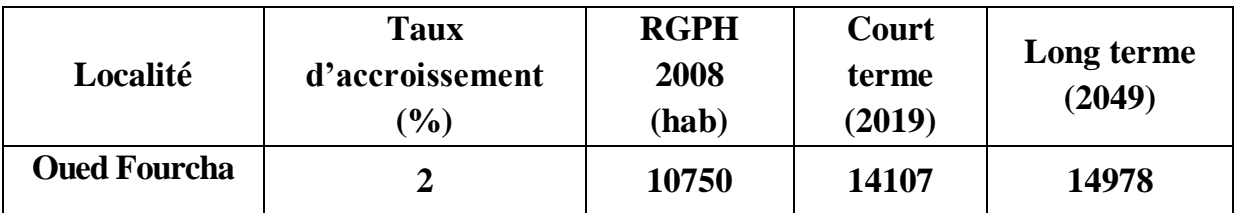

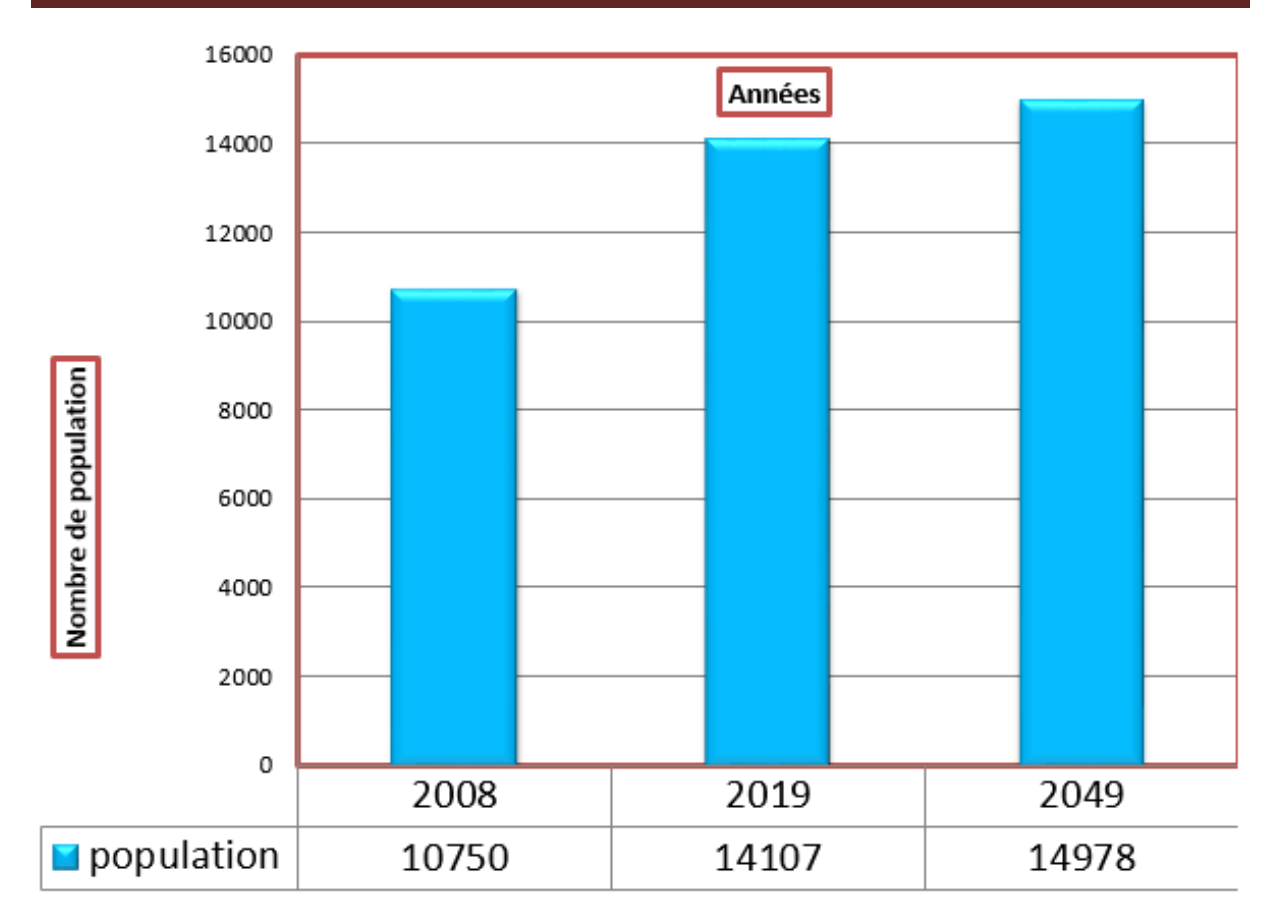

**Chapitre I : Présentation De La Zone D'Etude Et Estimation Des Besoins**

**Figure 1.5 : évaluation de la population**

#### **1. 5. Estimation des besoins en eau potable :**

L'estimation des besoins en eau d'une agglomération nous exige de donner une norme fixe pour chaque catégorie de consommateur. Cette norme unitaire (dotation) est définie comme un rapport entre le débit journalier et l'unité de consommateur (agent, élève, lit,etc……).

Cette estimation en eau dépend de plusieurs facteurs (de l'évolution de la population, des équipements sanitaires, du niveau de vie de la population, etc……). Elle diffère aussi d'une période à une autre et d'une agglomération à une autre.

#### **1.5.1. Les besoins domestiques :**

L'estimation des besoins domestiques en eau potable dépend de l'accroissement démographique et de l'amélioration du niveau de vie.

La consommation moyenne journalière est le produit de la norme unitaire moyenne journalière (dotation) par le nombre de consommateur exprimé en mètre cube par jour :

$$
Qmoy. j = \frac{1}{1000} * Dot * N............eq(1.2)
$$

Avec :

 $Q_{\text{mov},j}$ : débit moyen journalier en  $(m^3/j)$ *Dot* : dotation moyenne en (l/j/hab) *N* : nombre d'habitants (hab)

Pour répondre à toutes sortes de consommation, la dotation moyenne selon la source du plan national de l'eau 1997, pour notre agglomération est déduite à partir du tableau 1.2 :

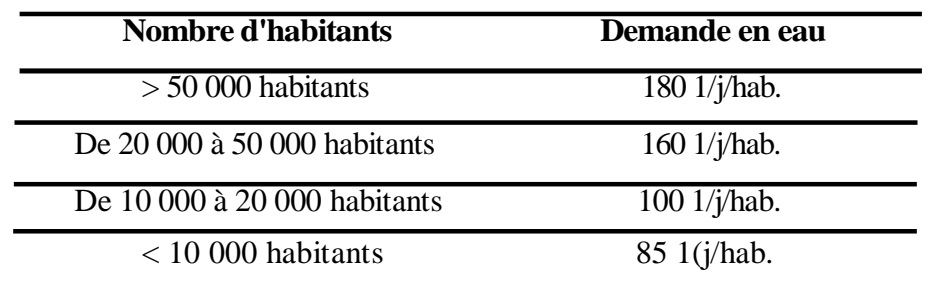

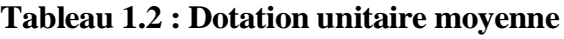

Donc:  $Q$ moy.j =  $\frac{14979*160}{1000}$  = 2396,5489(m<sup>3</sup>/j)

#### **Application numérique :**

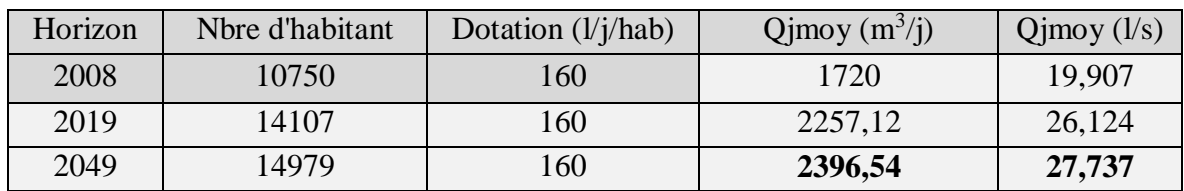

#### **1.5.2. Les besoins scolaires :**

Les besoins des différents équipements scolaires recueillis au niveau de la zone concernée par notre étude sont regroupés dans le tableau ci-dessous :

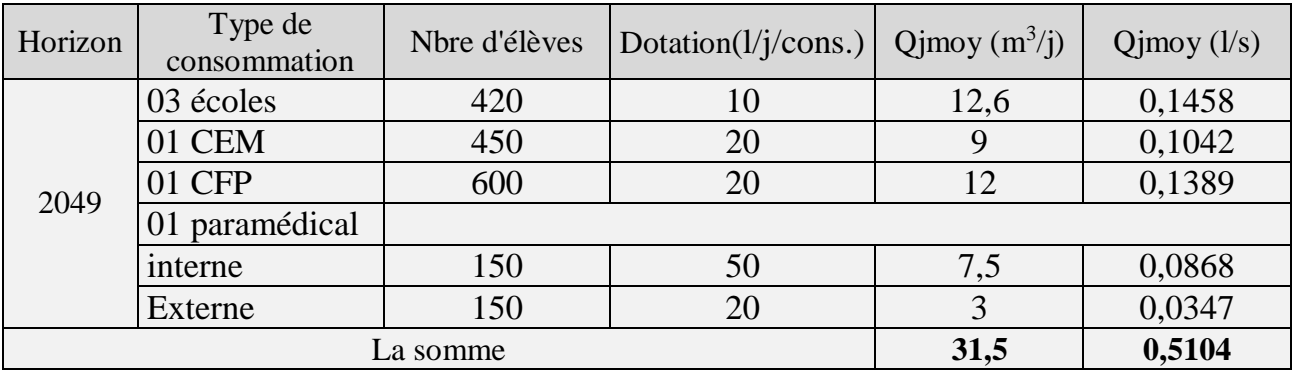

#### **1.5.3. Besoins administratifs :**

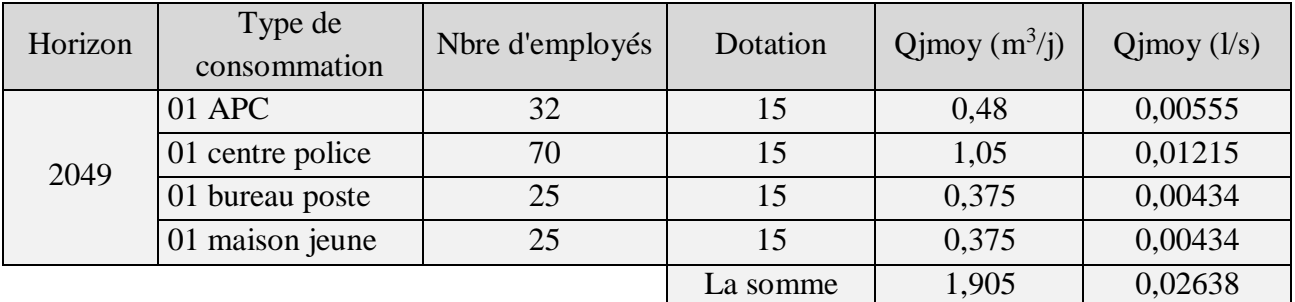

#### **1.5.4. Besoins socioculturels**

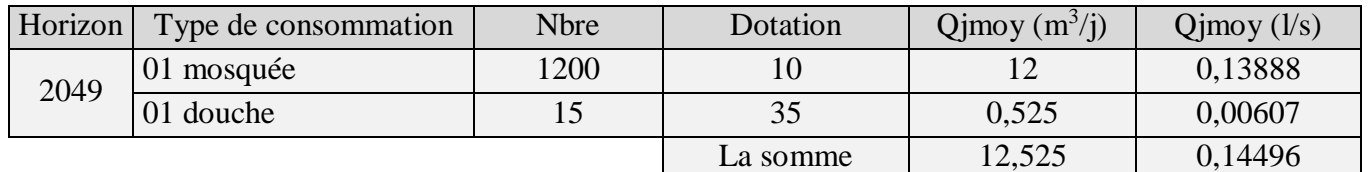

#### **1.5.5. Besoins commerciaux :**

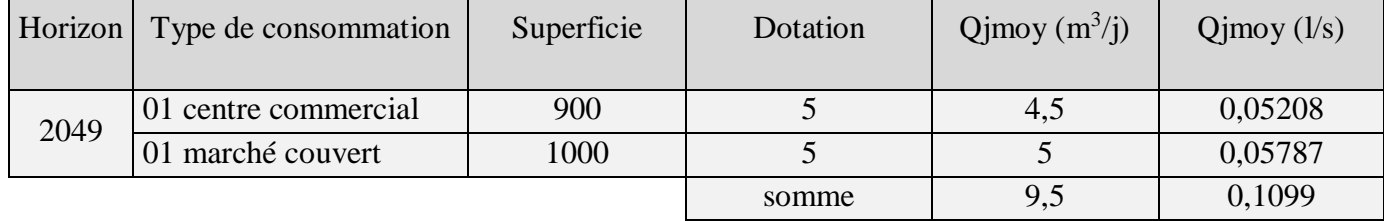

Les besoins de différentes consommations calculés sont regroupés dans le tableau 1.3 :

#### **Tableau 1.3 : Récapitulatif des différentes consommations journalières**

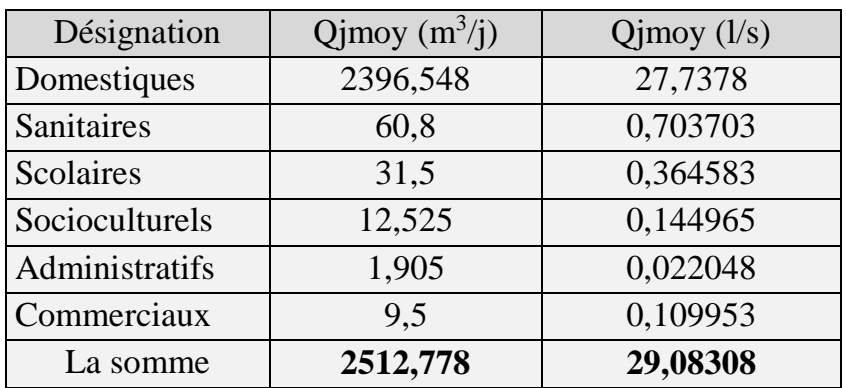

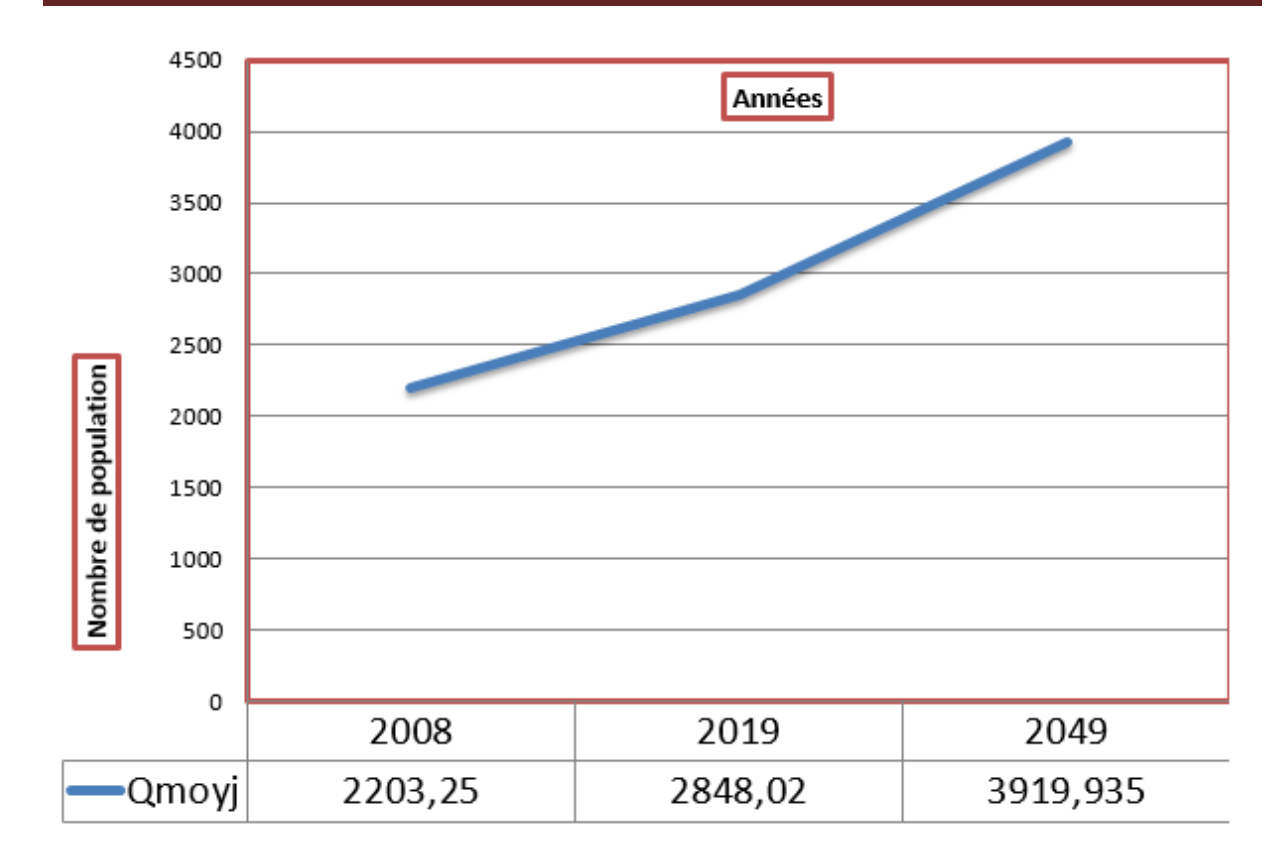

**Chapitre I : Présentation De La Zone D'Etude Et Estimation Des Besoins**

#### **Figure 1.6 : Courbe représentant l'évaluation de la consommation journalière**

#### **1. 6. Estimation des pertes :**

Par le terme ''pertes'', il est désigné la quote-part du volume total introduit dans un réseau de distribution et qui ne peut être considéré dans les calculs de bilan (volume mesuré distribué Par rapport au volume mesuré prélevé).

Les pertes se composent essentiellement de deux éléments à savoir les pertes administratives et les pertes physiques.

 $\triangleright$  Les pertes administratives concernent surtout :

- Les prélèvements non comptabilisés des branchements domestiques (manque de compteurs) ;
- Le système de facturation au forfait ;
- Les prélèvements illégaux ;

Ees pertes physiques concernent surtout :

Les fuites dans le réseau d'approvisionnement (joints défectueux des raccordements des tuyaux, conduites et robinetterie, réservoirs non étanches, perforation des conduites, etc.) ;

Autres prélèvements non rémunérés comme par exemple, prise pour la lutte contre les incendies prélèvements pour travaux d'inspection et entretien du réseau, rinçage des conduites etc.

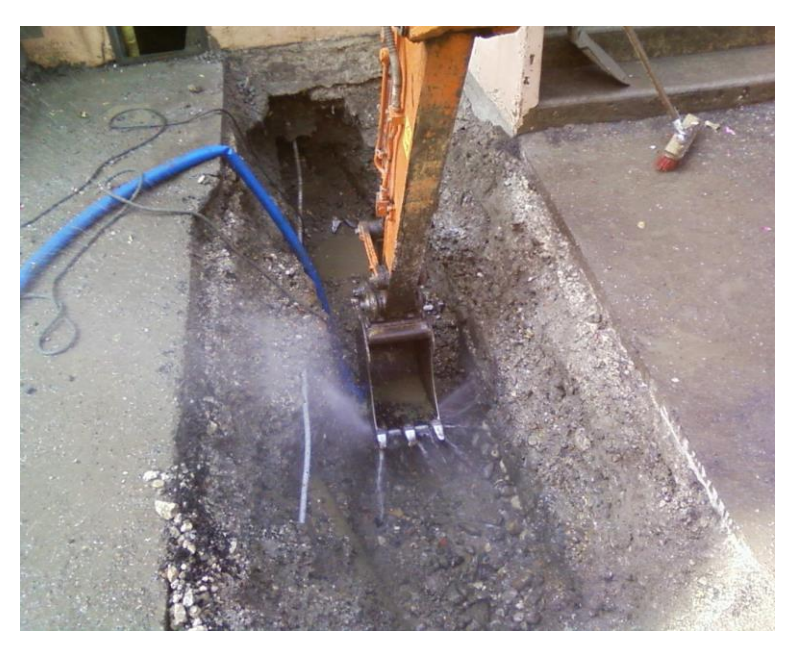

**Photo 1.7 : les pertes d'eau dans un réseau d'AEP**

Le calcul du besoin en eau à fournir pour satisfaire la demande en eau des différents secteurs se fait en considérant un taux de perte de **20%.**

Donc : Le Besoin total =  $20\%$ . La Demande totale  $(m^3/j)$ 

**Qpe r te s= Qmoy.j\*20% ……………………eq (1.4)**

 $\mathbf{A}.\mathbf{N}$  **:**  $\mathbf{Q}_{\text{pertes}} = 2512,7789^*$  0.2=502,5566 ( $\mathbf{m}^3 / \mathbf{j}$ )

Le besoin total =  $Q_{\text{domestingue}} + Q_{\text{equipements}} + Q_{\text{pertes}} = 3015,3346$ (m<sup>3</sup>/ j)

= **44.083(l/s)**

#### **1. 7. Etude des variations des débits :**

Les débits de consommation sont soumis à plusieurs variations dans le temps :

- Variations annuelles qui dépendent du niveau de vie de l'agglomération considérée ;
- Variations mensuelles et saisonnières qui dépendent de l'importance de la ville ;
- Variations journalières qui dépendent du jour de la semaine où la consommation est plus Importante au début de la semaine qu'en weekend. En raison de cette irrégularité de Consommation, le débit exigé pour les consommateurs sera déterminé en attribuant au débit Moyen journalier les coefficients d'irrégularité.

#### **1.7.1. Variation de la consommation maximale journalière :**

Par rapport à la consommation moyenne journalière déterminée, nous pouvons mettre en évidence un rapport nous indiquant de combien de fois la consommation maximale dépassera la moyenne de consommation.

Ce rapport est désigné sous le terme de coefficient d'irrégularité journalière  $maximum K_{max,i}$ .

Qmax,j= Kmax,j \* Qmoy,j……….…..eq (1.5)

Avec : Q<sub>max, j</sub>:débit maximum journalier (m<sup>3</sup>/j)

 $Q_{\text{mov},j}$  : débit moyen journalier  $(m^3/j)$ 

**Kmax,j**: facteur de point journalier varié entre **1.3 et 1.9.** Pour notre cas on prend **1.3**

**AN : Qmax,j=** 1.3 \*3015,3346**=** 3919,935(**m<sup>3</sup> /j)**

$$
= 57,309
$$
 (l/s)

#### **1.7.2. Variation de la consommation horaire**

Détermination de la consommation maximale horaire :

**<sup>Q</sup>max.h** = K max.h\* ( )…………….…eq (1.6)

Avec :

Kmax.h **:** coefficient d'irrégularité horaire maximal

**A.N: Q**  $_{\text{maxh}}$  = 3 \* (3919,935/24) = 489,9918855(m<sup>3</sup>/h)

 $= 0,136108857$  (m<sup>3</sup>/s)

= **136,1088571(l/s)**

Avec : $Q$  inc = 17 (l/s)

Donc:

 $Q_{h,\text{max}}$  (l/s) + Q inc=136,1088571(l/s) + 17 (l/s)

 $Q_{h,\text{max}}$  (l/s) + Q inc = 153,1088(l/s)

| <b>Zones</b>                 | Besoins moy journaliers |        | Besoins de pointe<br>horaire (distribution) |          |
|------------------------------|-------------------------|--------|---------------------------------------------|----------|
|                              | $m^3/i$                 | 1/s    | $m^3/h$                                     | l/s      |
| Zone Basse (avec<br>hôpital) | 3015,334                | 44,083 | 489,991                                     | 153,1088 |

**Tableau 1.3: Récapitulatif des différents besoins**

#### **1. 8. Capacité de stockage du réservoir :**

#### **1.8.1. Définition et rôle du réservoir :**[2]

Un réservoir est une enveloppe contenant un liquide ; ce liquide et généralement de l'eau potable. Les réservoirs se distinguent en fonction de :

- Leur position par rapport au sol (réservoirs enterrés, semi-enterrés, au sol, sur tour)
- Les matériaux employés (réservoirs en béton armé, métalliques, en Stratifié Verre résine) ;
- Leur mode de construction, sur site ou en usine (réservoirs préfabriqués) ;
- Leur forme (parallélépipédique, cylindrique, conique, sphérique) ;
- Leur fonction (stockage, reprise pour hauteur de refoulement importante, brise charge pour distribution étagée).

Leur rôle est :

- $\triangleright$  Une production continue, et ceci quelles que soient les variations instantanées de la demande ;
- > Une mise en pression des réseaux ;
- $\triangleright$  Une réserve pour satisfaire :
	- Les demandes de pointes périodiques (hebdomadaires, saisonnières, …),
	- Les besoins en cas d'incendie, de dysfonctionnement au niveau de la production ou de l'adduction, de mise en chômage d'un réservoir dans le cas d'infrastructures en comportant plusieurs dans un système interconnecté.

#### **1.8.2. Fontainerie d'équipement du réservoir :**

#### **1.8.2.1. Adductions :**

La conduite d'adduction ; à son débouché dans le réservoir ; doit pouvoir s'obturer quand l'eau atteint dans la cuve son niveau maximal obturation par robinet flotteur si l'adduction est gravitaire ou dispositif permettant l'arrêt du moteur si l'adduction s'effectue par refoulement.

L'adduction s'effectue par sur verse ou en pipe soit en prolongeant la conduite de façon que son extrémité soit toujours noyée, soit en chute libre.

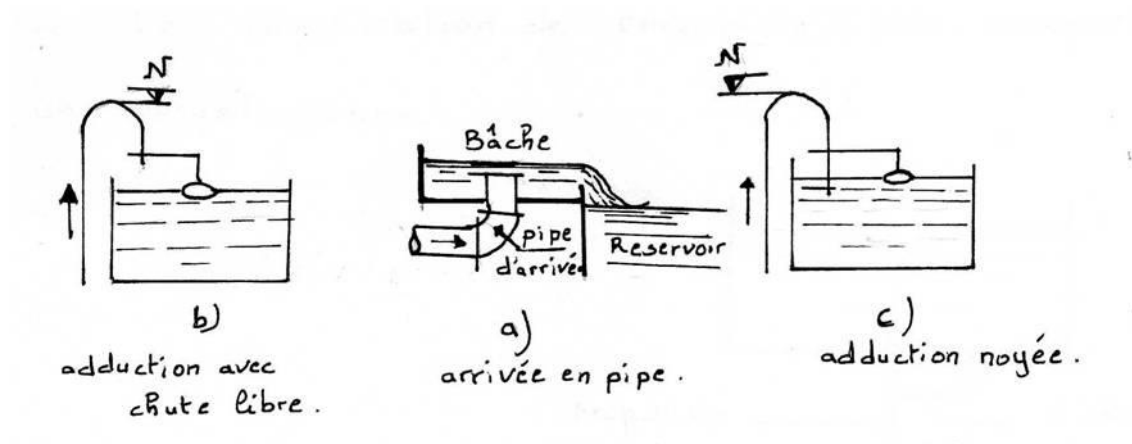

**Figure 1.8 : Equipements d'adduction d'un réservoir**

#### **1.8.2.2. Conduite de distribution :[3**]

Le départ de la conduite s'effectue à 0.15 – 0.20 m au dessus du radier en vue d'éviter d'introduire dans la distribution des boues ou des sables qui éventuellement, pourraient se décanté dans la cuve, il y a lui aussi de réservé un minimum de 0.5 m au dessus la génératrice supé rieur de la conduite en cas d'abaissement maximal du plan d'eau, pour facilité le brassage de l'eau, le départ sera prévu l'opposé de l'arrivée, un robinet vanne sera ménagé sur le départ de la conduite.

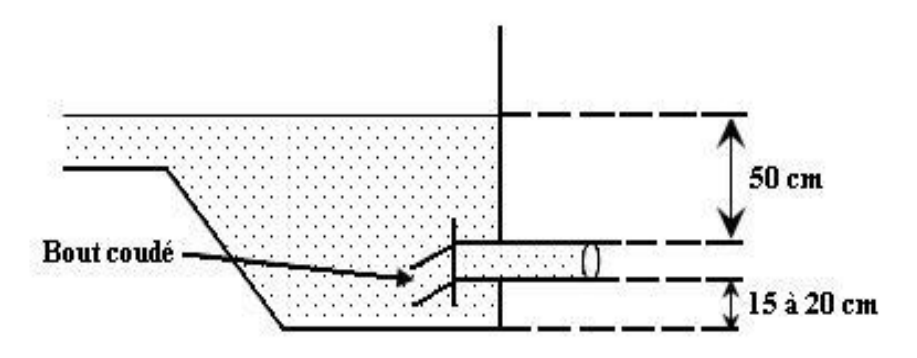

**Figure 1.8 :**Départ de la conduite de distribution

#### **1.8.2.3. Trop-plein :**

Il est destiné à empêcher l'eau de dépasser le niveau déterminé, c'est-à-dire d'évacuer la totalité du débet en plus.

#### **1.8.2.4. Vidange :**

Elle est indispensable pour l'entretient des réservoirs (nettoyage, réparation …etc.) ;Elle part du point bas des réservoirs et se raccorde sur la canalisation de tropplein, elle comporte un robinet –vanne.

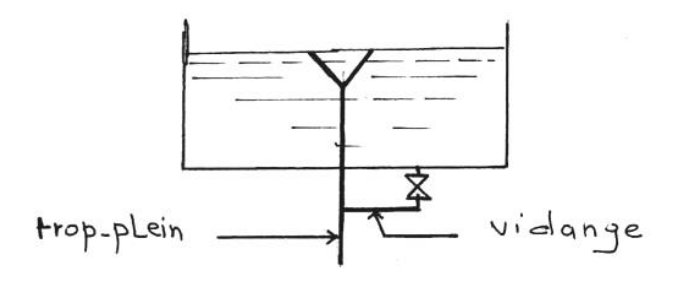

**Figure 1.9 :** Raccordement entre conduite du trop-plein et la vidange

#### **1.8.2.5. Disposition spéciales :**

#### **By-pass entre l'adduction et distribution :**

En cas d'indisponibilité (nettoyage, si les réservoirs ne sont pas compartimentés), ou de réparation des réservoirs, il est bon de prévoir une communication entre ces deux conduites .Elle s'effectue selon le schéma en temps normal les vannes (3) et (5) sont ouvert et (4) est fermé. En by-pass, on ferme (3)  $et(5)$  et on ouvre  $(4)$ .

#### **Matérialisation de la réserve d'incendie :**

Pour conserver sûrement une réserve permettant de lutter contre l'incendie, il faut en interdire son utilisation pendant **les heures ordinaires**, pour cela on adopte un dispositif spécial constitué par un siphon (figure 1.9) qui se désamorce quand le niveau de la réserve est atteint, en service normal, la vanne (1) est ouverte et(2) fermé, si le niveau dans le réservoir, descend jusqu'au Niveau ∆Min,le siphon se désamorce grâce à l'évent ouvert a l'air libre et la réserve ne serait pas entamée, en cas de sinistre on ouvre (2).

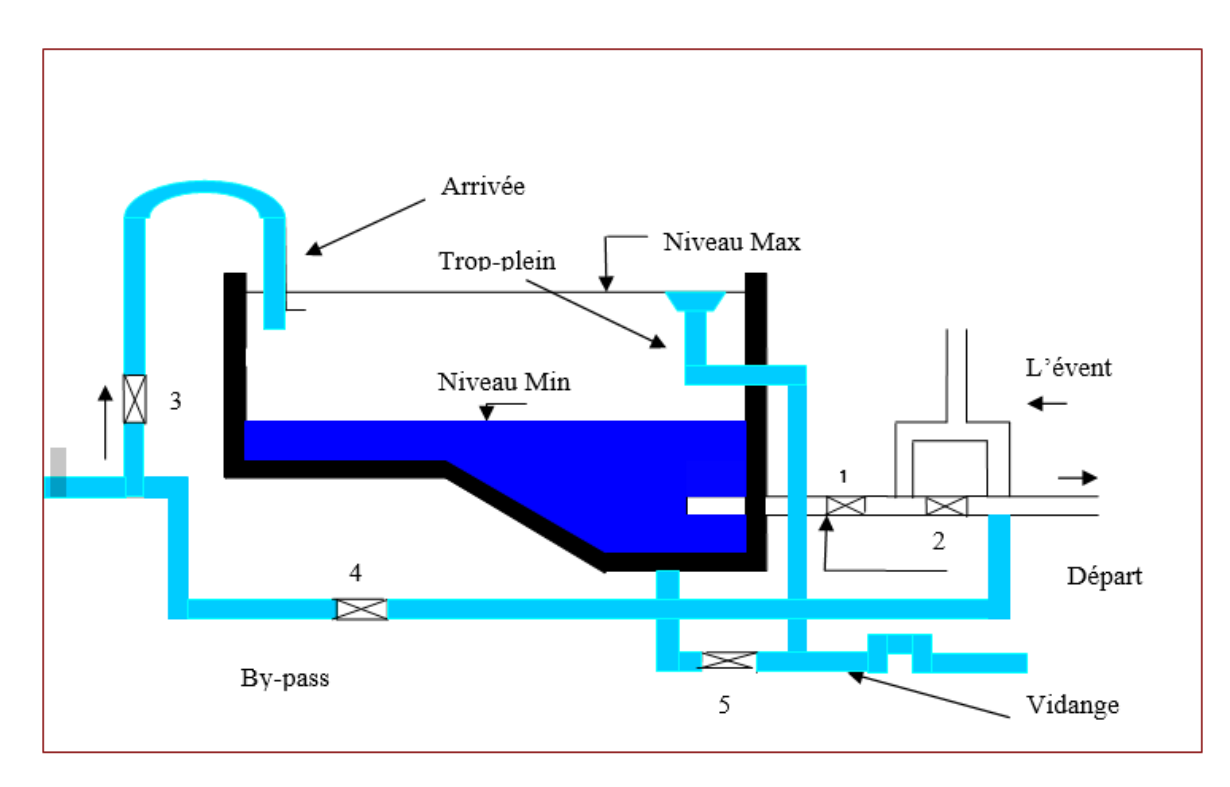

**Figure 1.10 :** By-pass et Matérialisation de la réserve d'incendie

#### **1.8.3. Capacité de stockage de réservoir :**

#### **1.8.3.1 Méthode Analytique :**

Supposons une adduction à débit uniformément réparti sur 24h et soit (a) la valeur du débit horaire moyen de distribution (a=C/24), avec C la consommation journalière. Envisageons les débits sortants. Nous savons qu'ils sont variables selon l'heure de la journée, le jour de la semaine, la saison etc…[4]

Sachant que : La consommation journalière  $C = 0.057$  (m<sup>3</sup>/s) = 3919,935 (m<sup>3</sup>/j)

Alors : la valeur du débit horaire moyen de distribution :

$$
a = C/24 = 3919,935 = 163,33(m3/h)
$$

(« a » chaque heure pour l'adduction).

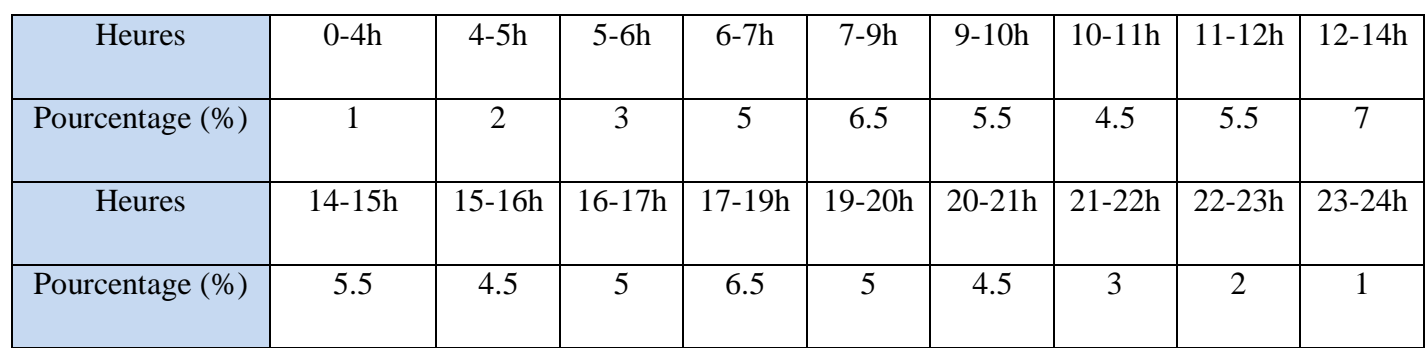

#### **Tableau (1.4) : la répartition en % de la consommation totale**

#### **Tableau (1.5) : déférence adduction et distribution**

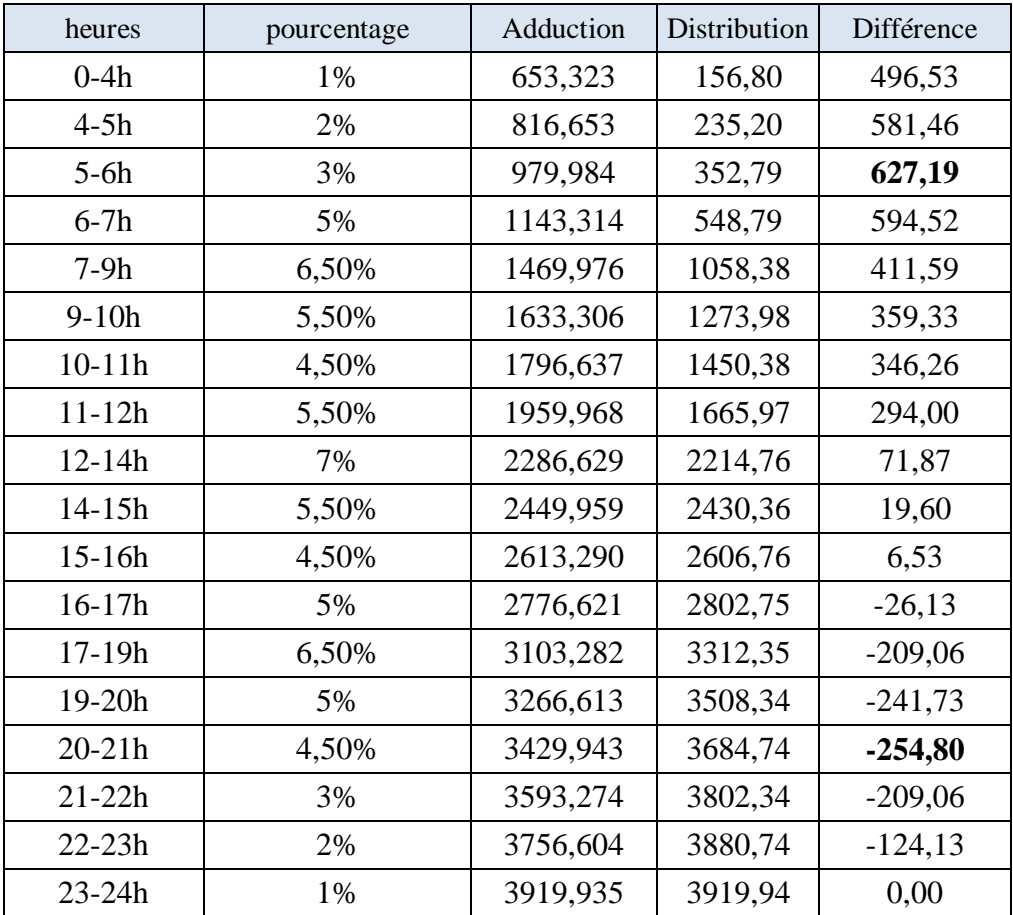

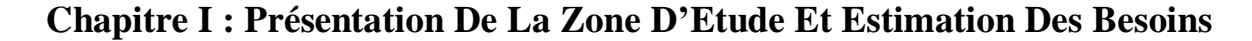

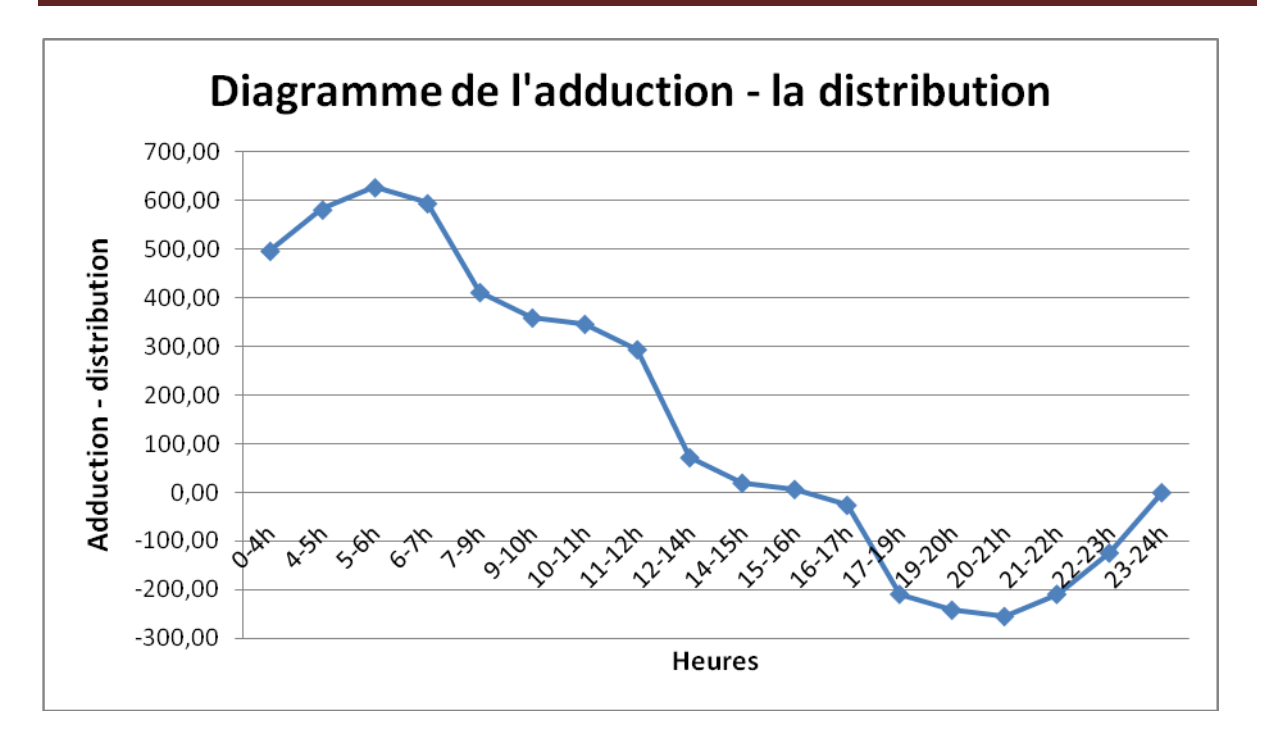

#### a) **Calcul du volume d'équilibre du réservoir :**

 $V_{\text{équi}} = \max(V_{\text{add}} - V_{\text{dis}}) + \min | (V_{\text{add}} - V_{\text{dis}}) | \dots \dots \dots \text{eq} (1.7)$ 

**Véqui=**627,19 + **|**-254,80**|**

**Véqui= 882 m³**

b) **Calcul du volume total :**

**VT = Véqui+ Vinc** …………….eq (1.8)

 $V_T = 882 + 120$ 

 $V_T = 1002$  m<sup>3</sup>; cette capacité sera arrondie pour arriver à des chiffres ronds

Donc on adopte un volume de  $V_T = 1500 \text{ m}^3$ .

#### c) **Dimensionnement du réservoir (calcul du diamètre) :**

La hauteur ( $H_{\text{max}}$ ) doit être comprise entre 3 et 6à 8m ou 11 m, il y'a intérêt à ne pas dépasser cette hauteur de façon à ne pas avoir en service dans les canalisations d'eau de trop grande variations de pression.

Dans notre cas on prend : H=6 m

Le volume du réservoir sera :  $V=S^*H=\frac{\pi*D^2}{4}*H$ .

Donc : D=
$$
\sqrt{\frac{4*v}{\pi * H}}
$$
= $\sqrt{\frac{4*1500}{\pi * 6}}$ =17.84.

#### **On adopte : D=18 m**

#### **Conclusion**

Ce chapitre nous a permis de déterminer les données nécessaires concernant la zone d'étude du point de vue, géographique, démographie, précipitations, climatique, la situation hydraulique existence et calculer les besoins. Ainsi que l'état actuel du réseau, Ces données nous serviront pour entamer notre étude du projet.
## *Chapitre II : Généralités sur les Réseaux de distribution d'Eau Potable*

## **Chapitre II : Généralités sur les Réseaux de distribution d'Eau Potable**

## **2.1. Introduction :**

Ouvrir un robinet d'eau potable à domicile est aujourd'hui un geste simple, aussi bien en zone rurale qu'en agglomération. La disponibilité de cet élément vital demande la mise en œuvre de moyens techniques et humains considérables. C'est le rôle des services de distribution d'eau potable.

En matière d'eau potable, la mission essentielle de la collectivité est de garantir une desserte satisfaisante de tous les usagers, avec les quatre objectifs suivants :

- **Qualité :** La qualité de l'eau ne doit pas nuire à la santé du consommateur. Elle doit être conforme à la réglementation sanitaire.
- **Quantité :** L'usager doit disposer d'une quantité d'eau suffisante pour couvrir ses besoins, dans un souci permanent de maîtrise de la consommation et de lutte contre le gaspillage.
- **Continuité du service :** Le service de distribution doit être assuré 24 heures sur 24 avec le minimum d'interruptions.
- **Pression:** La pression, ni trop forte, ni trop faible, doit garantir un confort d'utilisation l'usager [5].

## **2.2. Cycle du transport d'eau potable**

Depuis son captage dans le milieu naturel jusqu'au robinet du consommateur, l'eau nécessite de nombreuses infrastructures pour son transport. Ces infrastructures constituant **le cycle de distribution d'eau potable** (figure 2.1) à savoir :

- Les ouvrages de captage;
- Les ouvrages de traitement:
- Les stations de pompage;
- Les ouvrages de stockage (réservoirs);
- Les canalisations [5].

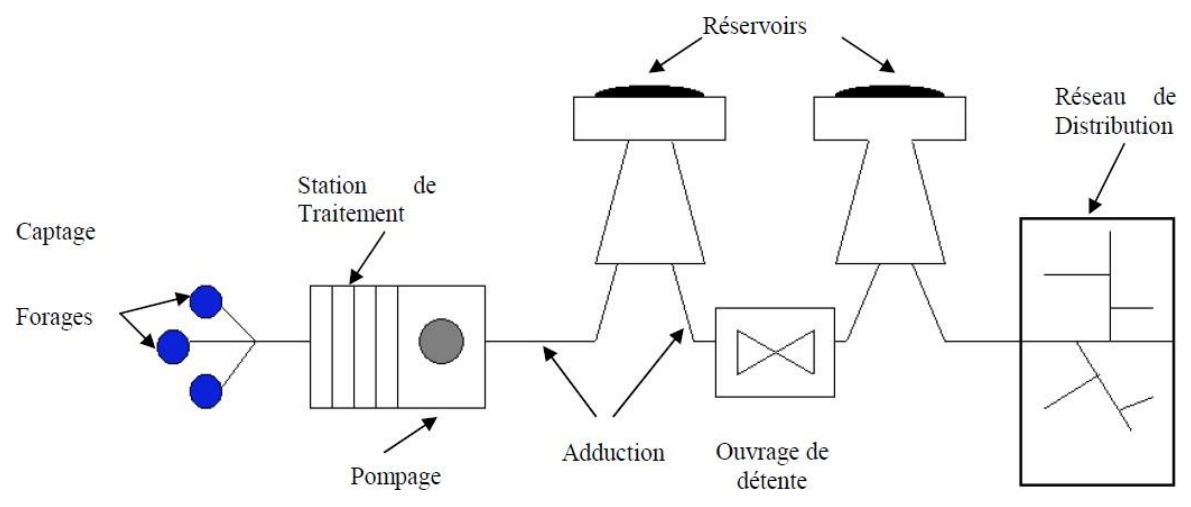

**Figure 2.1:**Schémas d'alimentation d'eau potable [6].

## **2.2.1 Captage des eaux :**

On a trios type de Captages à savoir:

#### *a)* **Captage des eaux de surface :**

L'eau destinée à être traitée puis distribuée dans les réseaux publics peut être prélevée par prise d'eau dans les rivières, dans des retenues d'eau, ou dans des lacs (figure 2.2) [7].

Lorsque la source d'eau est une rivière, la prise d'eau ne doit qu'après avoir une connaissance du maximum d'information relative aux régimes d'écoulement des eaux et aux débits.

Une prise d'eau de surface représente une structure qui permet de capter l'eau naturelle (l'eau brute) du lac ou rivière dans laquelle on a émergée le dispositif de captage (pompe de captage). On doit:

- L'installer là où l'eau brute est de la meilleure qualité possible.
- Eviter de la placer en aval d'un émissaire d'égout, même si celui-ci déverse l'effluent d'une station d'épuration.

La prise d'eau peut être effectuée soit :

- Dans le fond du lit (figure 2.3), après dragage et remplissage avec de gros graviers autour de la crépine d'aspiration.
- $\triangleright$  Sur la berge (figure 2.4), à une profondeur convenable, dans le but d'éviter d'une part, l'influence de la sédimentation du fond du lit, et d'autre part, la présence éventuelle d'hydrocarbures ou de mousses à la surface de l'eau.

Les débits des cours d'eau – y compris les débits de crue (débit maximum) et, surtout les débits d'étiage (débits minimaux) qui permettent d'évaluer la quantité d'eau dont on dispose est suffisante, il faut en outre connaitre les niveaux de l'eau correspondant aux divers débits d'un cours d'eau afin de déterminer à quel niveau installer la prise d'eau [8].

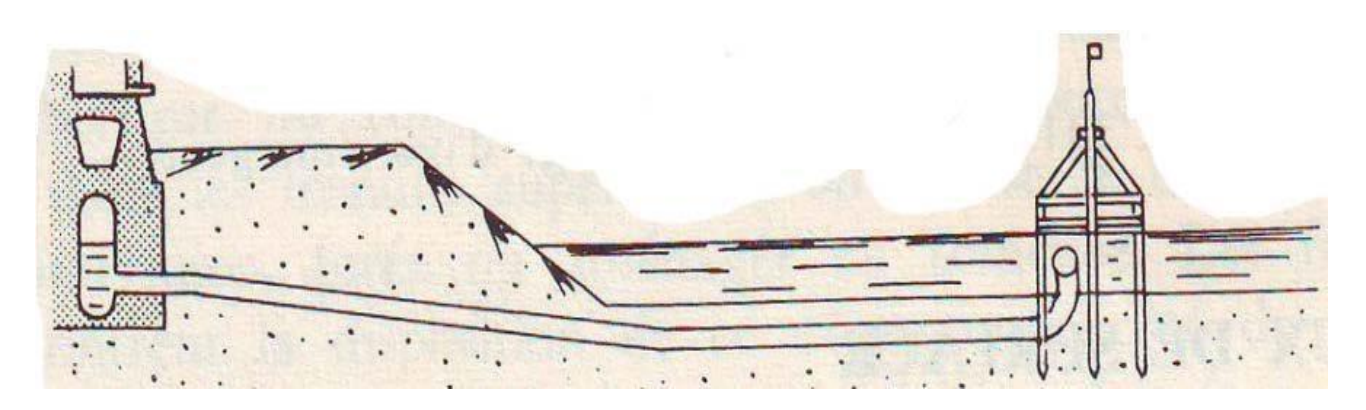

**Figure 2.2 :** Prise au milieu d'une rivière [7].

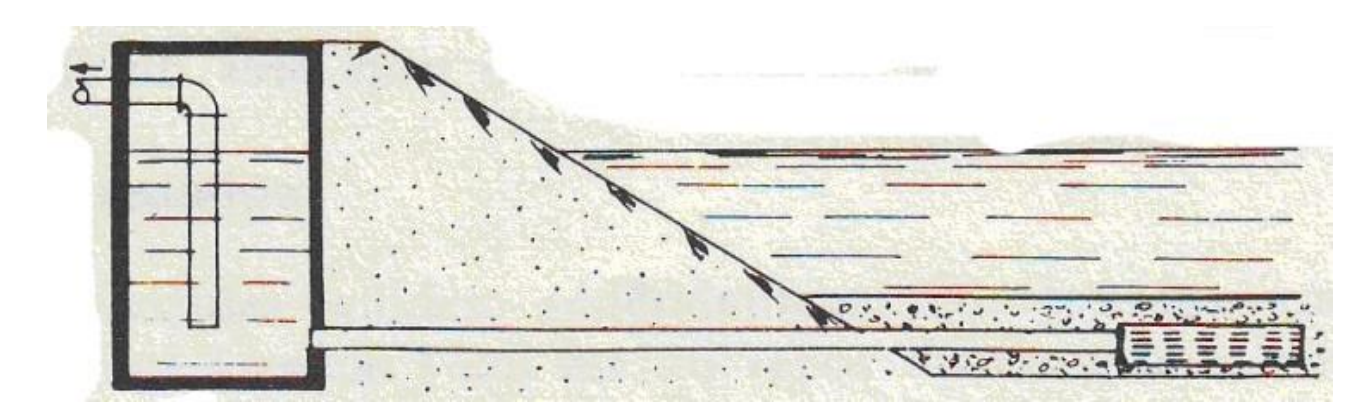

**Figure 2.3 :** Prise dans le fond du lit d'une rivière [7].

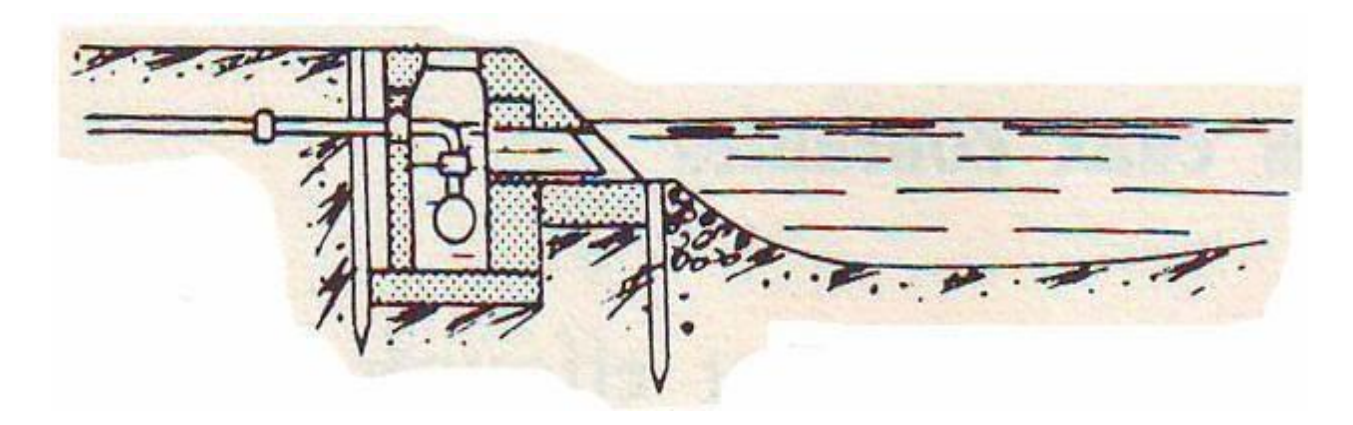

**Figure 2.4 : Prise sur berge [7].** 

#### *b)* **Captage des eaux souterraines**

En l'absence d'eau de surface en quantité suffisante et de qualité acceptable, on doit tenter d'utiliser les eaux souterraines. Les eaux souterraines peuvent être prélevées par des puits ou des forages dans des nappes d'eau souterraine. Ces eaux sont captées soit :

- A leur source (figure 2.5).
- Au cœur de la nappe (figure 2.6).
- Dans le gisement pour les eaux circulant en terrains fissurés.

Parfois, on sera amené à capter les eaux circulant à grande profondeur. Les procédés de captage varient selon la configuration du site.

Une aquifère est une couche de terrain perméable qui contient un volume d'eau. L'exploitation des eaux souterraines dépend principalement du type de nappe [7].

## Chapitre II : Généralités sur les Réseau de Distribution d'Eau Potable

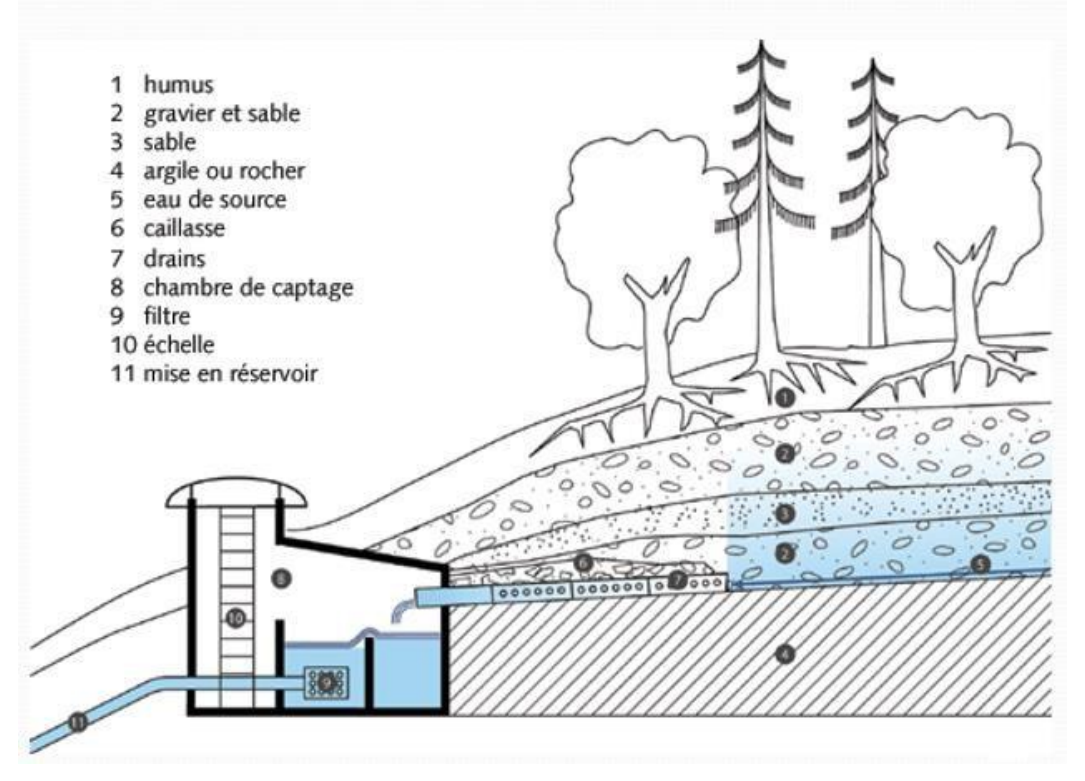

**Figure 2.5 :** Captage direct de l'eau à partir d'une source [7].

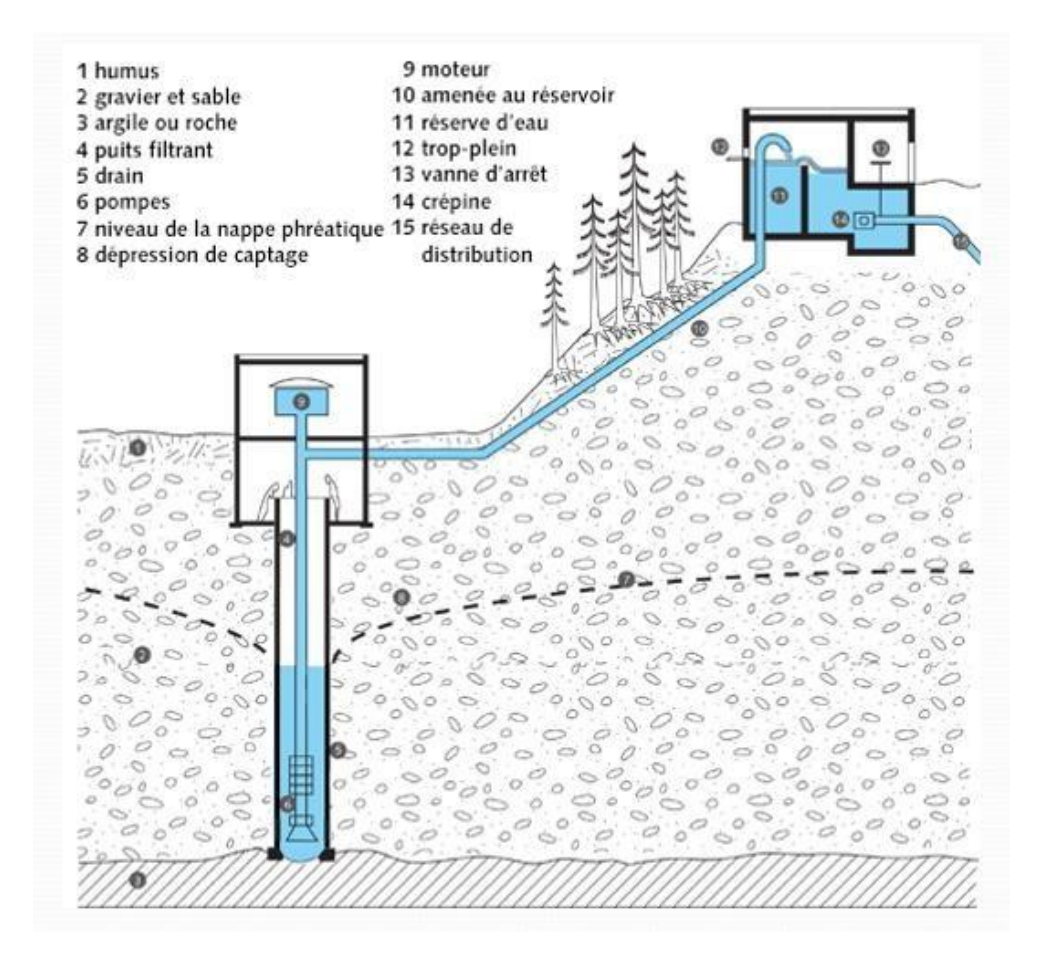

**Figure 2.6 :** Captage direct de l'eau par un forage [7].

## **2.2.2. Station de traitement :**

Selon la qualité de la source d'approvisionnement en eau, on peut devoir soumettre l'eau à un traitement plus ou moins élaboré. Par exemple, dans le cas d'une eau souterraine de bonne qualité, une désinfection seule peut produire une eau de consommation qui satisfait eaux normes en vigueur ; en revanche, une eau de la cou rivière exige habituellement un traitement plus complet: coagulation- floculation, décantation, filtration et désinfection, par exemple [8].

## **2.2.3. Adduction :**

L'adduction d'eau regroupe les techniques permettant d'amener l'eau depuis sa source à travers un réseau de conduites vers les lieux de consommation.

D'après leur fonctionnement, les adductions peuvent être classées en trois groupes :

- **Adduction gravitaire :** L'écoulement de l'eau est causé par la différence des niveaux hydrauliques : l'altitude de la source est supérieure celle du point de consommation, et se déplace donc grâce à la force de gravité d'où son nom [9].
- **Adduction par refoulement :** Quand la source se trouve à un niveau bas par rapport au point d'arrivée, l'acheminement de l'eau d'un point à l'autre se fait à l'aide de pompes [9].
- **Adduction mixte :** C'est une adduction où la conduite par refoulement se transforme en conduite gravitaire ou l'inverse. Le relais entre les deux types de conduites est assuré par un réservoir appelé réservoir tampon [9].

Le choix de la conduite d'adduction doit tenir compte de certains impératifs que l'on se forcera dans la mesure du possible de respecter

- Le tracé doit être le plus court possible;
- Aux points hauts du tracé, peuvent se conformés des contentements d'air difficile à évacuer où des ventouses seront exigés ainsi apparait la nécessité d'éviter autant que possible les contres pentes;
- Eviter les profils horizontaux, qui peuvent perturber le régime d'écoulement;
- Il serait préférable de suivre les accotements des routes, pour faciliter les travaux ainsi que l'acheminement des matériaux [9].

#### **2.2.4. Pompage :**

Dans un système de distribution d'eau potable, l'eau peut être pompée à plusieurs occasions : entre la ressource et le traitement, pour l'acheminer vers un réservoir ou pour desservir directement certains usagers [5].

#### **2.2.5. Réservoir de stockage :**

Les réservoirs constituent les organes régulateurs de pression et de débit entre le régime de production et le régime de consommation.

Ils permettent d'emmagasiner l'eau lorsque la consommation est inférieure à la production, et la restituent lorsque la consommation devient supérieure à la production. En milieu rural ou pour des villes de petite importance, avec une installation correctement conçue, la capacité du ou des réservoirs oscille aux alentours du volume moyen journalier d'eau consommée.

Les réservoirs permettent, outre une régularité de fonctionnement des groupes de pompage, de profiter au maximum du tarif de nuit en énergie électrique.

Les réservoirs, à partir d'une certaine capacité, comportent deux compartiments pour les facilités du nettoyage (minimum une fois par an) et des réparations.

Dans le cas où une agglomération s'étend dans une direction donnée, un réservoir unique et de

hauteurconvenablepeutdevenirinsuffisantpourassurerunepressioncorrecteentoutpointdurése au et à tout moment [10].

#### **2.2.6. Réseau de distribution :**

Le réseau de distribution d'eau potable est un ensemble de conduites interconnectées fonctionnant sous pression, et qui assurent l'alimentation de la ville à partir des réservoirs. A cela, il faut ajouter les accessoires du réseau qui permettent une bonne exploitation et un bon entretien de ce dernier. Parmi ceux-ci on peut citer les vannes de sectionnement, les vannes de réduction de pression, les poteaux d'incendie, les compteurs, les ventouses etc.

Un réseau de distribution d'eau potable sur le plan physique se caractérise essentiellement par la mesure en tous points de deux paramètres :

- La vitesse.
- $\triangleright$  La pression.

Ces paramètres dépendent des conditions de mise en charge du réseau, de son profil altimétrique et de la demande résultant des consommations aux points de livraison.

Les canalisations devront en conséquence présenter un diamètre suffisant, de façon à assurer le débit maximal avec une pression au sol compatible avec la hauteur des immeubles [11].

#### **2.3. Structure d'un réseau d'AEP :**

Un réseau est la représentation schématique des différents nœuds d'un réseau et de leurs liaisons physiques (conduites, pompes, vannes). La disposition des nœuds et des conduites dépend de la localisation des abonnés,' présence de routes, obstacles naturels, présence d'autres réseaux.

Le réseau de desserte est l'ensemble des équipements (canalisations et ouvrages annexe acheminant de manière gravitaire ou sous pression l'eau potable issue des unités de potabilisation jusqu'aux points de raccordement des branchements des abonnés ou des appareils publics (les bornes d'incendie, d'arrosage, de nettoyage...) et jusqu'aux points de livraison d'eau en gros. Il constitué de réservoirs, d'équipements hydrauliques, de conduites de transfert, de conduites distribution mais ne comprend pas les branchements

- **a. Nœud** : point de rencontre de plusieurs conduites (1 par exemple)
- **b. Tronçon :** portion de conduite comprise entre deux nœuds successifs **(entre les Nœuds1 et 2 par exemple)**
- **c. La Conduite maîtresse ou principale :** c'est canalisation assurant la jonction entre l'alimentation réservoir et le premier branchement de conduites secondaires **(3 par exemple)**

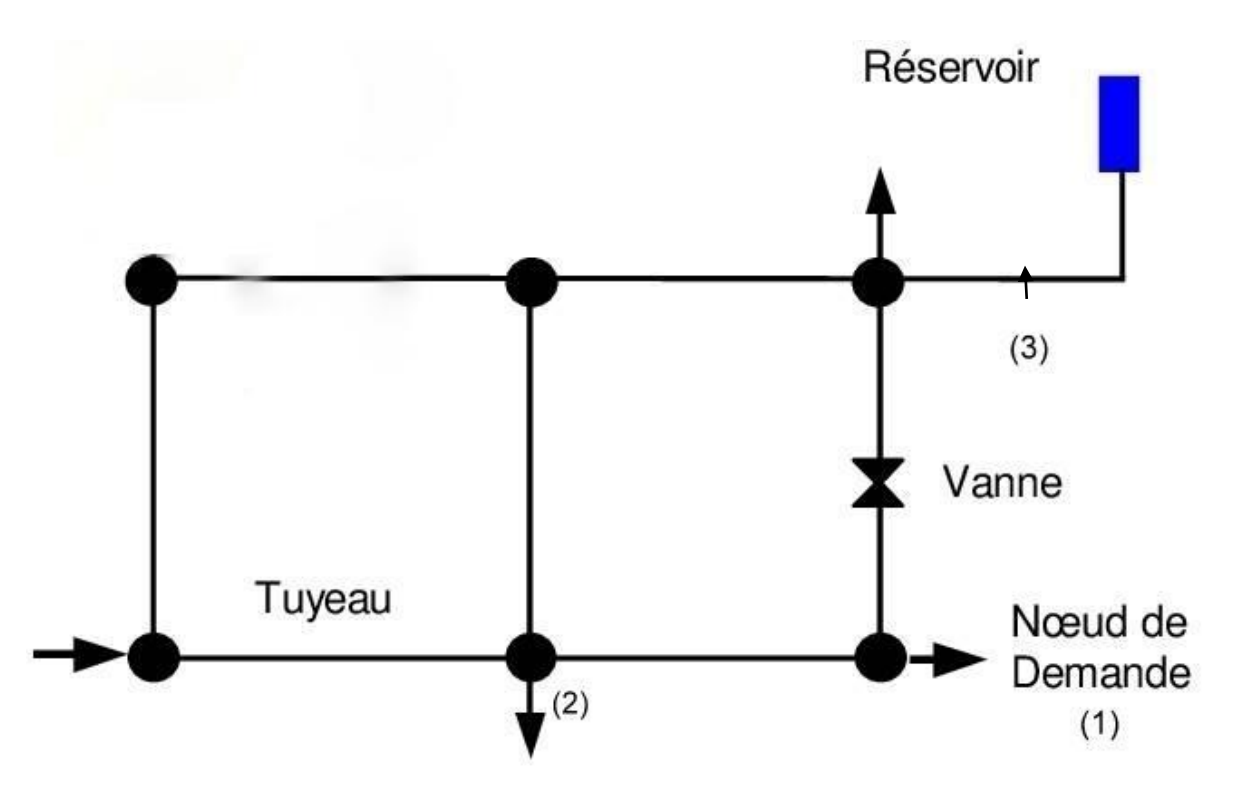

**Figure 2.7:**Composants Physiques d'un Système de Distribution d'Eau.

#### **d. Poteaux d'incendie :**

Leur diamètre est normalisé à **100 ou 125 mm .**Ils doivent être alimentés par des conduites de même diamètre qui doit assurer un débit minimal de **17 L/s** sous **1 bar ;**  la disposition du réseau (réserve d'incendie) doit permettre aux pompiers de disposer de  $120 \text{ m}^3$ .

Quand ils ne sont pas en service, les poteaux d'incendie sont mis hors gel par vidange de leur corps, commandée par la fermeture de leur vanne. Ils peuvent, dans certains cas, prendre la forme d'une bouche d'incendie et/ou de lavage.

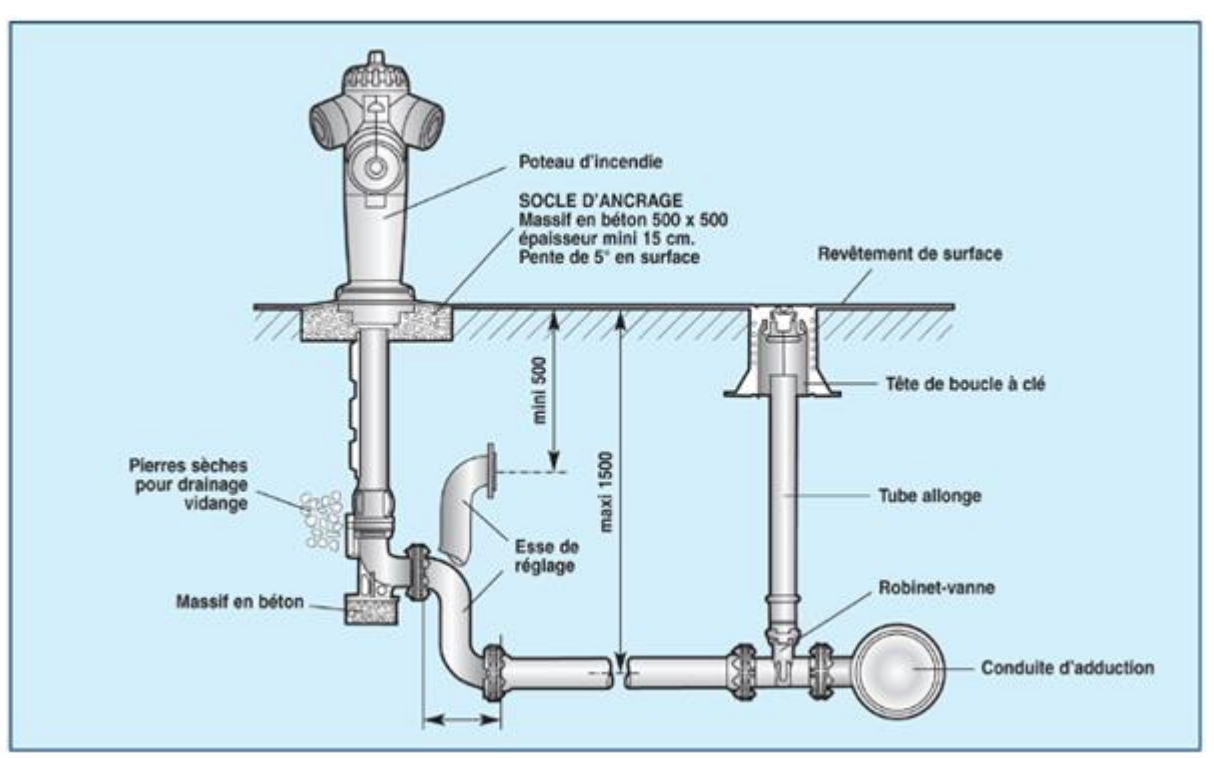

**Figure 2.8 :** Emplacement d'un poteau d'incendie

#### **e. Ventouse**

Une accumulation d'air peut se faire aux points hauts d'une conduite. La poche d'air provoque des perturbations qu'il s'agit d'éviter : diminution de la section, arrêt complet des débits, diminution de la pression, coups de bélier.

L'évacuation de l'air se fait par l'intermédiaire d'une ventouse qui peut être manuelle ou automatique

Une ventouse manuelle est un simple robinet que l'on manœuvre périodiquement.

 Les ventouses automatiques sont des pièces évacuant l'air dès qu'il se forme une poche notable.

Toutes ces ventouses sont disposées dans des regards visitables et leur bon

fonctionnement doit être vérifié périodiquement.

Ces ventouses automatiques, en dehors de la suppression des poches d'air en fonctionnement normal, permettent également l'évacuation de l'air lors de la mise en eau de la canalisation et, réciproquement, l'admission de l'air lors de la vidange provoquée de la canalisation, ce qui permet d'éviter la mise en dépression de cette dernière.

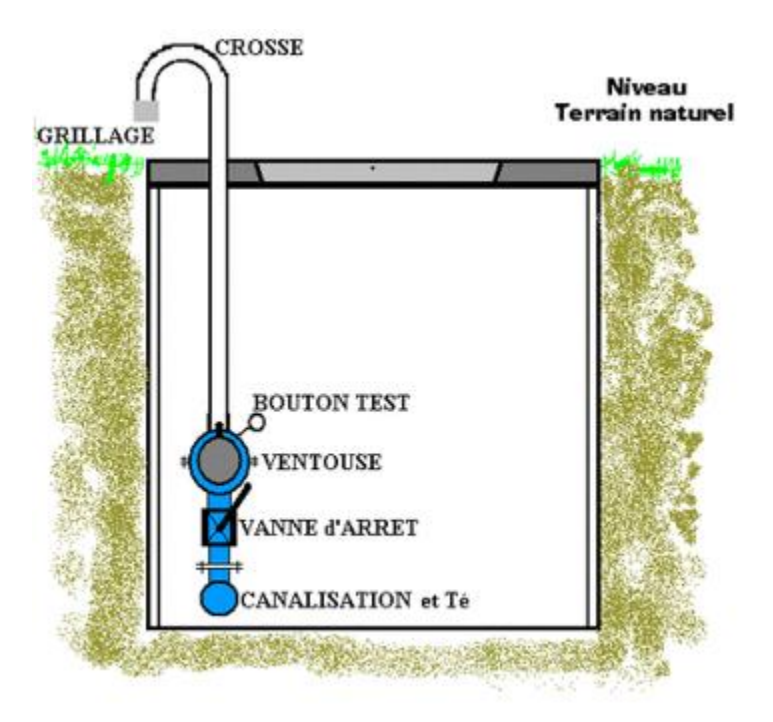

**Figure2.9 :** représentation d'un regard de ventouse

## **f. Bouches à clés :** [12]

Elles seront en fonte rondes réglables et de 19 kg sur robinet vanne.

Elles devront être posées sur un ensemble composé d'un tabernacle rehaussé d'un tube allonge de diamètre 125 mm en PVC.

La bouche à clef sera posée sur un matériau d'apport compacté afin de ne pas reposer sur le tube PVC, avant serrage avec le corps de chaussée.

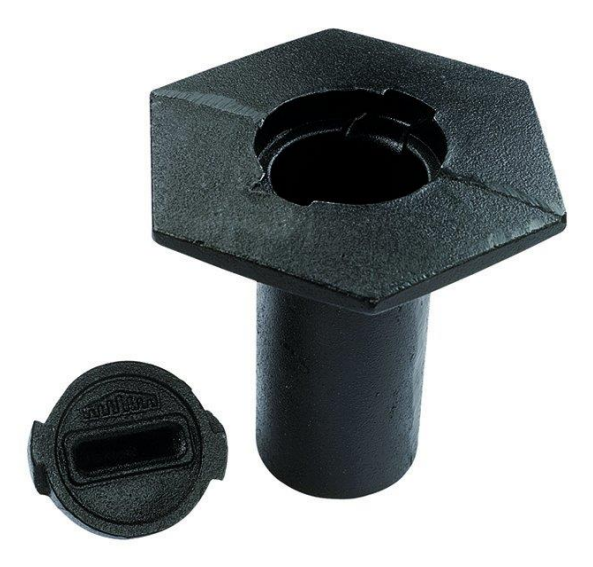

**Figure 2.10 :** Bouche à clé d'eau

## **2.4. Classification du réseau d'AEP :**

Les réseaux de distribution constituent l'ensemble du circuit hydraulique qui permet de véhiculer l'eau potable depuis le réservoir jusqu'à l'abonné, On distingue trois types de réseaux :

On distingue 4 types principaux de réseau de distribution à savoir :

- > Le réseau ramifié.
- > Le réseau maillé
- Le réseau combiné (mixtes)
- > Le réseau étagé.

#### **Réseau ramifié :**

On les appelle grâce à leur structure arborisant (figure 2.11), sont fréquemment utilisés dans les petites agglomérations rurales. Dans le réseau ramifié les conduites ne comportent aucune alimentation en retour, présente l'avantage d'être économique, mais il manque de sécurité et de souplesse en cas de rupture : un accident sur la conduite principale prive d'eau tous les abonnés d'aval [11].

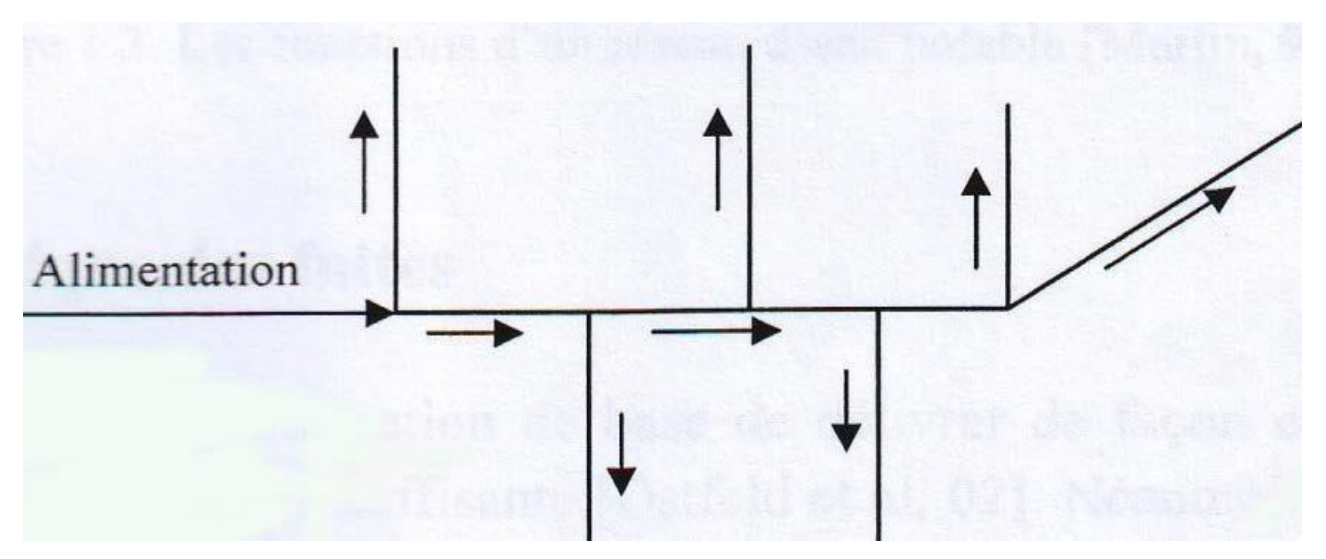

**Figure 2.11:** Réseau ramifié [8].

#### **Les réseaux maillés:** [11]

Pour la distribution en eau des agglomérations de moyenne et de grande importance, ils présentent une solution plus adéquate grâce à leur sécurité et leur souplesse d'utilisation.

Ils sont utilisés en général dans les zones urbaines, et tend à se généraliser dans les agglomérations rurales sous forme associée aux réseaux ramifiés (limitation de nombres de mailles en conservant certaines ramifications).

Les réseaux maillés sont constitués principalement d'une série de canalisation (**figure 2.12)** disposée de telle manière qu'il soit possible de décrire des boucles fermées ou maillées.

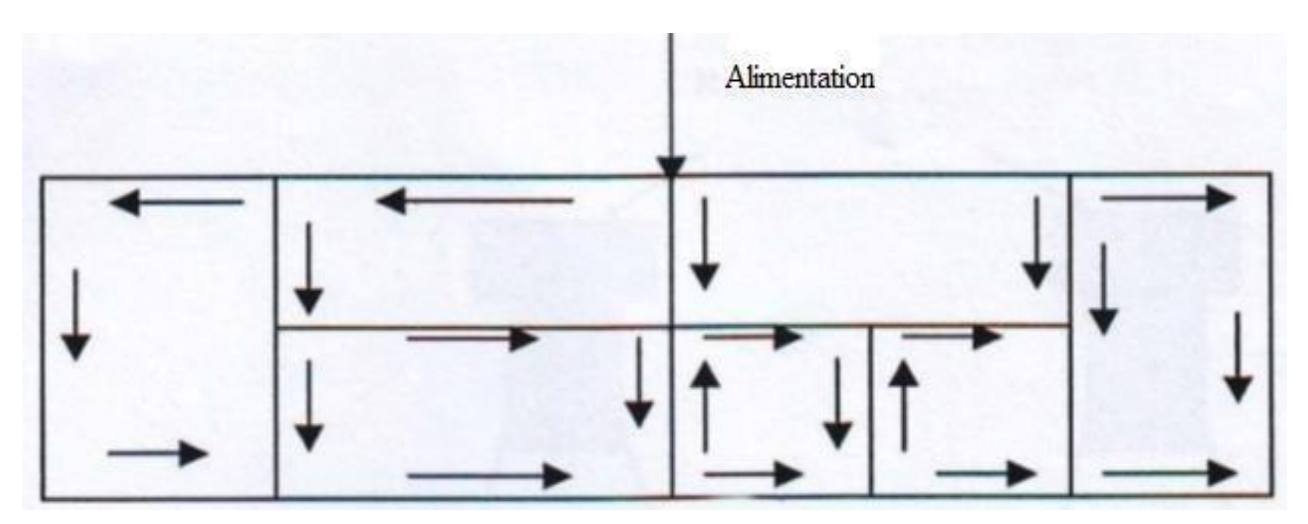

**Figure 2. 12:** Réseau maillé [8].

Ce réseau permet, au contraire de réseau ramifié, une alimentation en retour. Une simple manœuvre de robinets permet d'isoler le tronçon accidenté et de poursuivre néanmoins l'alimentation des abonnés d'aval. Il est, bien entendu, plus coûteux d'établissement, mais, en raison de la sécurité qu'il procure, il doit être toujours préféré au réseau ramifié.

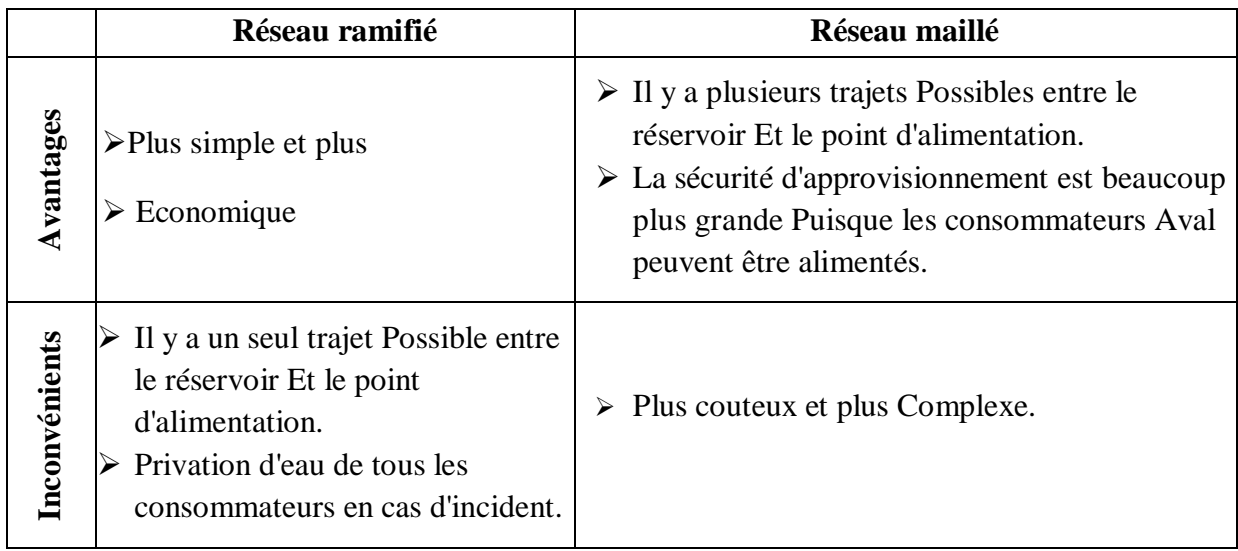

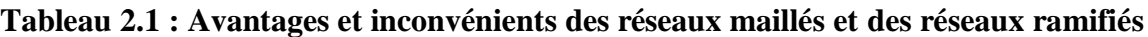

| <b>Aspect</b>          | <b>Réseau Ramifié</b>                                                                       | <b>Réseau Maillé</b>                                                                                  |
|------------------------|---------------------------------------------------------------------------------------------|----------------------------------------------------------------------------------------------------|
| Perte de charge        | Elevées                                                                                     | Faibles                                                                                               |
| Ecoulement             | Risque des zones mortes<br>Aux extrémités                                                   | Satisfaisant                                                                                          |
| Réparations            | Risque de mise hors<br>service d'une zone<br>Importantes suivant le<br>point d'intervention | Risque plus faible de mis<br>Hors service d'une zone<br>Importante suivant le point<br>d'intervention |
| Frais de pompages      | Elevées                                                                                     | Faibles                                                                                               |
| Frais de mise en place | Faibles                                                                                     | Elevées                                                                                               |

**Tableau 2.2 : qualités et faiblisses des réseaux maillés et ramifiés**

#### **Les réseaux étagés :**

Avec le réseau étagé il est possible de constituer des réseaux indépendants avec une pression limitée aux environs de 40 mètres d'eau

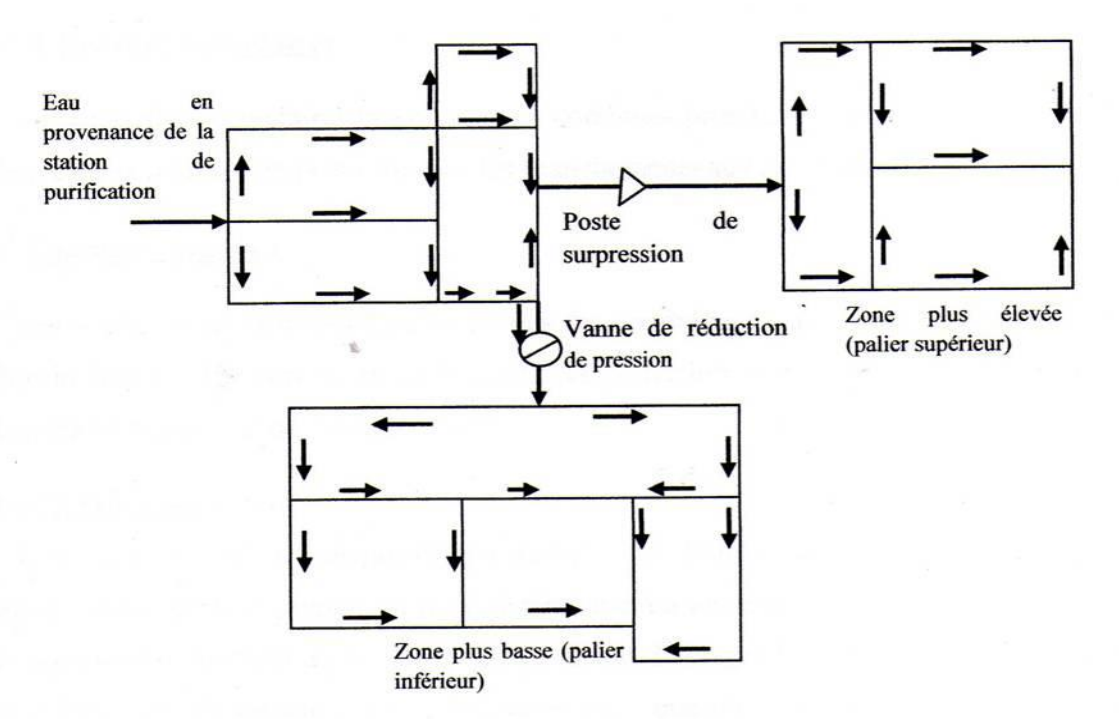

**Figure 2.13:** Réseau Etagés

#### **2.5. Paramètres de fonctionnement d'un réseau d'AEP :**

#### **2.5.1. Diamètre Des conduites :**

Pour le choix du diamètre des canalisations, il faut se référer au diamètre normalises toutes en évitant les diamètres inferieur à (0.05m), Φ[50mm].

#### **2.5.2. Limite de vitesse :**

En respectant la gamme des vitesses **(0.5 à 1.5 m/s).**

#### **2.5.3. Pressions :**

Les réseaux doivent être calculer pour satisfaire aux conditions de pression. Pour la bonne tenue des canalisations en village et notamment de leurs joints, il faut éviter les hauteurs de pression supérieure à 50 m, qui risque d'apporter des désordres (fuites) et certain effet désagréable dans les installations d'abonnés selon la hauteur des maisons.

Pour cette raison on prévoit les pressions maximales mentionné sur le tableau 2.3 cidessous :

| <b>B</b> âtiment       | pression demandée [m] | <b>Bâtiment</b>        | Pression demandée[m] |
|------------------------|-----------------------|------------------------|----------------------|
| <b>RDC</b>             | $8 - 10$              | $4ème$ Etage           | 24-27                |
| 1 <sup>ère</sup> Etage | $12 - 15$             | $5eme$ Etage           | $30 - 35$            |
| 2 <sup>ème</sup> Etage | 16-19                 | 6 <sup>eme</sup> Etage | $33 - 36$            |
| $3ème$ Etage           | $20 - 23$             | $7ème$ Etage           | $37-40$              |

**Tableau 2.3 : pression demandée de réseau AEP**

#### **2.6. Calcul hydraulique :**

#### **2.6.1. Calcul du diamètre :**

Dans le cas d'un écoulement gravitaire le diamètre est déduit de l'équation :

**Q = V x S.......................eq (2.1)**

on aura : S= 
$$
\frac{Q}{V}
$$
et on a: S =  $\frac{\pi D^2}{4}$ , donc : D =  $\sqrt{\frac{Q*4}{\pi*V}}$ ........meq (2.2)

Avec : **S** : Surface de la conduite **(m<sup>2</sup> ).**

**Q :** débit du tronçon **(m<sup>3</sup> /s)**.

**V:** vitesse de dimensionnement **(m/s).**

**D :** Les diamètres nominal **(mm)** •

#### **2.6.2. Calcul des pertes de charge totales:**

On distingue deux types de pertes de charges dans un réseau de distribution.

Les pertes de charges **linéaires** ou **régulières** et les pertes de charges **singulières** ou **locales.**

**h<sup>t</sup> = h<sup>ℓ</sup> + hs...............................eq (2.3)**

**Avec :**

**h<sup>ℓ</sup> :** pertes de charge linéaires

**hs:** pertes de charge singulières

#### **a) Pertes de charge linéaires hℓ:**

## **hℓ= R x Q<sup>n</sup>……………….eq (2.4)**

Les pertes de charge linéaire sont dues d'une part, au frottement des filets d'eau en mouvements les uns sur les autres, et d'autre part, à leurs contacts avec les parois internes tout au long de la conduite.

Pour les évaluer, on a utilisé depuis un temps une multitude de formules plus ou moins complexes. La plupart d'entre elles ont été abandonnées peu à peu à cause de la difficulté de leur application. En revanche, d'autres auteurs ont essayé de les transformer en tables pour faciliter leur utilisation, mais les plus connues restent les suivantes :

#### **a.1) Formule de Hazen-Williams:**

C'est la plus utilisée aux Etats-Unis, et elle n'est applicable que pour les écoulements d'eau. Son expression est la suivante :

**R =**  −∗ .  **.**  .**……………eq (2.5)**

Avec :

**L:**longueur du tuyau, en **m. D:**diamètre du tuyau, en **m. β**: est le coefficient d'unités [ **β**= **0,2785** (S.I) , **β= 0,4322.** (S.A)] **CH-W:** coefficient de rugosité de Hazen-Williams.

Le coefficient d'écoulement de **Hazen-Williams** est directement proportionnel au débit et dépend de la rugosité de la conduite, qui peut varier avec l'âge de cette dernière, en voici quelques exemples types :

| Type de Matériau    | $C_{H-W}$  |
|---------------------|------------|
| Fonte revêtue       | <b>120</b> |
| <b>Béton</b>        | <b>130</b> |
| Plastic (PVC, PEHD) | 150        |
| Acier               | <b>110</b> |
| Céramique           | 140        |

**Tableau 2.4 : Coefficient d'écoulement de Hazen-Williams**

#### **a.2) Formule de Darcy-Weisbach :**

La perte de charge et l'écoulement peuvent aussi se calculer de façon plus précise avec la formule de **Darcy-Weisbach** dans laquelle, contrairement à la formule précédente, le coefficient de frottement varie en fonction du régime hydraulique caractérisé par le nombre de Reynolds :

**hℓ<sup>=</sup>** . **…………………eq (2.6)**

**hℓ: perte** de charge linéaire.

- **L :** longueur du tronçon **(m).**
- **V :** vitesse d'écoulement du tronçon **(m/s).**
- **g** : pesanteur =  $9.81 \text{ m/s}^2$ .
- **D :** diamètre nominal **(m).**

**:** Facteur de frottement peut être déterminé sur le diagramme de **Moody** ou encore par les formules suivantes :

- $\bullet$   $\frac{1}{\sqrt{2}}$ √  $= -2\log \left( \frac{\varepsilon}{3,7 \cdot D} + \frac{2,51}{\text{Re }\sqrt{2}} \right)$  $\frac{2.51}{\text{Re }\sqrt{\lambda}}$ ) (formule de Colebrook).....eq (2.7)
- $\lambda = (1,14 0,86 \ln \frac{\epsilon}{D})$  (formule de Nikuradzé) ……...eq (2.8)

**ε :** La rugosité absolue est déterminée en mesurant l'épaisseur de rugosité des parois du tuyau, en voici quelques exemples types :

| Matériau            | ε.        |
|---------------------|-----------|
| Fonte revêtue       | 0.25      |
| Béton               | $0.3 - 3$ |
| Plastic (PVC, PEHD) | 0.0015    |
| Acier               | 0.03      |
| Céramique           | 0.3       |

**Tableau 2.5 : facteur de frottement pour les tuyaux**

Re: nombre de Reynolds, calculé comme suit:

$$
R_e = \frac{V.D}{\vartheta} \dots \dots \dots \dots \dots \dots \text{eq (2.9)}
$$

**:** viscosité cinématique de l'eau, donnée par la formule de **STOCKS.**

$$
\vartheta = \frac{0.0178}{(1+0.0337 \cdot t + 0.00221 \cdot t^2)} \dots \dots \dots \dots \text{eq} (2.10)
$$

 $\mathbf{t}\text{: température de l'eau en degré : A t= } \mathbf{20}^{\circ}\mathbf{c}:\mathbf{\vartheta=}\mathbf{0.01},\mathbf{Stocks}=\mathbf{10}\text{-}\mathbf{6}\text{ m}^2\text{/s}}$ 

#### **b) Pertes de charge singulières hS:**

Elles sont générées par les singularités telles que les coudes, les vannes, les clapets, les Branchements, les diaphragmes [etc….et](http://etc.et/) pour les conduites de distribution d'eau, les pertes sont estimées de **10%** à **15%** des pertes de charge linaires

#### **2.7. Principe de calcul d'un réseau maillé :**

#### **2.7.1. La méthode de Hardy Cross :**

La méthode de calcul d'un réseau maillé est la méthode de Hardy Cross proposé en 1936 qui de base sur une méthode de calcul par approximation successives, cette méthode repose sur 2 Principes qui sont :

#### **1 ére principe :**

Dans un nœud la somme des débits qui arrivent à ce nœud **(Qe)** est égale à la somme des débits qui partent **(Q<sup>s</sup> ).**

**∑Qe= ∑Qs……………eq (2.11)**

#### $\triangleright$  2<sup>*éme*</sup> principe :

Le long d'un parcours orienté est fermé (une maille) la somme algébrique des pertes de charge est nulle.

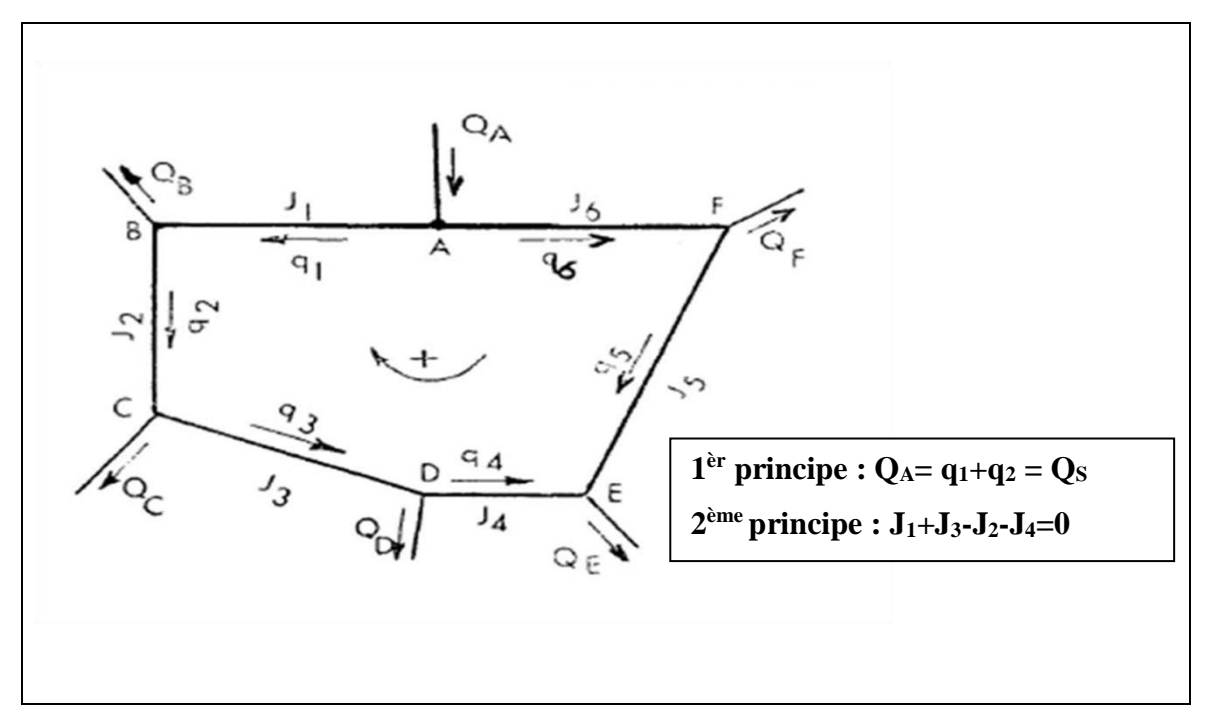

∑ J = 0**……………….eq (2.12)**

**Figure 2.14 :** Principe de calcul d'un réseau maillé

#### **2.7.2. Correction des débits :**

Calcul de la correction ΔQ pour chaque maille à l'aide de la relation suivante :

$$
\Delta Q = \frac{\sum hi}{-n \sum_{i=0}^{hi} \cdots \cdots \cdots \cdots \cdots \cdots \cdots \cdots \cdots} \text{eq (2.13)}
$$

**n = 2** pour **Darcy-Weisbach**

**n = 1.85** pour **Hazen-Williams**

#### **2.8. Dimensionnement des réseaux de Distribution :**

#### **2.8.1. Calcul des débits :**

#### **2.8.1.1. Calcul de débit spécifique :**

C'est le rapport entre les débits pointe et la somme des longueurs des tronçons

$$
Q_{sp} = \frac{Qpte}{\sum Li}
$$
........eq (2.14)

Avec :

 $Q_{sp}$ : débit spécifique (l/s/m)

 $Q_{\text{pte}}$ : débit de pointe en  $(l/s)$ 

 $\Sigma$ **Li** = la somme des longueurs des tronçons du réseau assurant un service en route

$$
Q_{sp} = \frac{153,1088}{5368} = 0,028522 \text{ (J/s/m)}
$$

#### **2.8.1.2. Calcul de débit en route :**

Ce débit est réparti uniformément le long d'un réseau et calculé d'après la relation suivante :

On a : **Qr= L x Qsp**……..**eq (2.15)**

**Q<sup>r</sup> :** débit en route pour chaque tronçon (l/s)

**L :** longueur de tronçon (m)

**Q:**Débit spécifique en (1/s/m).

| mailles      | Tronçons   | longueurs(m) | $Q$ spé ( $l/s/ml$ ) | Q en route $(l/s)$                                                           |
|--------------|------------|--------------|----------------------|------------------------------------------------------------------------------|
|              | $1\_2$     | 53           | 0,029                | 1,51                                                                         |
|              | $2 - 19$   | 59           | 0,029                | 1,68                                                                         |
|              | $19 - 20$  | 123          | 0,029                | 3,51                                                                         |
| $\mathbf{1}$ | $19 - 18$  | 51           | 0,029                | 1,45                                                                         |
|              | $18_{-21}$ | 113          | 0,029                | 3,22                                                                         |
|              | $21 - 22$  | 109          | 0,029                | 3,11                                                                         |
|              | $1\_23$    | 109          | 0,029                | 3,11                                                                         |
|              | $23 - 22$  | 144          | 0,029                | 4,11                                                                         |
|              | $2_{-}3$   | 194          | 0,029                | 5,53                                                                         |
|              | $3-4$      | 164          | 0,029                | 4,68                                                                         |
|              | $4_{16}$   | 157          | 0,029                | 4,48                                                                         |
| $\mathbf{2}$ | $16_17$    | 88           | 0,029                | 2,51                                                                         |
|              | $2 - 19$   | 59           | 0,029                | 1,68                                                                         |
|              | $19 - 20$  | 123          | 0,029                | 3,51                                                                         |
|              | $19 - 18$  | 51           | 0,029                | 1,45                                                                         |
|              | $18_{-}16$ | 250          | 0,029                | 7,13<br>3,79<br>3,91<br>3,22<br>1,34<br>2,05<br>4,48<br>4,88<br>3,25<br>1,71 |
|              | $4\_5$     | 133          | 0,029                |                                                                              |
|              | $5 - 10$   | 137          | 0,029                |                                                                              |
|              | $10_{12}$  | 113          | 0,029                |                                                                              |
|              | $12 - 13$  | 47           | 0,029                |                                                                              |
| 3            | $12 - 14$  | 72           | 0,029                |                                                                              |
|              | $4_{16}$   | 157          | 0,029                |                                                                              |
|              | $16_{-}15$ | 171          | 0,029                |                                                                              |
|              | $15 - 9$   | 114          | 0,029                |                                                                              |
|              | $9 - 10$   | 60           | 0,029                |                                                                              |
|              |            |              |                      |                                                                              |

**Tableau 2.6 : calcul le débit en route du réseau** 

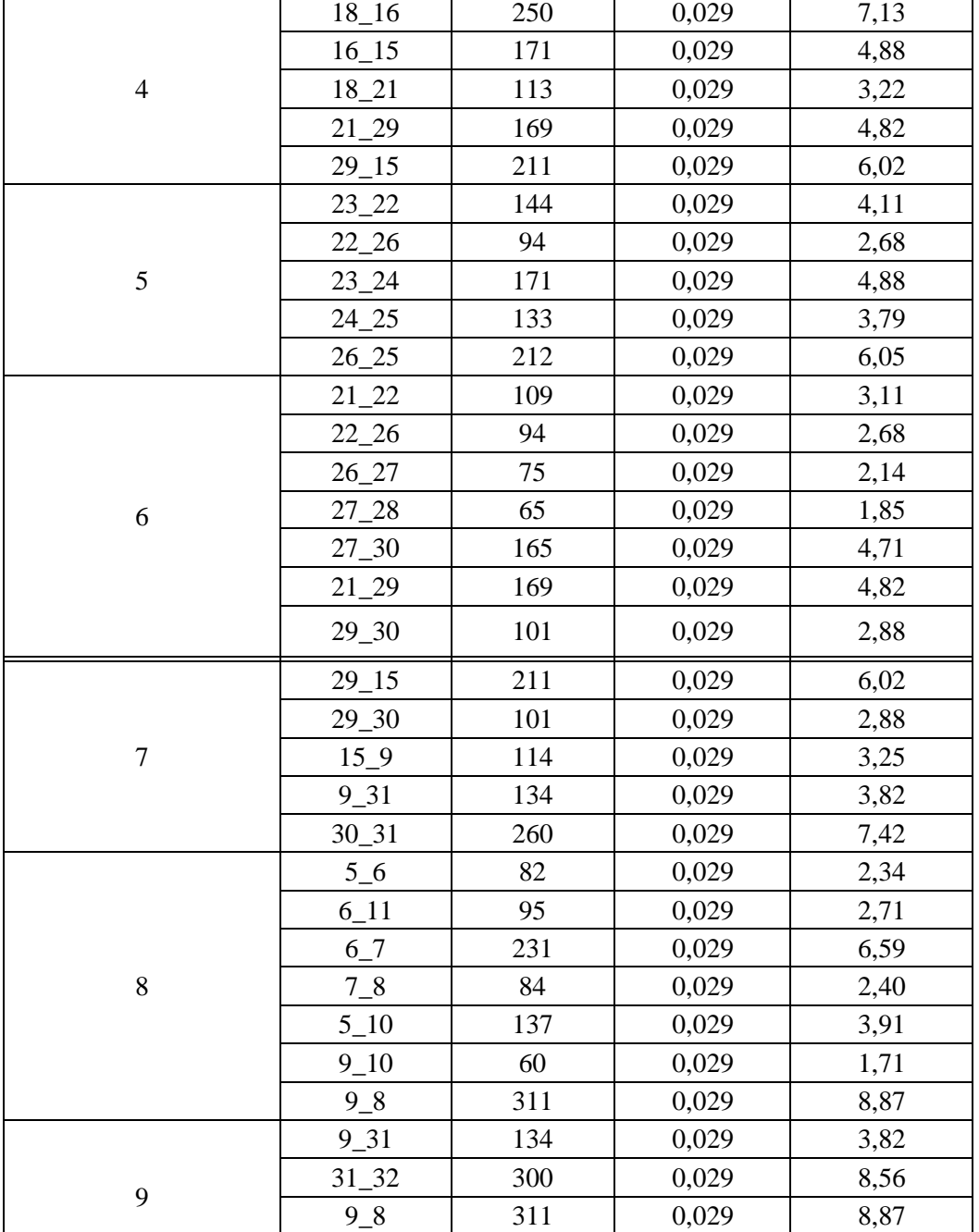

## Chapitre II : Généralités sur les Réseau de Distribution d'Eau Potable

## **2.8.1.3. Debits nodal Q (nœuds):**

Le débit soutire ou bien on l'appelle le débit nodal c'est le débit qui sort au niveau de chaque nœud pour alimenter la population qui se trouve au tour de ce nœud.

32\_8 114 0,029 3,25

On détermine le débit au nœud par la formule suivante :

$$
Q_{ndi} = (\frac{1}{2}).\sum Q_{ri} + Q_{conc} \dots \dots eq (2.16)
$$

| nœuds                                                 | Tronçons   | Q route                                                                                                    | Q conc           | Q nœud |
|-------------------------------------------------------|------------|----------------------------------------------------------------------------------------------------|------------------|--------|
|                                                       | $1\_2$     | 1,51                                                                                                    | $\boldsymbol{0}$ |        |
| $\,1\,$                                               | $1_{23}$   | 3,11                                                                                                    | $\boldsymbol{0}$ | 2,310  |
|                                                       | $1_{-2}$   | 1,51<br>$\boldsymbol{0}$<br>$2_{3}$<br>$\boldsymbol{0}$<br>5,53<br>$\boldsymbol{0}$<br>1,68<br>$2_{-}3$<br>5,53<br>$\boldsymbol{0}$<br>$3_4$<br>$\boldsymbol{0}$<br>4,68<br>$3-4$<br>$\boldsymbol{0}$<br>4,68<br>4,48<br>$\boldsymbol{0}$<br>$4\_5$<br>3,79<br>$\boldsymbol{0}$<br>$4\_5$<br>$\boldsymbol{0}$<br>3,79<br>$5-6$<br>$\boldsymbol{0}$<br>2,34<br>3,91<br>$\boldsymbol{0}$<br>$5\_6$<br>$\boldsymbol{0}$<br>2,34<br>$\boldsymbol{0}$<br>2,71<br>$6-7$<br>6,59<br>$\boldsymbol{0}$<br>$6 - 7$<br>$\boldsymbol{0}$<br>6,59<br>$7_{-}8$<br>$\boldsymbol{0}$<br>2,40<br>$7_{-8}$<br>$\boldsymbol{0}$<br>2,40<br>98<br>8,87<br>$\boldsymbol{0}$<br>$\boldsymbol{0}$<br>3,25<br>$\boldsymbol{0}$<br>$9-8$<br>8,87<br>1,71<br>$\boldsymbol{0}$<br>$\boldsymbol{0}$<br>3,25<br>1,71<br>$\boldsymbol{0}$<br>3,91<br>$\boldsymbol{0}$<br>3,22<br>$\boldsymbol{0}$<br>2,71<br>$\boldsymbol{0}$<br>1,34<br>$\boldsymbol{0}$<br>2,05<br>$\boldsymbol{0}$<br>1,34<br>$\boldsymbol{0}$<br>2,05<br>$\boldsymbol{0}$<br>4,88<br>$\boldsymbol{0}$<br>$\boldsymbol{0}$<br>6,02<br>3,25<br>$\boldsymbol{0}$<br>4,48<br>$\boldsymbol{0}$<br>7,13<br>$\boldsymbol{0}$<br>2,51<br>$\boldsymbol{0}$<br>$\boldsymbol{0}$<br>4,88<br>2,51<br>$\boldsymbol{0}$ |                  |        |
| $\sqrt{2}$                                            |            |                                                                                                    |                  | 4,364  |
|                                                       | $2 - 19$   |                                                                                                    |                  |        |
|                                                       |            |                                                                                                    |                  |        |
|                                                       |            |                                                                                                    |                  | 5,106  |
|                                                       |            |                                                                                                    |                  |        |
| $\overline{4}$                                        | $4_{-}16$  |                                                                                                    |                  | 6,475  |
|                                                       |            |                                                                                                    |                  |        |
|                                                       |            |                                                                                                    |                  |        |
| 5                                                     |            |                                                                                                    |                  | 5,020  |
|                                                       | $5 - 10$   |                                                                                                    |                  |        |
|                                                       |            |                                                                                                    |                  |        |
| 6                                                     | $6 - 11$   |                                                                                                    |                  | 5,819  |
|                                                       |            |                                                                                                    |                  |        |
|                                                       |            |                                                                                                    |                  |        |
|                                                       |            |                                                                                                    |                  | 4,492  |
|                                                       |            |                                                                                                    |                  |        |
| $8\,$                                                 |            |                                                                                                    |                  | 7,259  |
|                                                       | $32\_8$    |                                                                                                    |                  |        |
|                                                       |            |                                                                                                    |                  |        |
| 9                                                     | $9 - 10$   |                                                                                                    |                  | 6,917  |
|                                                       | $15 - 9$   |                                                                                                    |                  |        |
|                                                       | $9 - 10$   |                                                                                                    |                  |        |
| 3<br>$\tau$<br>10<br>11<br>12<br>13<br>14<br>15<br>16 | $5 - 10$   |                                                                                                    |                  | 4,421  |
|                                                       | $10_12$    |                                                                                                    |                  |        |
|                                                       | $6_{-11}$  |                                                                                                    |                  | 2,710  |
|                                                       | $12\_13$   |                                                                                                    |                  |        |
|                                                       | $12\_14$   |                                                                                                    |                  | 1,697  |
|                                                       | $12\_13$   |                                                                                                    |                  | 1,341  |
|                                                       | $12\_14$   |                                                                                                    |                  | 2,054  |
|                                                       | $16\_15$   |                                                                                                    |                  |        |
|                                                       | $29 - 15$  |                                                                                                    |                  | 7,074  |
|                                                       | $15 - 9$   |                                                                                                    |                  |        |
|                                                       | $4 - 16$   |                                                                                                    |                  |        |
|                                                       | $18_{-}16$ |                                                                                                    |                  |        |
|                                                       | $16\_17$   |                                                                                                    |                  | 9,498  |
|                                                       | $16\_15$   |                                                                                                    |                  |        |
| 17                                                    | $16\_17$   |                                                                                                    |                  | 2,510  |
|                                                       | $19 - 18$  | 1,45                                                                                                    | $\boldsymbol{0}$ |        |
| 18                                                    | $18_{-}16$ | 7,13                                                                                                    | $\boldsymbol{0}$ | 5,904  |
|                                                       | $18_{-21}$ | 3,22                                                                                                    | $\boldsymbol{0}$ |        |

**Tableau 2.6 : calcul le débit nœuds sur de réseau** 

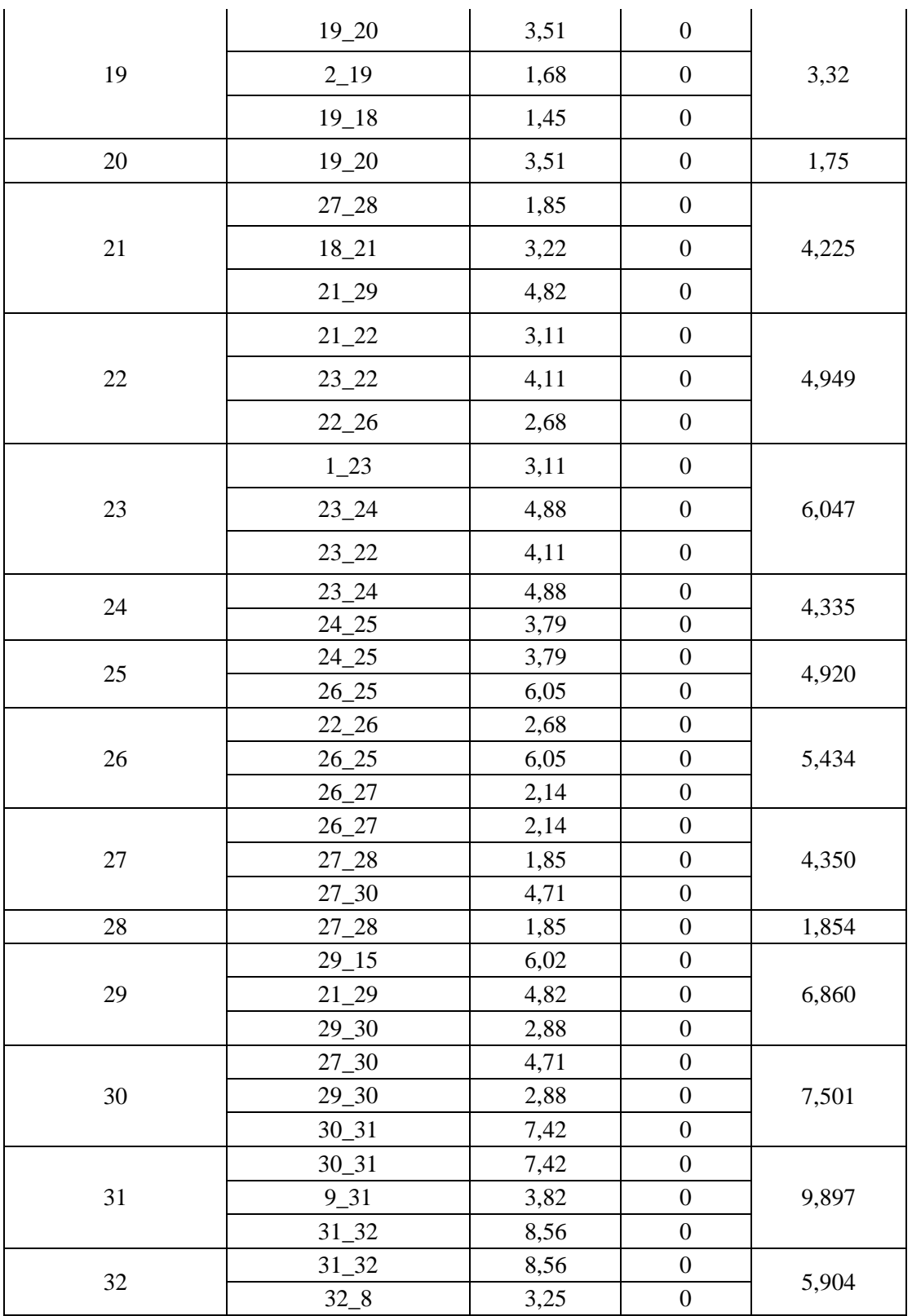

## Chapitre II : Généralités sur les Réseau de Distribution d'Eau Potable

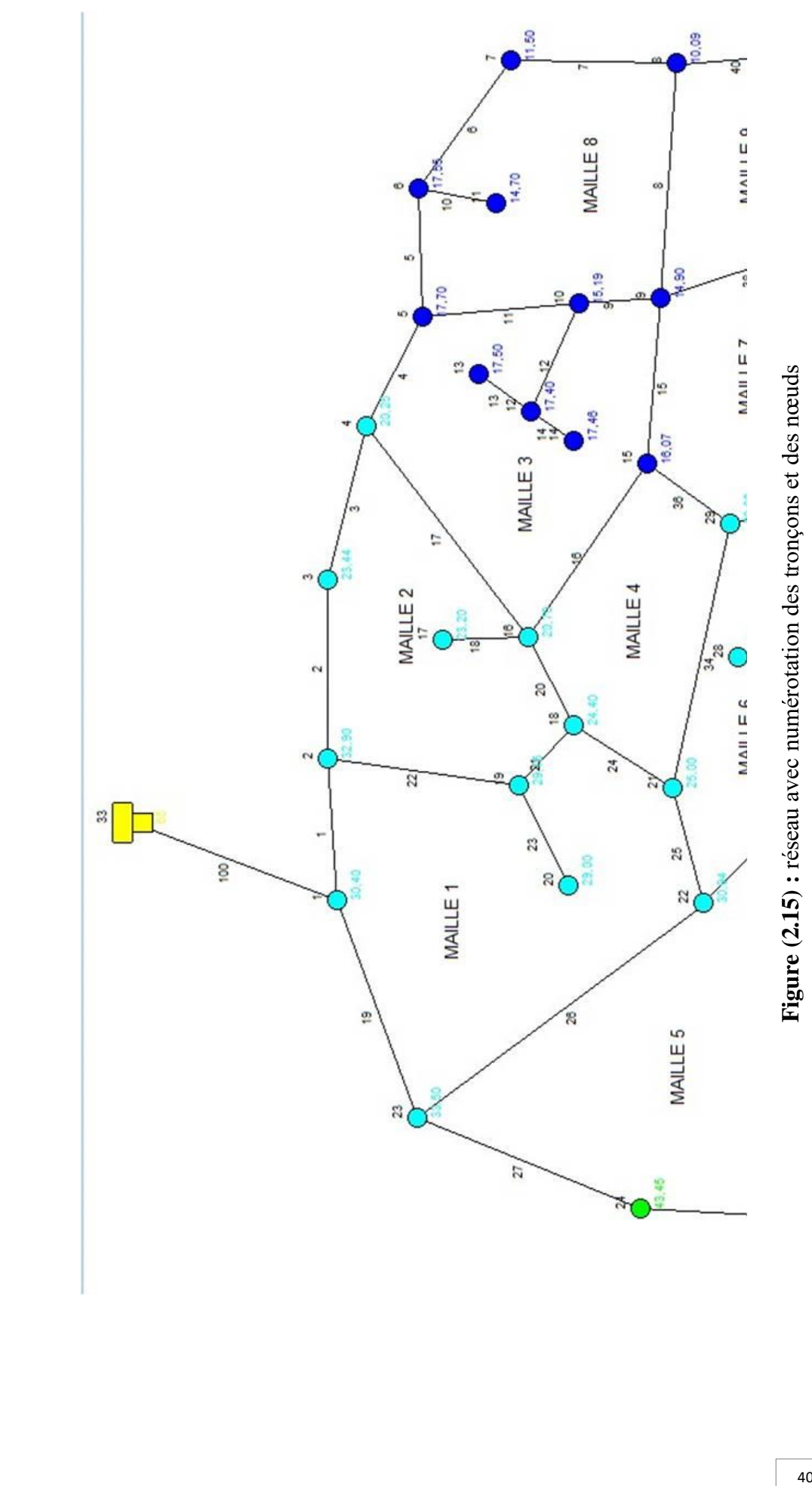

## **2.9. Conclusion :**

Dans ce chapitre, nous avons décrit d'une manière générale le cycle du transport d'eau potable, on a défini la structure, les types, les paramètres de fonctionnement d'un réseau d'eau potable ainsi les calculs hydrauliques et la répartition des débits dans ce réseau.

# *Chapitre III : Présentation Des Logiciels Utilisés*

## **Chapitre III : présentation des logiciels utilisés**

## **3.1. Introduction :**

Dans ce chapitre, nous allons présenter les différents logiciels utilisés pour le dimensionnement du réseau d'AEP de la zone de Oued Fourcha en détaillant les étapes d'utilisation, les données saisies et les principes hydraulique de calcul du chaque logiciel.

## **3.2. Présentation d'ArcGIS : [13]**

ArcGIS est un système complet qui permet de collecter, organiser, gérer, analyser, communiquer et diffuser des informations géographiques. En tant que principale plateforme de développement et d'utilisation des systèmes d'informations géographiques (SIG) au monde, ArcGIS est utilisé par des personnes du monde entier pour mettre les connaissances géographiques au service du gouvernement, des entreprises, de la science, de l'éducation et des médias. ArcGIS permet la publication des informations géographiques afin qu'elles puissent être accessibles et utilisables par quiconque.

Les professionnels dans de nombreux secteurs utilisent ArcGIS dans un large éventail d'applications, incluant la planification et l'analyse, la gestion d'actifs, la sensibilisation opérationnelle, les opérations sur le terrain telles que l'inspection mobile et le déploiement d'urgence, les études de marché, la gestion des ressources, la logistique, l'éducation et la sensibilisation. En général, ces professionnels utilisent ArcGIS, car il les aide à :

- > Résoudre des problèmes ;
- $\triangleright$  Prendre de meilleures décisions :
- > Planifier avec succès ;
- $\triangleright$  Faire un meilleur usage des ressources ;
- Anticiper et gérer le changement ;
- Gérer et exécuter des opérations plus efficacement ;
- $\triangleright$  Promouvoir la collaboration entre les équipes, les disciplines et les institutions ;
- Accroître la compréhension et la connaissance ;
- $\triangleright$  Éduquer et motiver les autres ;
- $\triangleright$  Communiquer plus efficacement.

| File Edit View Bookmarks Insert Selection Geoprocessing Customize Windows Help                                                                                                    |    |                                            |                                                                                                    |
|----------------------------------------------------------------------------------------------------|----|--------------------------------------------|----------------------------------------------------------------------------------------------------|
|                                                                                                    |    |                                            |                                                                                                    |
| :BeBak @&xPak III YK EGGOD }                                                                                                    |    |                                            |                                                                                                    |
|                                                                                                    |    |                                            |                                                                                                    |
| QQ <mark>@</mark> O XXX ←⇒ 18-™ ▶ ●∮9 盐 晶齿糸 ®  © <sub> 5</sub>  <br>$4 \times$<br><b>Table Of Contents</b><br>$\mathbb{B} \setminus \mathbb{B} \otimes \mathbb{B}$<br><b>Explorers</b> |    | $\leftarrow$ Catalog<br><b>E</b> Toolboxes | $4 \times$<br>$4 - 4600$ $+ 260$<br>Location: <b>The Home - Documents \ArcGIS</b><br>۰<br>E C Home - Documents\ArcGIS<br><b>ED</b> Folder Connections<br><b>E</b> D:\mémoire<br><b>E E Database Servers</b><br><b>ED</b> Database Connections<br><b>ED</b> GIS Servers<br>My Hosted Services<br>Ready-To-Use Services |
| $\boxed{2}$ $\boxed{3}$ $\boxed{3}$ $\boxed{4}$                                                                                                    | m. |                                            |                                                                                                    |
|                                                                                                    |    |                                            | 896.259 200.68 Unknown Units                                                                                                    |

**Figure 3.1** : interface d'ArcGIS

## **3.2.1. Les avantages ArcGIS :**

#### **[Créer, partager et utiliser des cartes intelligentes](https://resources.arcgis.com/fr/help/getting-started/articles/026n00000014000000.htm#ESRI_SECTION2_5B2875D431C745BEAD55F25511EAF738) :**

Les cartes fournissent un moyen efficace d'organiser, de comprendre et de transmettre de grandes quantités d'informations d'une manière universellement entendue.

#### **[Rassembler les informations géographiques](https://resources.arcgis.com/fr/help/getting-started/articles/026n00000014000000.htm#ESRI_SECTION2_65676BD719A146D2822ECB0AFFBE8982) :**

ArcGIS vous permet de synthétiser les données provenant de sources multiples en une seule vue géographique cohérente. ArcGIS permet également de créer facilement des données géographiques par le biais d'une numérisation intelligente permettant de tirer des fonctionnalités directement sur une carte et de les stocker dans la base de données géographique du système.

#### **[Créer et gérer des bases de données géographiques](https://resources.arcgis.com/fr/help/getting-started/articles/026n00000014000000.htm#ESRI_SECTION2_31E0F968AA8740CF8BD33F5CFAC50FAF) :**

Les bases de données géographiques sont au cœur du travail SIG professionnel. Une base de données géographique permet de stocker les informations géographiques sous une forme structurée qui permet de gérer, d'actualiser, de réutiliser et de partager facilement.

#### **[Résoudre des problèmes avec l'analyse spatiale](https://resources.arcgis.com/fr/help/getting-started/articles/026n00000014000000.htm#ESRI_SECTION2_5421710764D94239AE362080003260AB) :**

L'analyse spatiale est l'un des aspects les plus intéressants et remarquables du SIG. L'objectif de l'analyse spatiale est de tirer de nouvelles informations à partir de vos données afin de prendre de meilleures décisions.

## **[Créer des applications basées sur la carte](https://resources.arcgis.com/fr/help/getting-started/articles/026n00000014000000.htm#ESRI_SECTION2_EC50B79F96224417B01515CEDC4D1F59) :**

La création d'applications vous permet de transformer vos cartes ArcGIS, vos données, vos outils et votre expertise en produits d'information que tout le monde peut utiliser. Cela vous permet de débloquer votre investissement dans les SIG et de mettre vos cartes et vos fonctionnalités au service des gens dans une grande variété de situations.

## **[Communiquer et partager des informations grâce à la puissance de la](https://resources.arcgis.com/fr/help/getting-started/articles/026n00000014000000.htm#ESRI_SECTION2_A36BFC25FCFC42F0B946C8D106468151)  [géographie et de la visualisation.](https://resources.arcgis.com/fr/help/getting-started/articles/026n00000014000000.htm#ESRI_SECTION2_A36BFC25FCFC42F0B946C8D106468151) :**

Communiquer et partager votre travail est peut-être la partie la plus gratifiante du SIG. Le monde veut voir vos cartes. Bien que les gens utilisent le SIG pour de nombreuses raisons, une façon utile de concevoir le SIG est de le considérer comme un outil de communication puissant. Que votre public soit le grand public, les planificateurs, les dirigeants d'entreprise, les responsables gouvernementaux élus, les clients, les étudiants, ou vos collègues de travail, vous voulez finalement utiliser le SIG afin qu'ils puissent voir et comprendre.

## **3.2.2. Les modules d'ArcGIS : [13]**

ArcGIS est un logiciel de la firme ESRI, leader mondial des SIG .il se présente sous la forme de trois (3) modules :

**ArcCatalog :** est l'application permettant de gérer vos données. Le catalogue des données présente un ensemble de connexions vers les espaces de travail (locaux ou réseaux) dans lesquels les données sont stockées sous différents formats (couvertures, grilles, TIN, géo data bases, tables, fichiers de formes ...).

**ArcCatalog** fournit à l'utilisateur des fonctions de :

- Manipulation des données (créer, définir, déplacer, renommer, ...).
- Consultation des données (affichage, interrogation, ...).
- Documentation des données (métadonnées).

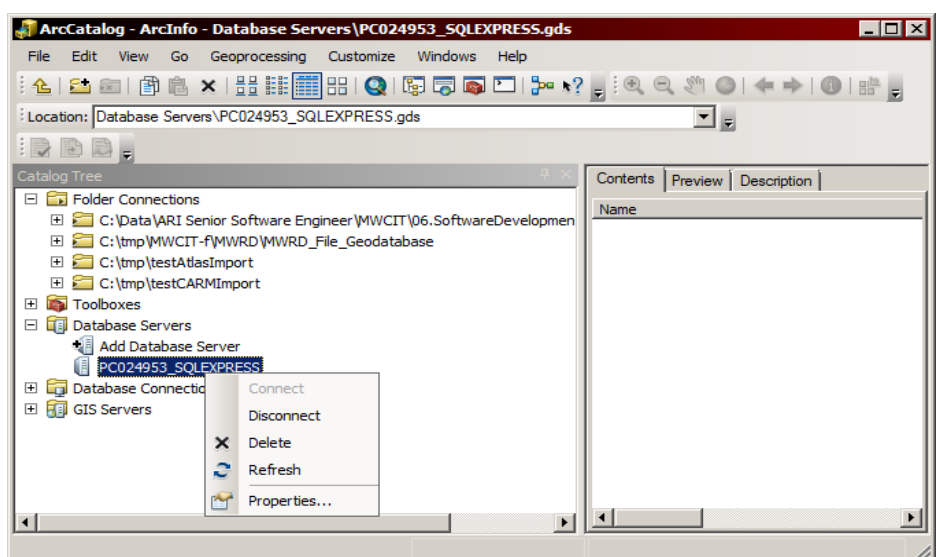

**Figure 3.2 :** exemple d'un module d'ArcCatalog

- **ArcMap :** est l'application centrale **d'Arc View.** Elle permet de réaliser les tâches suivantes :
- Visualiser des données spatiales et attributaires (Etiquetage, symbolisé, filtrage d'entités, ...).
- Saisir et mettre à jour ces données (numérisation d'entités, saisie de données attributaires, fonctions de capture, fonctions de construction, …).
- Analyser et croiser les différentes couches d'information (interrogation, sélection, croisement, création de zones tampon, calcul d'itinéraires ...).
- Créer des mises en page cartographiques afin de présenter ces résultats (cartes, rapports, diagrammes, ...).

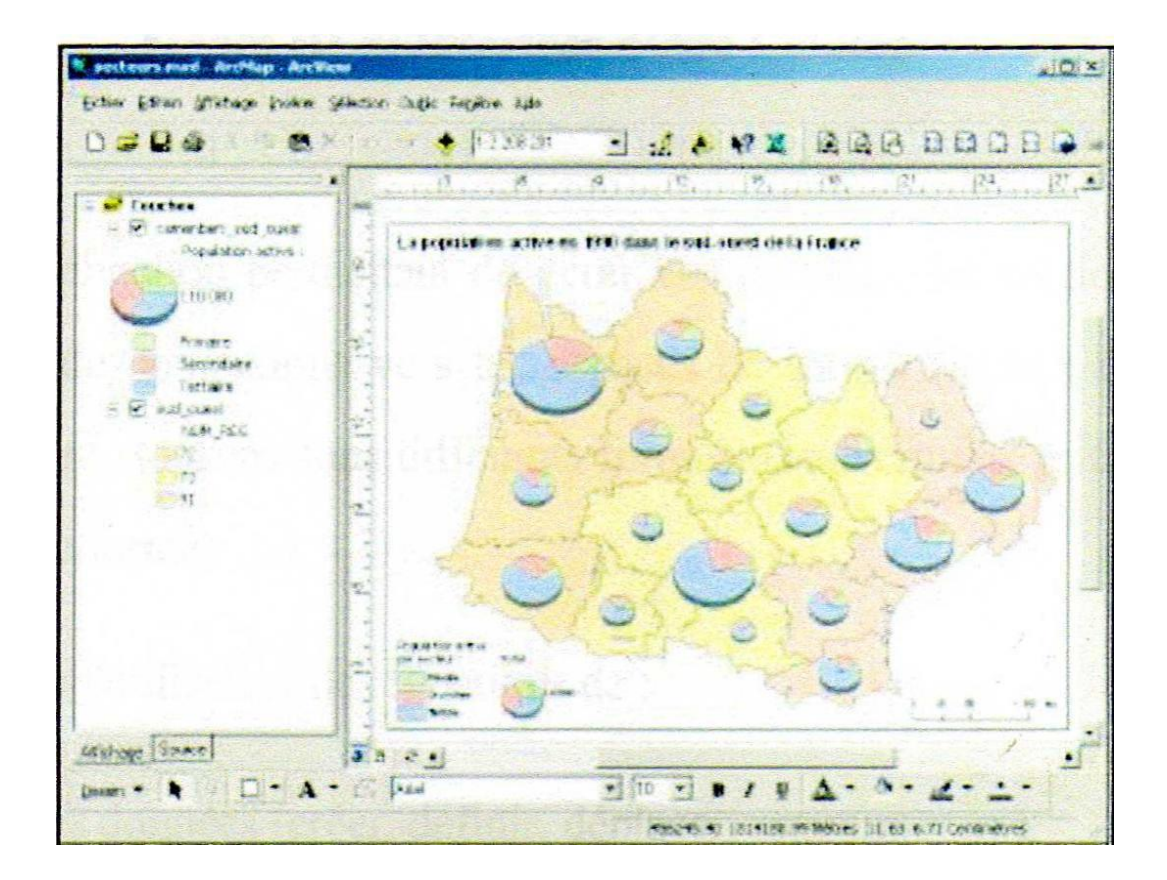

**Figure 3.3 :** exemple d'un module d'ArcMap

 **ArcToolbox :** cette application permettant de traiter les Couvertures, les Grilles, les TIN, ... à l'aide des commandes ARC **d'Arc InfoTM** Workstation. Elle présente un ensemble de plus de 100 outils de conversion, de traitement et d'analyse présentés sous la forme d'assistants. Les tâches définies avec ces outils peuvent être exécutées en local ou sur un serveur de géo traitement. Elles peuvent aussi être planifiées.

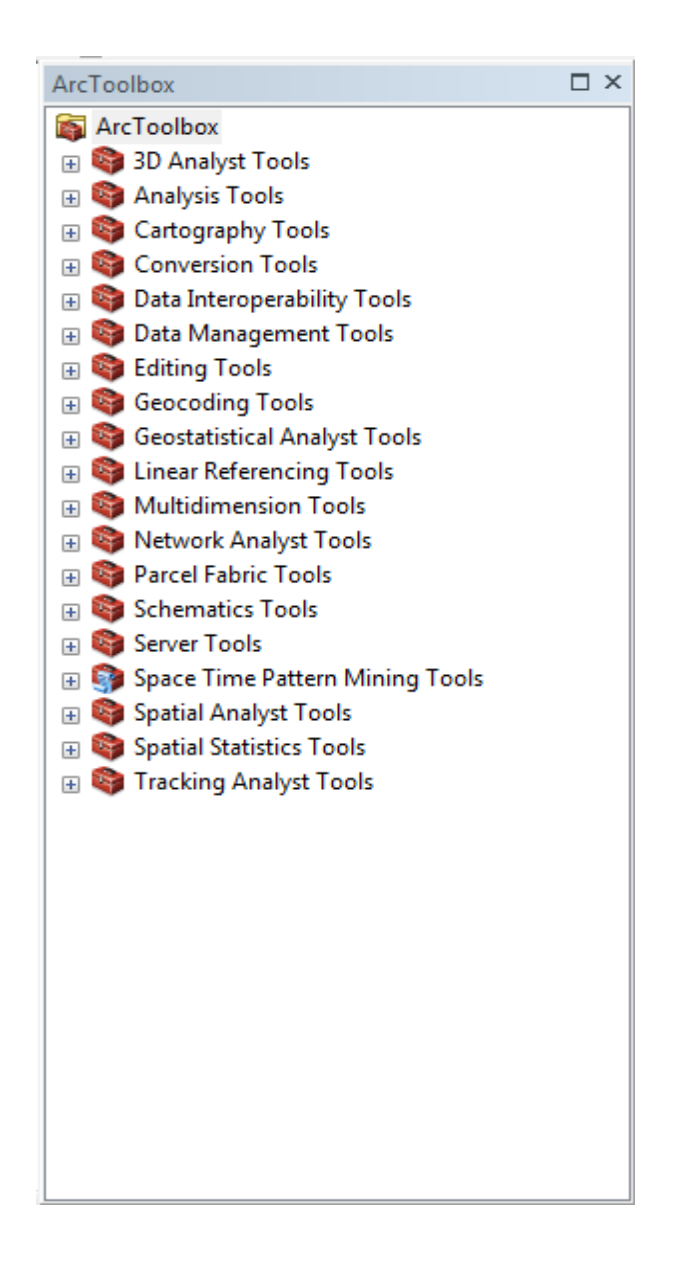

**Figure 3.4 :** exemple d'un module d'ArcGIS (ArcToolbox)

## **3.3. Présentation du logiciel AutoCAD :**

Les méthodes proposées concernent l'élaboration d'un schéma. Excepté dans les bureaux qui utilisent encore AutoCAD pour leurs plans, le projet se fera en 3D avec les unités adéquates. Vous trouverez quelques informations concernant les tracés cotés en fin de cours mais pour être convaincus de l'importance de la 3D.

## **3.3.1. Les étapes d'utilisation d'AutoCAD :**

 **Définir sa feuille :** taper « LIMITES » dans la ligne de commande en bas de l'écran puis « Entrée ».

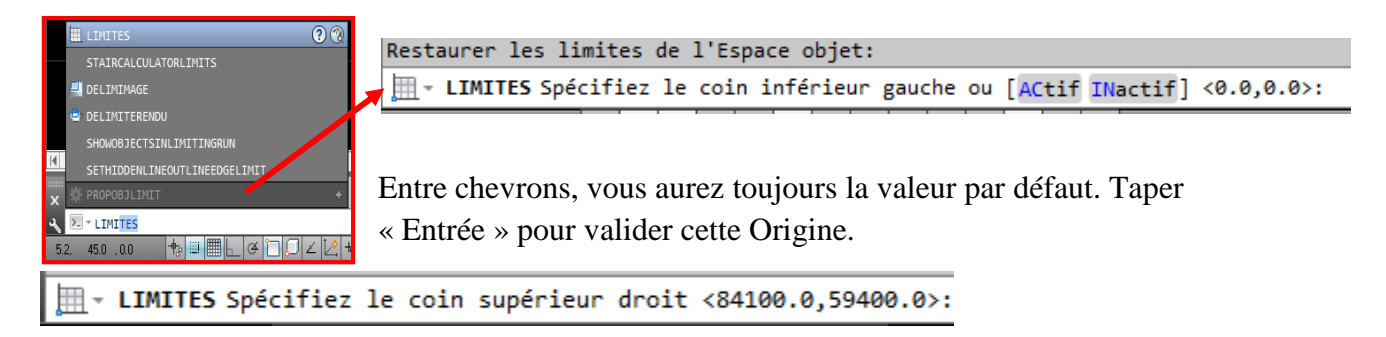

 Ici, rentrer 420,297 puis « Entrée » pour avoir un format type A3 mais c'est surtout la proportion qui est importante. Noter l'importance du respect la syntaxe : il faut bien séparer le x du y par une virgule, en dessous du point d'interrogation. Le point étant réservé à la séparation des décimales.

 Pour voir votre feuille dans l'écran, dans l'onglet « Vue », choisir l'icône « Tout ». Quand vous déplacez maintenant votre curseur dans l'écran, les coordonnées évoluent bien entre les valeurs précédemment rentrées.

 **Les outils :** fonctions en bas à gauche Rend actif l'accrochage aux objets (F3)

(Choix des modes d'accrochage en cliquant droit)

Rend visible ou non la grille (F7)

(Choix des paramètres en cliquant droit)

Rend actif ou non le mode ortho (F8)

Résolution (F9) : le curseur s'accroche sur une grille : clic droit puis « paramètres » pour définir les espaces

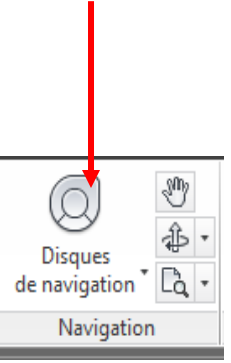

## Chapitre III : présentation des logiciels utilisés

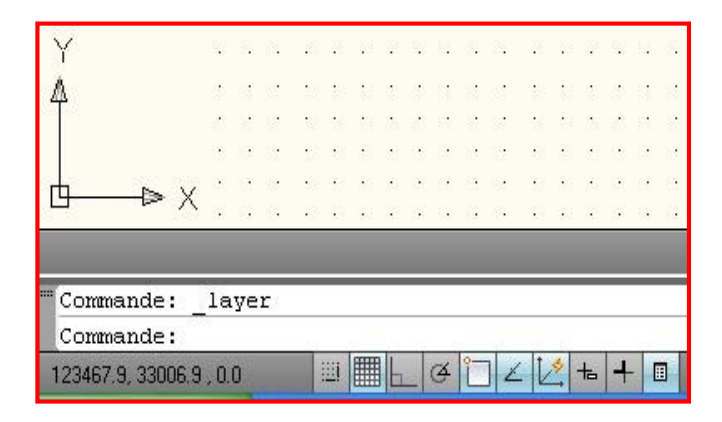

**Figure 3.5** : la définition des espaces

#### **Définir sa grille et sa résolution :**

Il sera beaucoup plus facile de dessiner de manière homogène et harmonieuse si on place les équipements sur une grille. Les réseaux seront de fait espacés de la même distance.

Cliquer droit sur l'icône Résolution **de la comment du Grille** vus précédemment puis « Paramètres ». La fenêtre de paramétrage apparaît. Mettre tous les 10 par exemple pour la résolution et tous les 20 pour la grille.

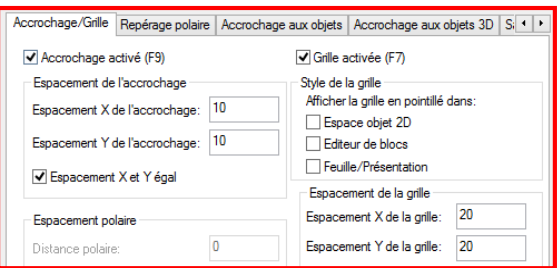

**Figure 3.6 :** La fenêtre de paramétrage apparaît

La résolution capte le curseur en demande de point avec F9 activé (Icône bleuté). La grille (Mode F7 activé) n'est qu'une visualisation.

Le paramétrage de la grille et de la résolution peut être changé à tout moment si vous voulez affiner votre dessin.

- **Les menus fondamentaux** : Onglet « Début » pour dessiner et modifier.
- **Dessin :** cliquez sur ligne d'autres choix vont se proposés ici, les choix sont nombreux. Penser à « Polygone » en entrant le nombre de cotés désiré.
- **Modifier :** cliquez sur la flèche tournée vers le bas pour faire apparaître les autres fonctions proposées

| <b>Solides</b><br><b>Insertion</b><br>Analyse<br>Annoter<br>Vue | Gérer |        | $\sim$     |                       |                         |                                |  |
|-----------------------------------------------------------------|-------|--------|------------|-----------------------|-------------------------|--------------------------------|--|
| Tuyau *<br>Ligne de plomberie                                   |       |        |            |                       | 中·〇·门·                  | 角点点 名气导自身                      |  |
| Raccord de tuyauterie * rou Raccord de plomberie                | Ligne | ?      | $\bigodot$ | $E_{\rm s}$<br>Copier | $\sqrt[3]{\frac{1}{2}}$ | Etat de calque non enregistré  |  |
| ← Equipement                                                    |       |        |            | les propriétés        | 面色白.                    | $Q \propto d$ $\blacksquare$ 0 |  |
| Construire                                                      |       | Dessin |            |                       | Modifier -              | Calques $\rightarrow$          |  |

**Figure 3.7 :** Le paramétrage de la grille

 **Calques :** cliquez sur l'icône en haut à gauche : la fenêtre de gestion des calques apparaît Fonctionne en bas à droite :

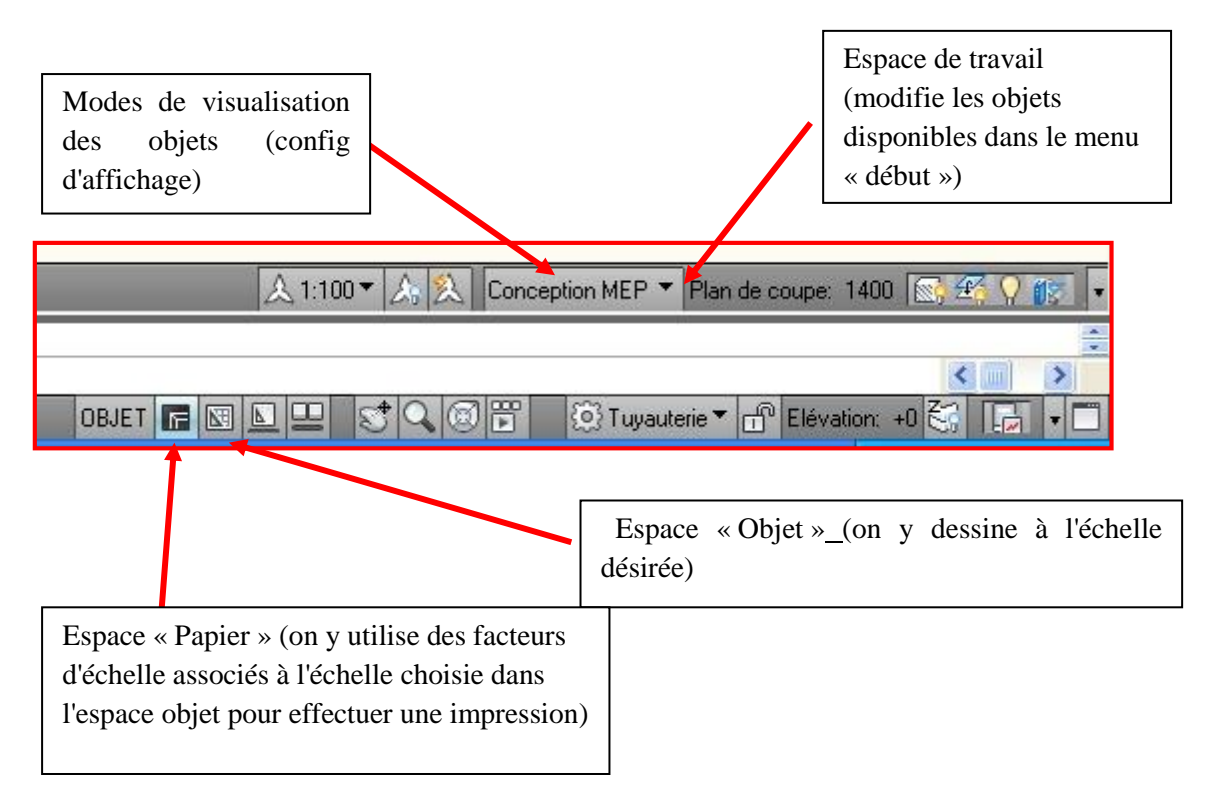

## **La sélection d'objets par une fenêtre :**

Sélectionner des objets est impératif pour les déplacer ou les modifier. Pour sélectionner le plus rapidement possible, il existe une différence quand on trace la fenêtre de sélection.

- **De gauche à droite :** sélectionne ce qui est entièrement dans la fenêtre bleue.
- **De droite à gauche :** sélectionne ce qui est en partie ou entièrement dans la fenêtre appelée « fenêtre capture » (verte)

Normalement, il suffit de sélectionner d'autres objets pour les ajouter à la sélection mais si vous voulez en enlever, sélectionner l'objet à désélectionner en maintenant la touche MAJ appuyée.

 **Important :** pour travailler vite, préférer la sélection par les fenêtres, ne jamais sélectionner en visant.

Rappel : pour sortir d'une fonction, utiliser la touche ESC

## **Les vues disponibles et le changement de repères :** on à alors :

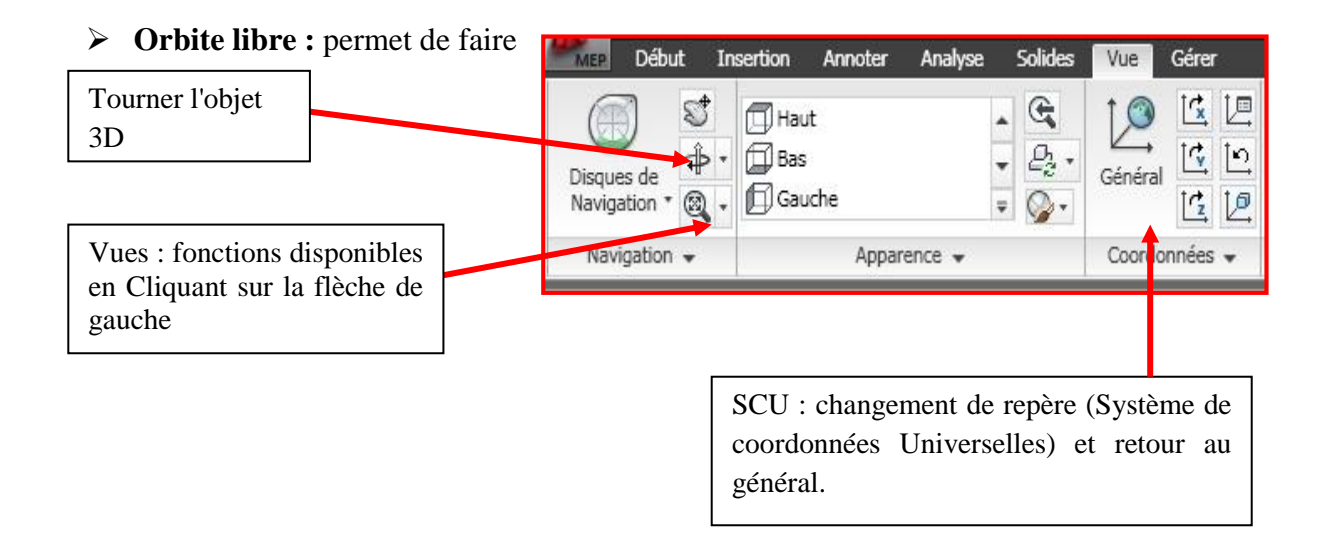

#### **Les petites astuces :** Attention : primordial

**ESC** : si la ligne de commande est en demande et que vous appelez une fonction type zoom ou que vous voulez sélectionnez un objet

**F3** : Mode accrochage aux objets

**F7** : Grille

**F8** : Mode ortho (permet de ne faire que des horizontales ou verticales)

**F9** : Résolution (permet de ne déplacer le curseur que sur une grille (possibilité de définir des écarts différents que pour la grille).

La Fonction « **PEDIT »** permet d'accéder aux options des poly lignes.

Pour le paramétrage de ces fonctions, cf « les outils » plus haut.

**Les calques :** Attention : primordial, c'est la base du travail sur Autocad

| $\sim$<br>经费啤<br><b>PP</b> 2<br>$\mathcal{L}$ | 毛面    | $2$ $\frac{1}{2}$ $\frac{1}{2}$ $\frac{1}{2}$ $\times$ $\times$ |              |                    |                              |                 |                          |                                                                                                    |                 |
|-----------------------------------------------|-------|-----------------------------------------------------------------|--------------|--------------------|------------------------------|-----------------|--------------------------|----------------------------------------------------------------------------------------------------|-----------------|
| $\ll$<br>€ Filtres                            |       | E., Nom<br><b>SAL</b>                                           | A            | Geler              | $V \ldots$                   | Coul            | Type de                  | Epaisseu                                                                                                    | St <sub>3</sub> |
| $\leq$ Tous<br>e                              | 77    | G-Risr-Std-                                                     | Ω            |                    | ದೆ                           | bl              | Continuo                 |                                                                                                    |                 |
| Fe Tous les calques utilisés                  | 6     | G-Schd-Std                                                      | Ω            |                    | சி                           | 33              |                          |                                                                                                    |                 |
|                                               |       | G-Schd-Std                                                      |              |                    | $-$                          | 231             |                          |                                                                                                    |                 |
|                                               |       | G-Schd-Std                                                      | ତ            |                    | $\mathbb{F}$                 | 232             |                          |                                                                                                    |                 |
|                                               |       | H-Pipewor                                                       | V            |                    | $\mathbf{f}$                 | 232             |                          |                                                                                                    |                 |
|                                               | 7     | M-Duct-Std                                                      | ନ            |                    | ரி                           | <b>ro</b>       |                          |                                                                                                    |                 |
|                                               | 6     | M-Duct-Std                                                      | ନ            |                    | சி                           | TO              | CENTER2                  |                                                                                                    |                 |
|                                               |       | M-Halo-High                                                     | ଦ            |                    | சி                           | $\overline{9}$  | <b>HIDDEN</b>            |                                                                                                    |                 |
|                                               |       | M-H & JVSu                                                      | ូ            | <b>SAAAAAAAAAA</b> | $\mathbf{H}$<br>$\mathbf{f}$ | $_{\rm 8}$<br>8 | <b>HIDDEN</b><br>HIDDEN2 |                                                                                                    |                 |
|                                               |       | Hidn-St<br>M-Hidn-St                                            | ទ<br>Q.      |                    | $-1$                         | 8               | HIDDEN2                  | Rechercher calque<br>32<br>$1.40$ Co<br>Continuo - 0.50  Co.<br>Continuo - 0.25  Co.<br>Continuo - 0.35  Co<br>Continuo - 0.35  Co<br>Continuo - 0.18  Co<br>$- 0.18 $ Co<br>Par_ Co<br>$-$ Par $Co$<br>$0.50$ Co<br>$- 0.35 $ Co<br>$- 0.18 $ Co<br>$-$ 0.18 $\dots$ Co $\vee$ |                 |
|                                               |       | M-Mvpt-St                                                       | ନ            |                    | ரி                           | <b>ro</b>       | CENTER2                  |                                                                                                    |                 |
|                                               |       | M-Pipe-Std                                                      |              |                    | ரி                           | TO              | CENTER2                  |                                                                                                    |                 |
| Inverser le filtre                            | $\ll$ |                                                                 | <b>TITLE</b> |                    |                              |                 |                          |                                                                                                    |                 |

**Figure 3.8 :** création d'un nouveau calque

Cliquez droit ici pour pouvoir créer un nouveau calque dont vous pourrez définir le nom, la couleur, le trait et que vous pourrez rendre actif ou bloquer.

**Remarque :** On peut définir autant de calques que désirés, avec la couleur de son choix.

Les objets dont la couleur est « du calque » verront leur couleur changer si on applique une autre couleur au calque.

## **Les propriétés :**

Sélectionner l'objet + cliquez droit une fenêtre de dialogue apparaît + Propriétés :

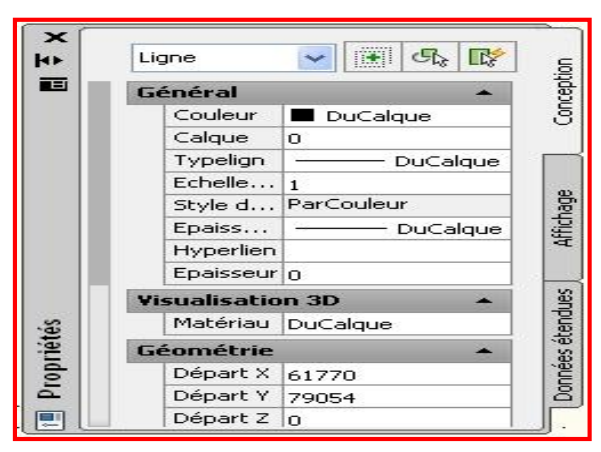

**Figure 3.9 :** fenêtre de Propriétés

**Remarque :** si vous cliquez droit sans avoir sélectionné un objet, la fenêtre « Propriétés » que vous appelez donnera la configuration active actuelle : couleur du tracé, calque actif, …

- **Elaborer son dessin :** toujours dessiner dans l'espace Objet (Modèle) Pour dessiner, il existe plein d'outils essentiels. Dans l'ordre d'importance :
- **a. Le mode ortho** (touche F8 ou icône en bas à gauche) : permet de ne tracer que des horizontales ou verticales (ou sur l'axe z en 3D : essentiel pour les tuyauteries),
- **b. Le mode accroche objet** (touche F3 ou icône en bas à gauche + paramètres) : ne jamais dessiner sur AutoCAD sans utiliser l'accroche objet qui relativise les coordonnées d'un objet par rapport aux autres,
- **c. Ajuster et prolonger** (dans sous menu modifier) : permet de couper un objet (trait ou autre) délimité par un trait. Permet de prolonger un trait jusqu'à un objet. Idéal pour nettoyer un dessin.

#### **Figure 3.10 :** menu modifier

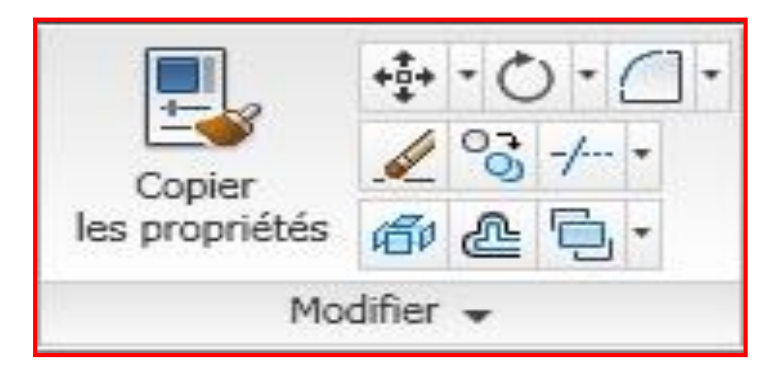

- **d. Epaissir ses traits :** si vous tracez des lignes, elles ne peuvent être épaissies, c'est l'apanage des poly lignes. A n'importe quel instant, vous pouvez modifier une ligne en polyligne. Choisir poly ligne, tracer une succession de segments. La ligne de dialogue vous offre des options. Tapez-la puis entrée. Entrez une valeur puis entrée. La largeur de la polyligne est modifiée. Fonction facilement copiable à d'autres poly lignes avec le pinceau. Rappeler les options du tracé des poly lignes avec la fonction PEDIT
- **e. Etirer :** votre schéma vous paraît trop petit et il faut le reconfigurer, pensez à la fonction « Etirer ». Les objets à déplacer doivent être sélectionnés par une fenêtre type capture « de droite à gauche ». Les objets se déplacent mais les connexions avec les objets extérieurs restent.
	- **Possibilité d'imprimer directement votre dessin Objet :** En cliquant sur l'icône précédent et en choisissant Imprimer, sélectionner l'imprimante, le format, et fenêtre parmi les choix étendu, affichage, … AutoCAD vous permet alors de sélectionner la partie ou le dessin que vous désirez imprimer par une fenêtre. En ajustant l'échelle au format, vous pouvez trouver une échelle appropriée et repositionner votre dessin.
	- **Essentiel :** En choisissant d'imprimer votre dessin sur un fichier PDF (« DWG to PDF »), vous verrez des traits qui ne correspondent ni en couleur non en épaisseur aux traits vus à l'écran. Normal : AutoCAD prend en compte des styles de traits prédéfinis : pour ne pas en tenir compte, faites « A »+ « Imprimer »+ « Mise en page »+ « Nouvelle configuration »  $+ \times OK$  » + Choisir la feuille, le fenêtre, etc., et surtout décocher « Style de trait » pour qu'AutoCAD prenne en compte les caractéristiques des traits du dessin. Refaire ensuite la manip en choisissant « Tracer » et en sélectionnant la configuration préalablement définie.

#### **f. Utiliser les palettes d'outils :**

Très simple d'utilisation surtout pour les schémas hydrauliques et autres, ces palettes permettent de stocker sous forme visuelle des éléments que vous aurez fabriquez voir que vous aurez transformé en bloc. Cliquer droit sur le bandeau du haut et sélectionner « Afficher le groupe de palettes ». Une fenêtre s'ouvre avec las palettes existantes. Cliquer droit et choisissez « Nouvelle Palette ». Donnez un nom puis « Entrée ».

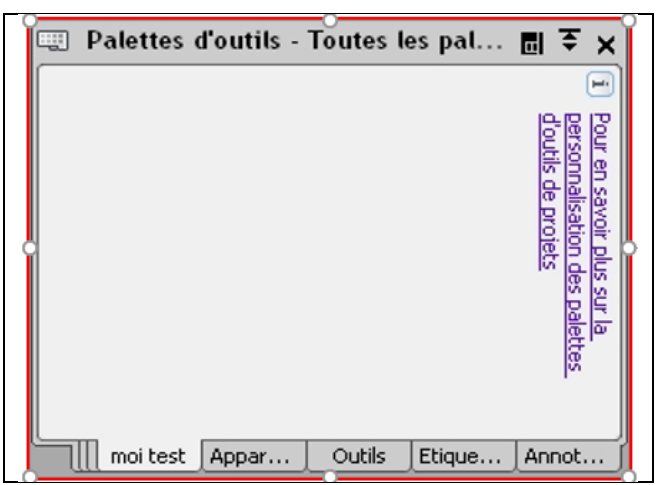

**Figure 3.11 :** les palettes d'outils
#### **3.4. Présentation de logiciel EpaCAD :**

#### **3.4.1. Définition :**

**EpaCAD** est un logiciel libre (gratuit) permettant **de convertir** facilement un fichier AutoCAD en un fichier EPANET et aide à réaliser **le couplage** ArgGis- Epanet.

EpaCAD est capable d'importer automatiquement les propriétés principales des éléments, en fournissant en grande partie les informations nécessaires à la création d'un réseau.

#### **3.4.2. Conversion d'un fichier AutoCAD vers un fichier EPANET :**

#### **Les étapes d'utilisation :**

L'image suivante est une capture écran d'un dessin AutoCAD (dessin d'un réseau de distribution) que nous voulons convertir en fichier EPANET.

Dans le dessin du réseau on a utilisé deux outils AutoCAD : l'outil *Ligne* et l'outil **Poly ligne**. Une ligne est caractérisée par deux extrémités tandis que la poly ligne est caractérisée par deux extrémités et des sommets. Nous allons voir l'importance du choix de l'outil de dessin AutoCAD dans la suite de cet article.

Dans le dessin suivant les petits cercles bleus (extrémités de lignes ou de poly ligne) représentent les nœuds et les points encerclés en noir (sommets) représentent les coudes.

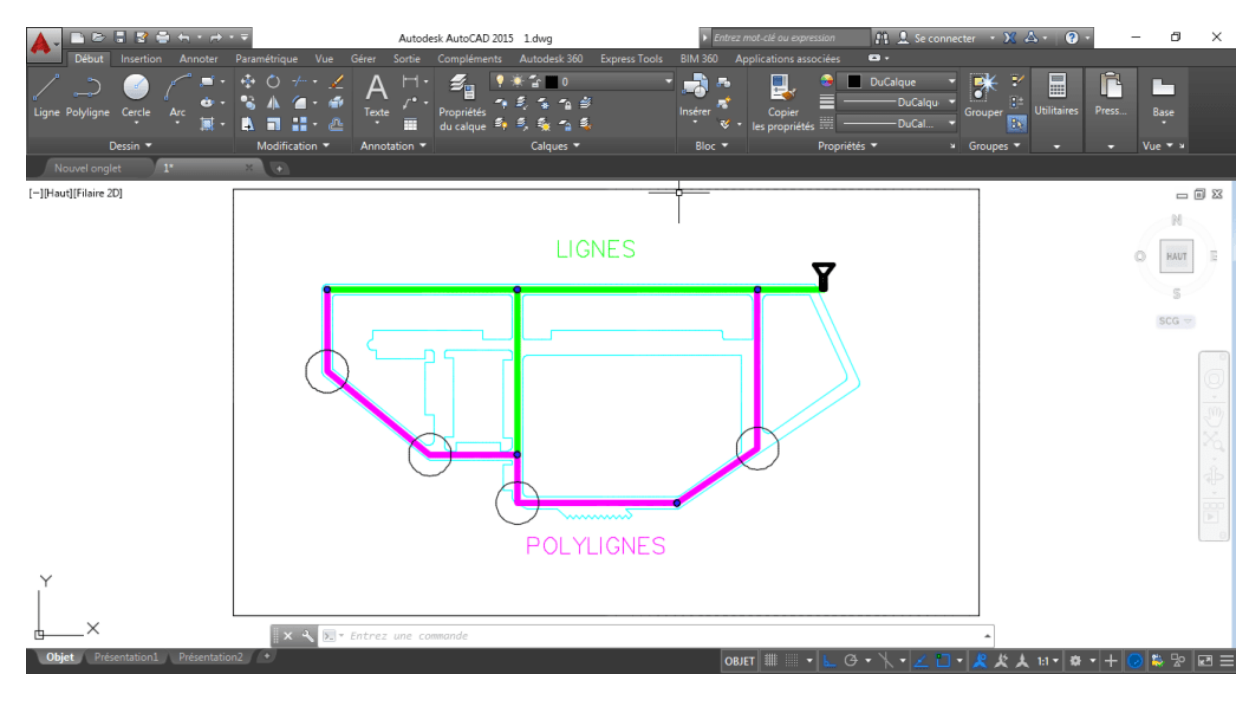

**Figure 3.12 : interface d'AutoCAD**

Pour ce faire allez dans l'icône d'AutoCAD, située en haut à gauche, et cliquez sur la commande **Enregistrer sous**. Dans la fenêtre qui apparaît sélectionner *DXF AutoCAD 2013* dans les champs *Type de fichier* et ensuite cliquer sur le bouton *Enregistrer.*

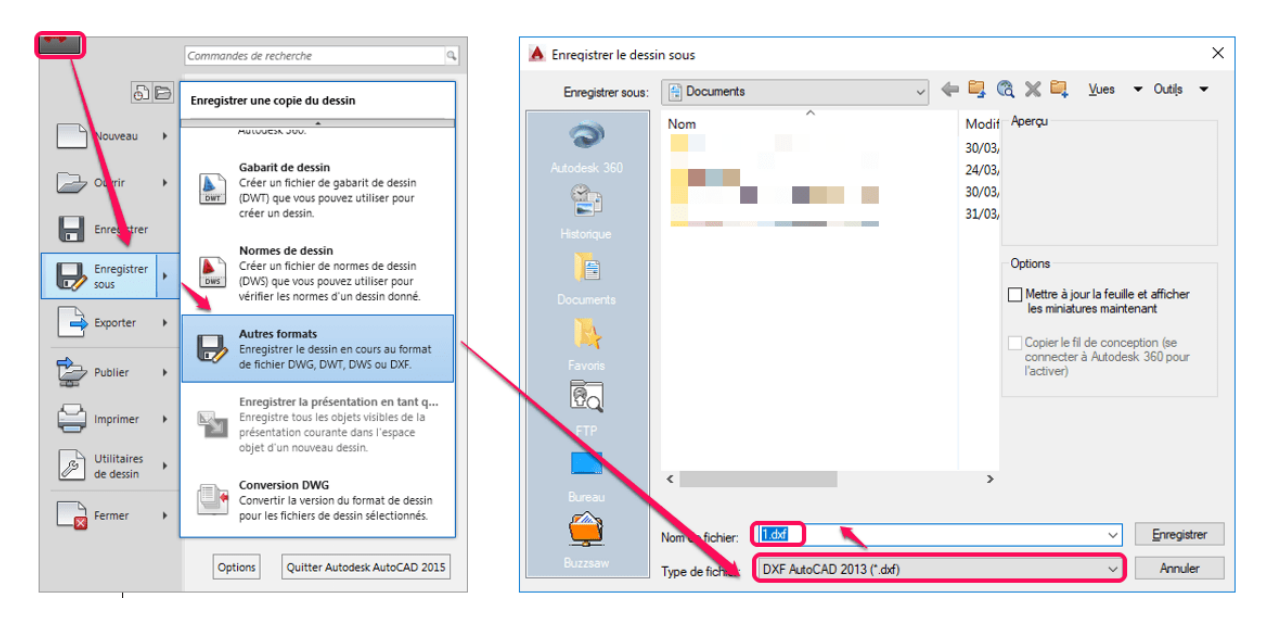

**Figure 3.13 : Première étape Importation du fichier DXF dans EPACAD**

Lancez l'application EPACAD et cliquez sur la commande *Open*. Dans la partie *Pipe layer* sélection sélectionné le(s) calque(s) contenant le réseau de distribution.

Dans la partie *Conversion mode* vous allez choisir un des deux modes : *Vertex Mode* (sommet) ou *Node Mode* (nœud ou extrémité). Dans le mode *Vertex* les sommets seront convertis en coudes tandis que dans le mode *Node* ils seront convertis en nœuds. Dans notre cas les sommets représentent des nœuds donc vous allez choisir le mode Vertex.

**Note** : Si votre réseau contient des coudes il faut utiliser comme outils de dessin dans AutoCAD l'outil **Poly ligne** car la ligne n'a pas de sommets. Les deux extrémités de la poly ligne seront considérées comme *nœuds* dans EPACAD.

Dans la partie *Connection tolerance* cocher l'option *Consider the following value* et entrer une tolérance de 0.1 m par exemple. La définition d'une valeur de tolérance va corriger les problèmes d'accrochage de vos lignes pour ne pas avoir par la suite des nœuds superposés sur EPANET.

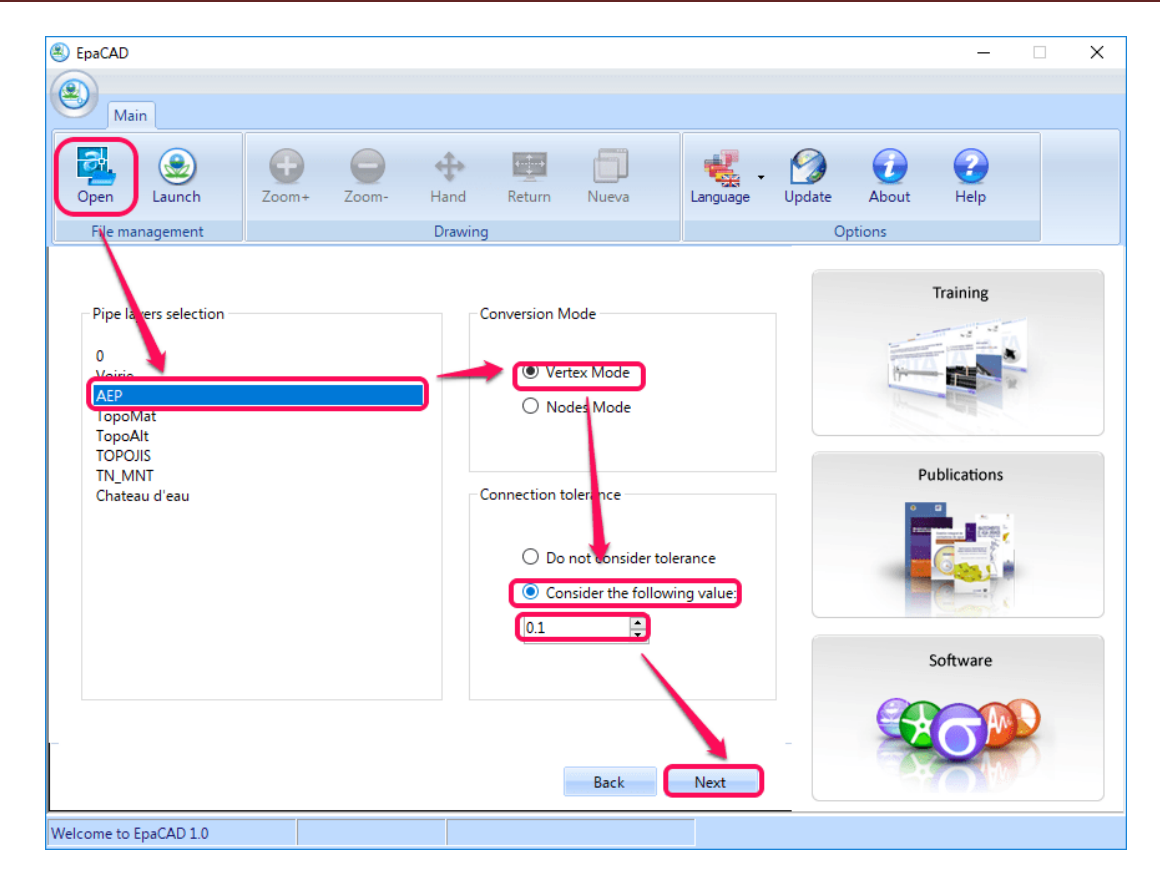

Chapitre III : présentation des logiciels

**Figure 3.14 : Suite première étape d'importation du fichier DXF dans EPACAD**

En cliquant sur le bouton **Next** le logiciel vous affichera la fenêtre suivante :

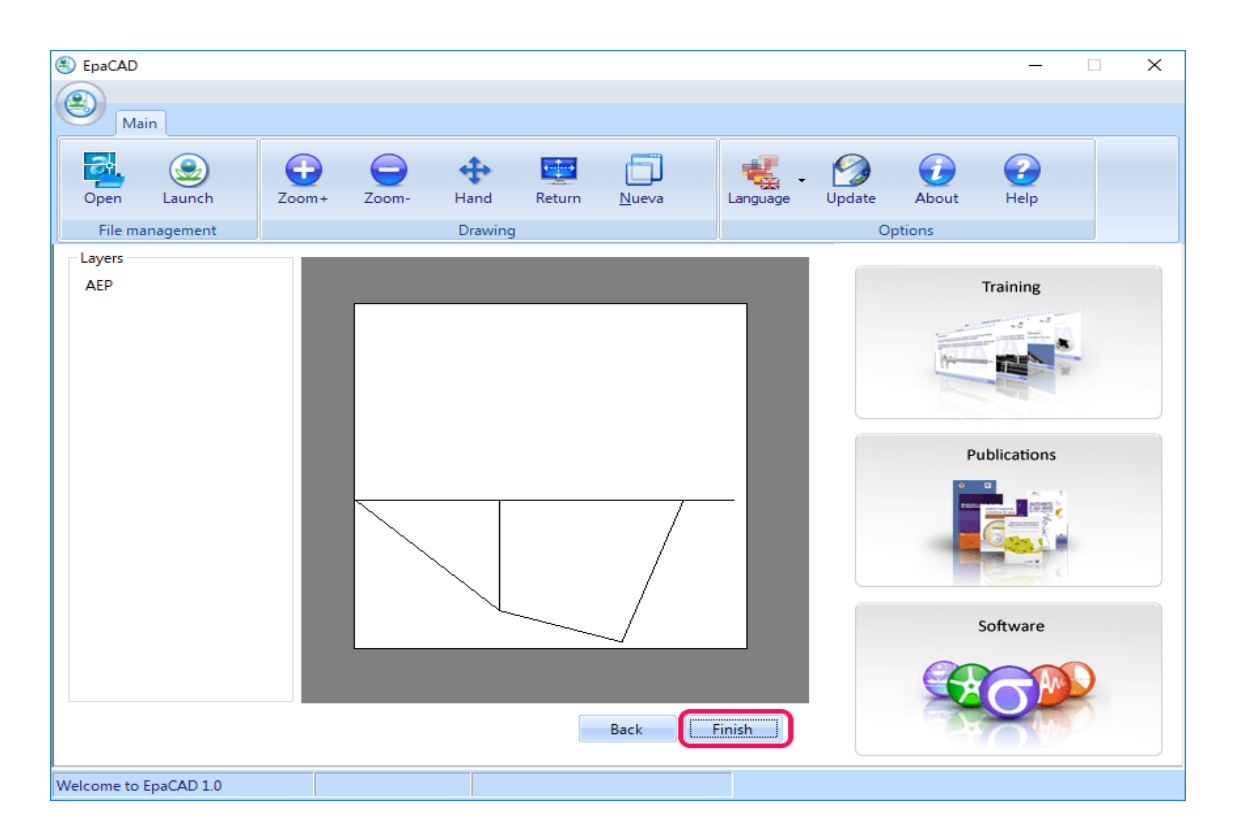

**Figure 3.15 : Deuxième étape L'emplacement du fichier Importer**

Vous remarquerez que les sommets n'ont pas été convertis en nœuds. Et c'est le but recherché. Vous remarquez aussi que le dessin ne ressemble pas à celui qu'on a sur AutoCAD Le dessin n'est pas faux Mais c'est juste que EPACAD n'affiche pas les sommets (Vous les aurez dès que vous passez sur EPANET).

Cliquez sur le bouton *Finish* et sélectionnez l'emplacement ou vous allez enregistrer votre fichier d'extension *INP*.

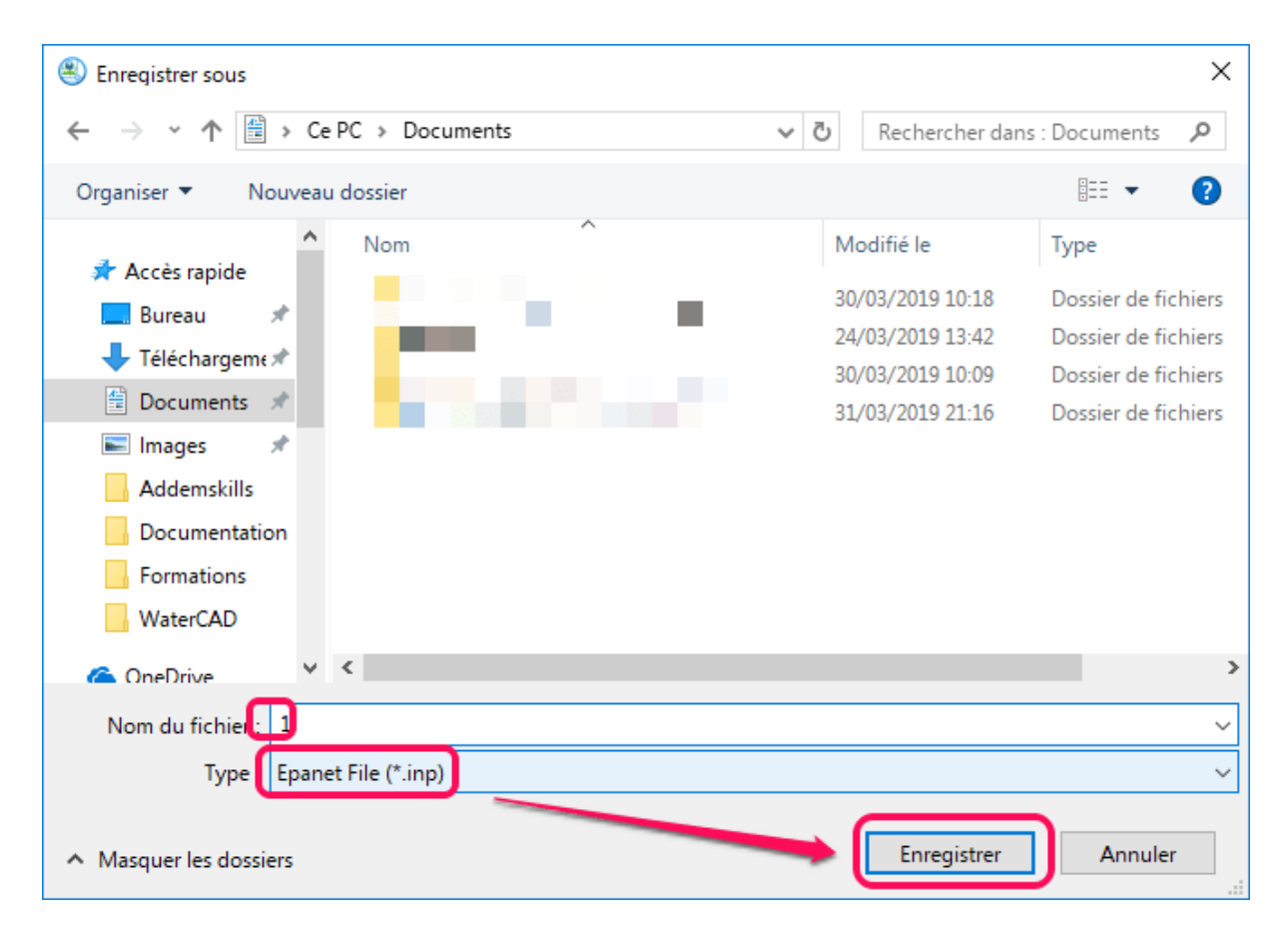

**Figure 3.16 :** Troisième étape réglage de format du fichier

Lancez l'application EPANET et cliquer sur le bouton *Ouvrir*. Dans la fenêtre qui apparaît choisir *Fichiers d'entrée (\*.INP)* dans le champs *Types de fichiers* ensuite sélectionner le fichier à ouvrir et cliquer sur le bouton *Ouvrir.*

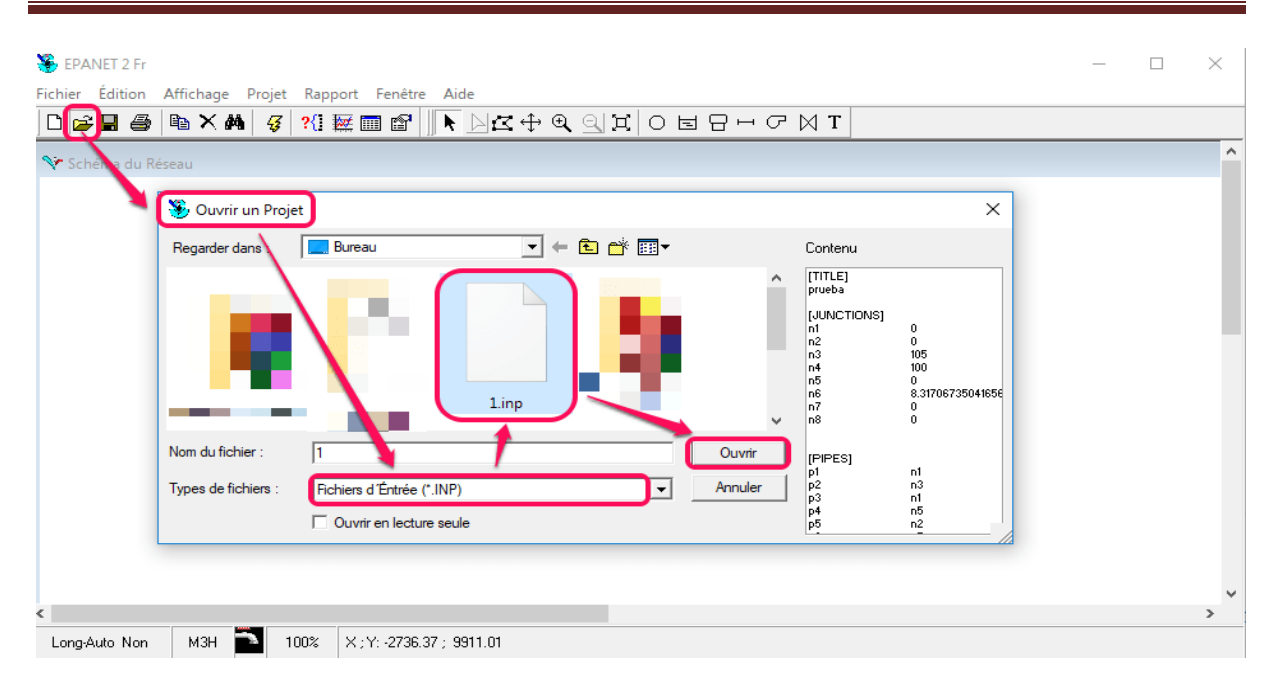

#### Chapitre III : présentation des logiciels

**Figure 3.17 :** Ouverture du fichier par EPANET

**Note** : Vous devez remplacer le nœud encadré par une source d'eau (Bâche ou réservoir).

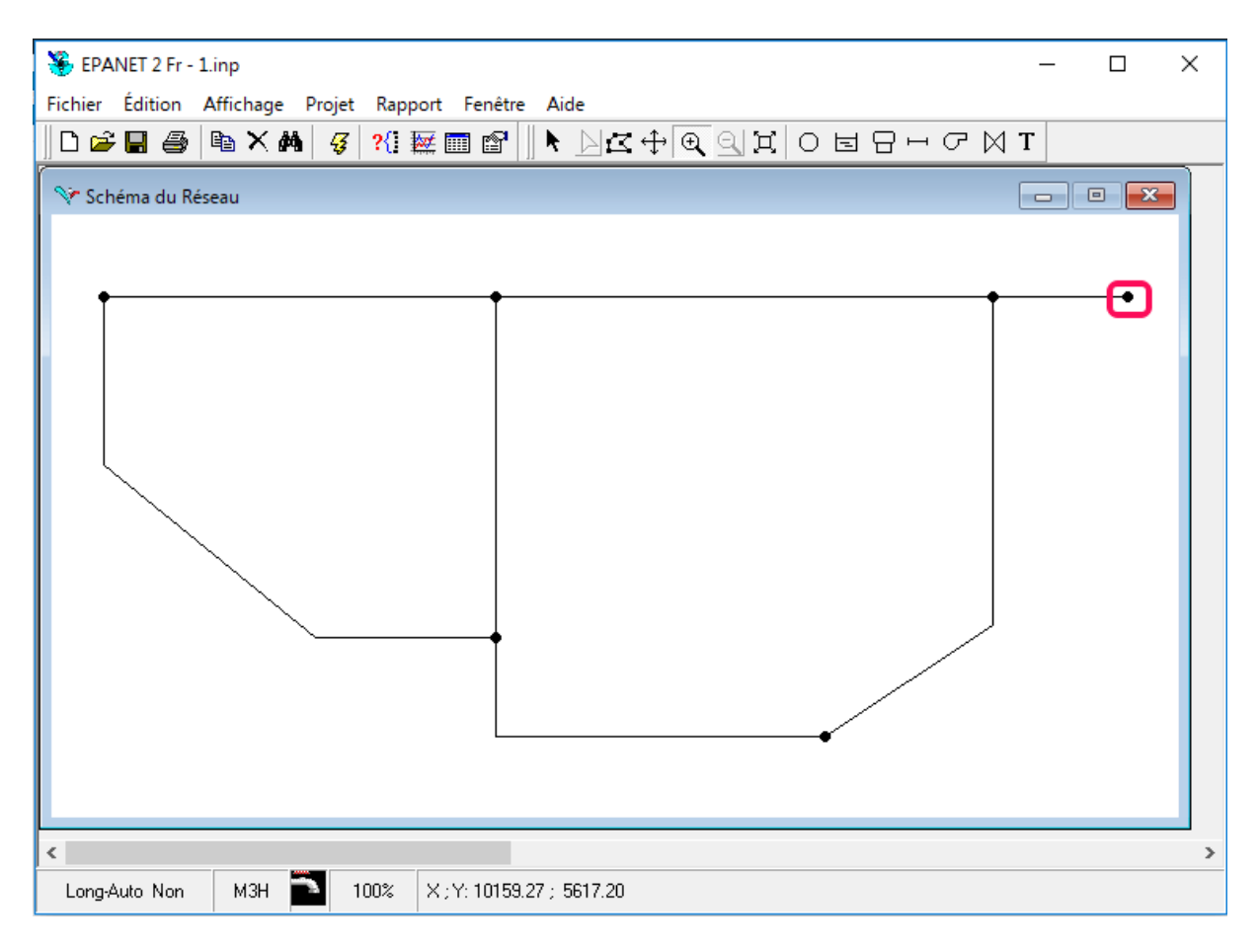

**Figure 3.18 :** Aperçu du réseau par EPANET

#### **3.5. Présentation d'Epanet :**

#### **3.5.1. Historique :**

Le logiciel Epanet est né suite à une initiative du Congrès des Etats–Unis qui visait à protéger les ressources naturelles du pays. Dès lors, l'EPA (US Environnemental Protection Agency) a été chargée de développer des techniques permettant de mieux appréhender les écoulements et les transformations de l'eau dans un réseau d'adduction d'eau potable. Depuis 1993, le logiciel est disponible gratuitement pour tous les bureaux d'études et les sociétés d'affermage qui souhaitent l'utiliser.

Afin d'augmenter la convivialité du logiciel pour les sociétés francophones, la Compagnie Générale des Eaux a financé la version française sur laquelle j'ai travaillé tout au long de mon stage. Enfin, le logiciel a connu des améliorations depuis sa création. La dernière version date de l'année 2001.

#### **3.5.2. Potentialités du logiciel :**

Le logiciel Epanet est un logiciel de simulation du comportement hydraulique et qualitatif de l'eau dans les réseaux d'eau potable. Un réseau d'eau potable sur un logiciel se définit par des tuyaux (tronçons sur le logiciel), des nœuds (intersection de deux tuyaux et extrémité d'une antenne) mais également d'autres organes (réservoirs, pompes, clapets, différents types de vannes,…).

Le logiciel permet de calculer le débit parcourant chaque tuyau, la pression à chacun des nœuds mais également le niveau de l'eau à n'importe quel moment de la journée et quelle que soit la période de l'année où on se situe. Le moteur de calcul hydraulique intégré permet de traiter des réseaux de taille illimitée. Il dispose de plusieurs formules de calcul de pertes de charges (voir paragraphe suivant), il inclut les différentes pertes de charge singulières et modélise les pompes à vitesse fixe et variable. En résumé, le logiciel présente tous les outils pour remplir les objectifs suivants :

- Régulation des pressions dans le réseau
- Détection des zones de fonctionnement déficitaire
- Dimensionnement de réseaux
- Amélioration de la gestion des équipements d'eau

Le logiciel EPANET contient un moteur de calcul hydraulique moderne ayant les caractéristiques suivantes :

- La taille du réseau étudié est illimitée.
- Pour calculer les pertes de charge dues à la friction, il dispose des formules de Hazen-Williams, Darcy-Weisbach, et Chezy Manning. Ces formules sont laissées au choix de l'utilisateur ;
- $\triangleright$  Il inclut les pertes de charge singulières aux coudes, aux tés, etc.
- $\triangleright$  Il peut modéliser des pompes à vitesse fixe ou variable.
- Il peut calculer l'énergie consommée par une pompe et son coût
- Il peut modéliser différents types de vannes, comme des clapets anti-retour, des vannes de contrôle de pression ou débit, des vannes d'arrêt, etc.
- Les réservoirs peuvent avoir des formes variées (le diamètre peut varier avec la hauteur).
- Il peut y avoir différentes catégories de demandes aux nœuds, chacune avec une caractéristique propre.
- Il peut modéliser des consommations dépendantes de la pression (buses par exemple).

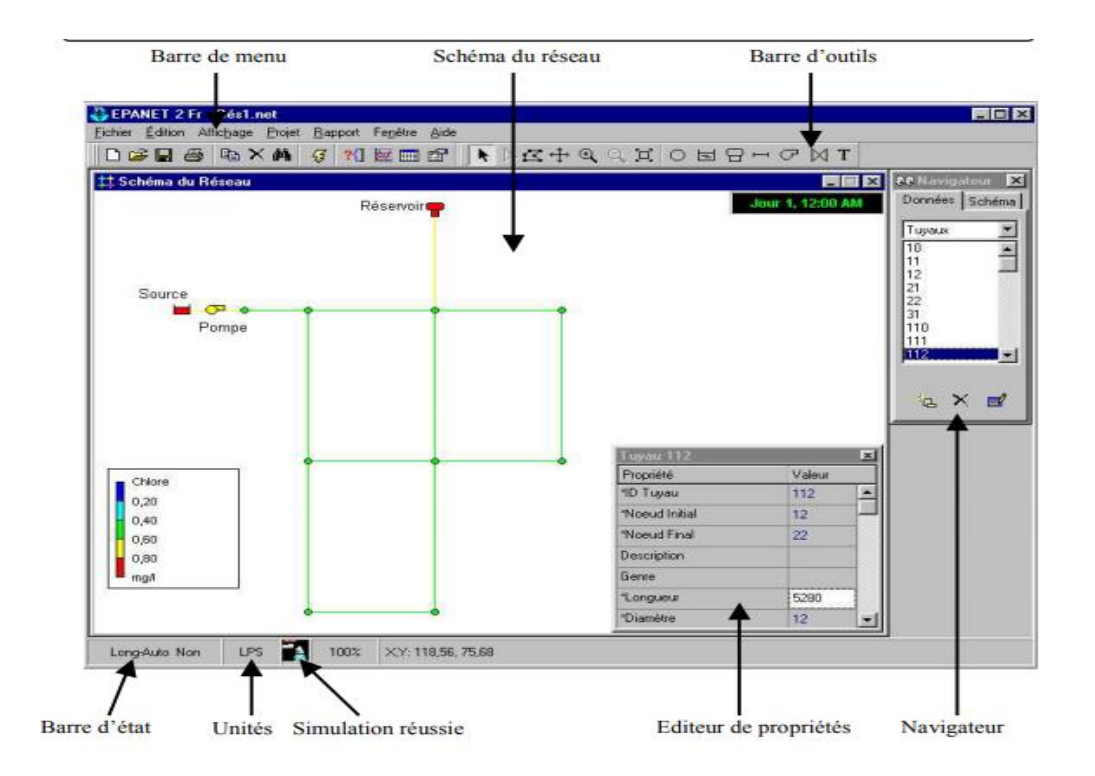

**Figure 3.19** : interface de l'Epanet

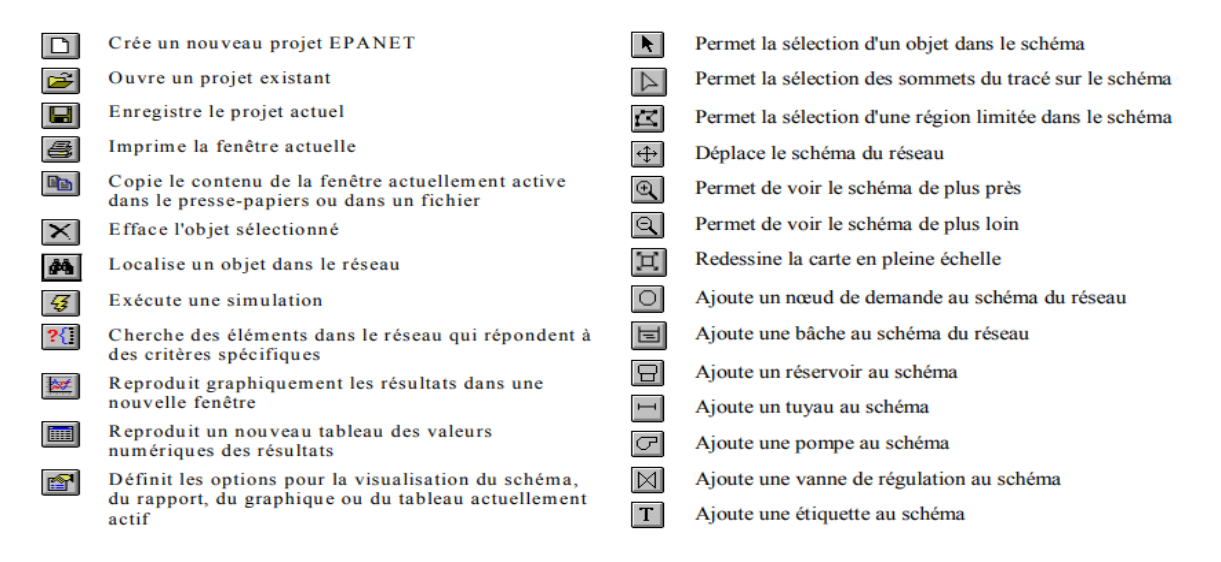

 **Figure 3.20 :** présentation de la barre d'outils

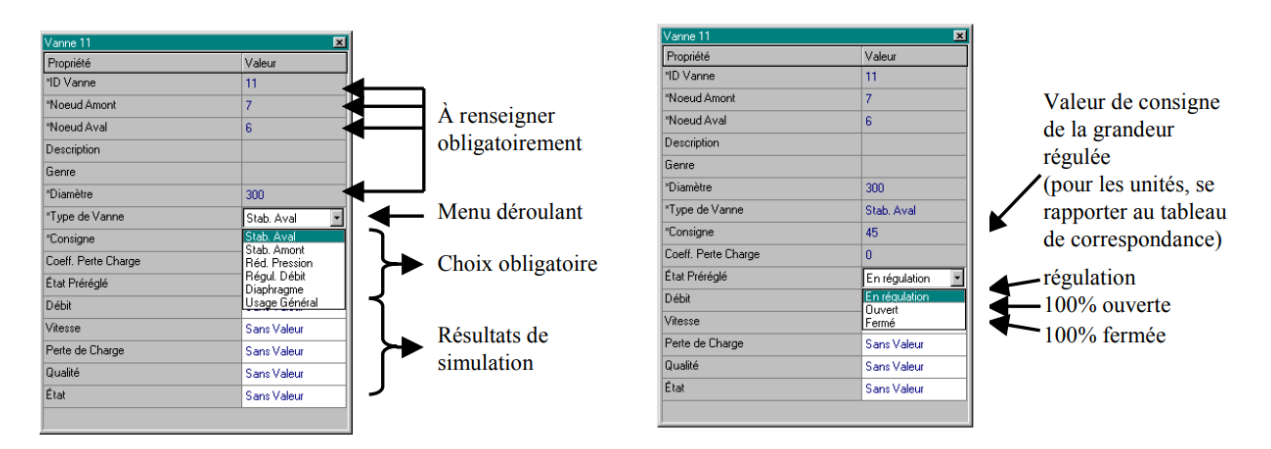

 **Figure 3.21 :** exemple de paramètre de fonctionnement particulier

#### **3.5.3. Principes hydrauliques régissant les calculs du logiciel :**

#### **Les lois de base du calcul :**

Les lois des nœuds et la loi des mailles constituent la base du calcul hydraulique. La loi des nœuds affirme que le débit entrant dans un nœud est quoiqu'il arrive égal au débit sortant de ce nœud et ce quelque soit le nombre d'entrées et de sorties dans ce nœud. La loi des mailles dit, quant à elle, que la différence de charges ∆H (égale à la somme de la pression et de la côte au sol au point considéré) entre deux nœuds est égale à la perte de charge entre ces nœuds.

Cependant, pour pouvoir obtenir les charges et débits pour chaque nœud et chaque tronçon, il est nécessaire que certains débits et certaines charges soient préalablement connus. Il s'agit des nœuds à charge fixée (réservoirs, bâches) qui imposent la charge de départ et ainsi permet le calcul de la charge à chaque nœud de proche en proche.

Il s'agit aussi des nœuds à débit fixé (définition des demandes à chaque nœud) qui permettent de connaître les débits dans les tronçons satisfaisants cette demande. Enfin, l'écoulement se fait du nœud ayant la charge la plus élevée vers le nœud ayant un potentiel de charge moins important. Le calcul des débits et des charges est lié et ne peut se faire indépendamment. Dès lors, il est nécessaire de connaître l'une ou l'autre des données à chaque nœud pour permettre l'aboutissement du calcul

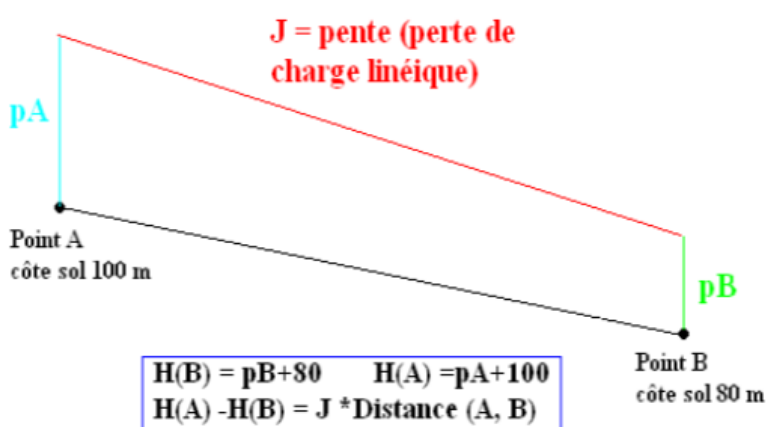

**Figure 3.22 :** Schéma illustratif de la loi des mailles dans un réseau d'eau potable

#### **Le calcul des pertes de charge linéaires :**

Le calcul des pertes de charges linéaires sur le logiciel peut se faire par le biais de trois formules différentes (Hazan-Williams, Darcy-Weisbach, Chezy-Manning).

La formule de Hazan-Williams est fortement utilisée aux Etats-Unis et présente la particularité de n'être utilisable que pour l'eau et de n'avoir été développée à la base que pour les écoulements turbulents.

La formule de Chezy-Manning est plus souvent utilisée pour les canaux à découvert et pour les grands diamètres. J'ai choisi d'utiliser la formule de Darcy Weisbach qui est la plus utilisée en Europe et qui traite les écoulements de tout type et pour tout liquide.

$$
h = A^*q^B
$$

Avec :

h : la perte charge en unités de longueur,

A : le coefficient de résistance,

Q : le débit

B : l'exposant du débit.

Les coefficients A et B varient suivant les formules. Pour la formule de Darcy Weisbach,

$$
A=0.0827*f
$$
  $(\varepsilon,d,q)*d-5*L$ 

Avec :

L : longueur en m du tronçon,

D : diamètre du tuyau en m,

Q : débit en m3 /s

ε : coefficient de rugosité de la conduite en m.

La rugosité correspond à la hauteur des aspérités à la surface de la paroi intérieure d'une canalisation. Plus cette rugosité est importante, plus la perte de charge croît. La rugosité, représentative de l'état intérieur d'une conduite, croît selon la nature de la canalisation et avec l'âge de la canalisation.

#### **Le calcul des pertes de charges singulières :**

Les pertes de charges singulières représentent la présence ponctuelle d'un obstacle à l'écoulement (vanne partiellement ou totalement ouverte, coude, té ou obstacle non identifié). La formule utilisée est la suivante :

$$
H = \lambda * v2 / 2g
$$

Avec :

V : vitesse de l'écoulement en m/s,

Λ : coefficient de perte de charges singulières

G : l'accélération de la pesanteur en  $(m.s<sup>-2</sup>)$ .

Le coefficient λ définit la nature de l'obstacle.

#### **3.5.4. Spécificités du logiciel :**

Le logiciel possède les mêmes fonctionnalités et possibilités que les autres logiciels de modélisation des réseaux d'eau potable tels que Porteau ou Piccolo. Il présente une convivialité au niveau de son interface qui permet de le rendre assez facilement accessible. Cependant, une formation était nécessaire pour ne pas tomber dans le piège représenté par cette facilité de manipulation des éléments d'Epanet.

On peut également travailler un réseau saisi sur Epanet avec le logiciel Porteau grâce à une passerelle permettant le transfert des fichiers. En termes de calcul, Epanet présente quelques particularités. Par exemple, sur le logiciel Piccolo, il est possible de demander au logiciel de revoir une demande à la baisse tandis que sur Epanet, une demande est toujours desservie à 100%. Dès lors, lorsqu'on obtient des pressions négatives sur un nœud, ceci signifie que la demande n'est pas satisfaite.

#### **3.5.5. Les étapes de l'utilisation d'Epanet :**

Pour modéliser notre système de distribution d'eau, nous avons suivi les étapes suivantes :

#### **Dessin du réseau représentant le système de distribution à l'aide d'un fond d'écran. :**

Epanet peut afficher un fond d'écran derrière le schéma du réseau. Le fond d'écran peut être une carte routière, un plan de services publics, une carte topographique, un plan d'aménagement du territoire ou n'importe quel autre dessin. Il doit être un méta fichier amélioré ou un bitmap créé hors EPANET. Ainsi, une fois importé il ne peut être modifié.

Pour l'ajout des tuyaux au réseau, nous avons procédé comme suit :

- Avec srip32 couper le schéma AUTOCAD du réseau et l'enregistrer sous format bitmap.
- Ouvrir Epanet ensuite sélectionner affichage » Fond d'écran» importer et choisir le fichier enregistré.
- Les éléments du réseau (nœuds, conduites, vannes etc.) sont ajoutés directement sur le plan constituant le fond d'écran.
- **Les nœuds :** Les données introduites pour chaque nœud sont l'altitude et la demande de base
- **Les conduites :** La longueur en mètres, le diamètre en millimètres et la rugosité sont les données introduites pour chaque conduite. Les longueurs peuvent être majorées de 10 % pour tenir compte des pertes de charge singulières.
- **La bâche** : La bâche est un réservoir circulaire et semi enterré à grande capacité. Elle est alimentée par gravité.
- **Les réservoirs :** Les réservoirs sont constitués du réservoir de tête et des réservoirs d'équilibre. Les données à insérer sont :
	- > La côte du radier
	- $\triangleright$  Le niveau initial
- $\triangleright$  Le niveau minimal
- $\triangleright$  Le niveau maximal
- $\triangleright$  Le rayon (forme circulaire)

 **Les vannes** : Leurs principaux paramètres d'entrée sont : les nœuds d'entrée et de sortie, le diamètre, la consigne de fonctionnement et l'état de la vanne.

#### **3.5.6. Sélection des options de simulation :**

#### **La courbe de modulation ou variation de la consommation :**

La détermination des pointes de consommation s'avère d'une grande importance dans le dimensionne ment des réseaux de distribution ou dans la détermination de la capacité de la station de pompage. La consommation varie selon les heures du jour, au rythme des activités urbaines. Dans nos villes, le minimum se situe entre 20 et 3 heures du matin. Le maximum se situe généralement entre 6 heures et 8 heures. Nous avons fourni trois types de courbes de modulation.

#### **Les Formule de Darcy -Weisbach :**

Les chercheurs Darcy et Weisbach ont proposé des équations qui permettent de déterminer, la résistance, les pertes de charge, la vitesse et le débit dans les conduites d'eau potable.

• **Le débit** : Selon Darcy -Weisbach nous avons l'expression suivante :

$$
Q = \frac{\pi^* \mathsf{D}^2}{4} \sqrt{\frac{8 \mathsf{g}^* \mathsf{R}_h^* \mathsf{S}}{\mathsf{f}}}
$$

 $Avec \cdot$ 

- f : facteur de frottement, [sans dimension]
- Q : débit dans la conduite
- R<sup>h</sup> : rayon hydraulique
- S : perte de charge par unité de longueur (gradient hydraulique).
- g : accélération de la pesanteur

Le rayon hydraulique : c'est le rapport de la section de l'écoulement de la conduite sur le périmètre mouillé.

#### **Détermination du facteur de frottement :**

Pour déterminer le facteur de frottement on peut utiliser :

**Le diagramme de Moody :** Si le régime d'écoulement est laminaire dans ce cas :

$$
f = \frac{64}{\text{R}_\text{e}}
$$

Cependant si nous sommes en présence d'un régime turbulent, dans ce cas on utilise le diagramme de Moody, la formule de White - Colebrooke et d'autres formules approchées.

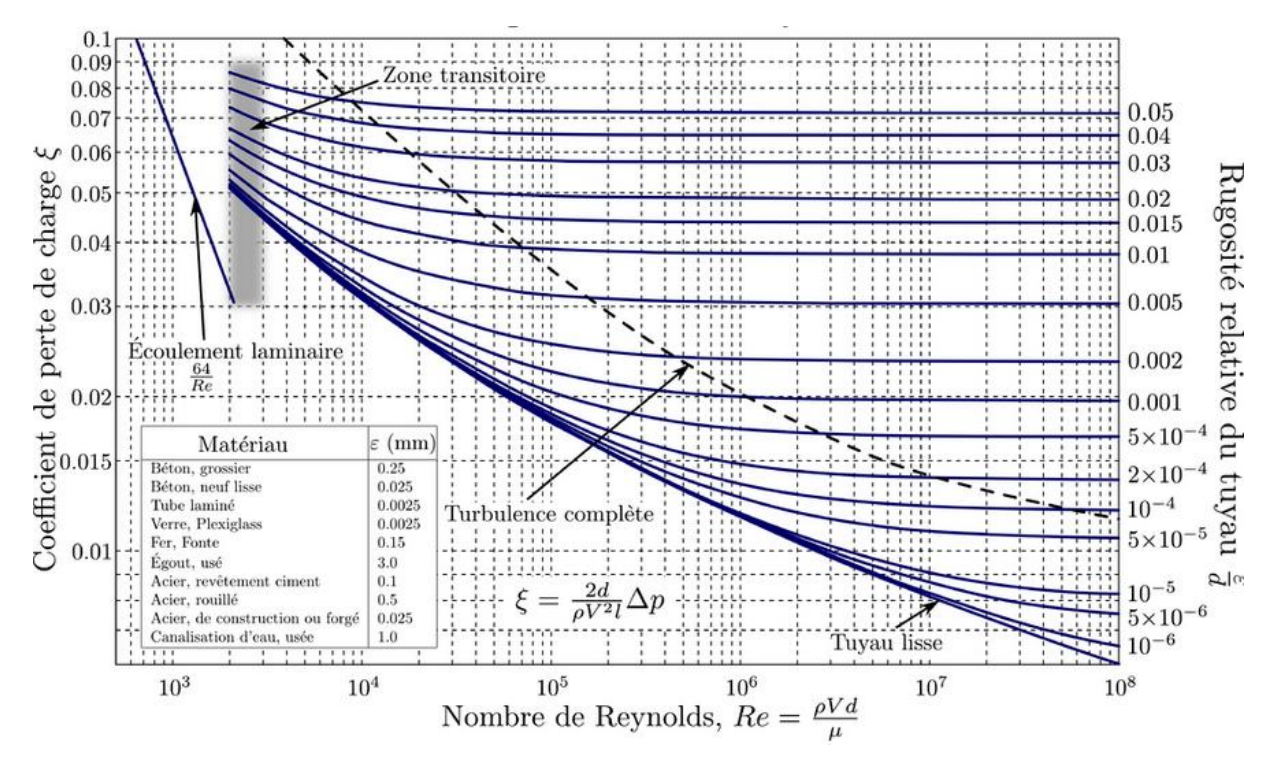

**Figure 3.23 :** diagramme de MOODY

 **La formule de White -Colebrooke :** La formule de White -Colebrooke est utilisée pour calculer la partie turbulente du diagramme de Moody.

$$
\frac{1}{\sqrt{f}} = -2\log_{10} \left( \frac{\mathcal{E}}{3.7d} + \frac{2.51}{R * \sqrt{f}} \right)
$$

#### **3.6. Présentation du logiciel WaterCAD**

Watercad est une application conviviale qui permet de modéliser le comportement hydraulique et la qualité de l'eau dans les réseaux de distribution. Pour gérer leurs infrastructures, de nombreux services publics, services municipaux et bureau d'étude font confiance à Watercad, un outil fiable et économique qui facilite la prise de décision. Du contrôle des systèmes de lutte contre les incendies à l'analyse de l'eau, de la consommation énergique et à la gestion des couts. Watercad aide à analyser, concevoir et optimiser les réseaux de distribution d'eau.

#### **3.6.1. Environnement autonome ou plate-forme :**

Watercad vous permet de choisir votre environnement de travail : mode autonome ou intégré à Micro station, prêts à l'emploi ; intégration à Auto CAD en option. Quelque soit votre choix, Watercad génère le même jeu de fichiers, compatible entre plates formes. D'une souplesse exceptionnelle, l'interface autonome propose des outils de modélisation d'emploi facile, supporte des arrières- plans multiples.

#### **3.6.2. Rationalisation de la modélisation :**

Les utilisateurs peuvent créer des modèles hydrauliquement connectés directement à partir des dessins CAO ; importer une topologie et des données depuis un SIG ; créer des connexions bidirectionnelles persistantes entre le modèle Watercad et des fichiers shapefile des bases de données ou des feuilles de calcul.

#### **3.6.3. Gestion de la qualité de l'eau :**

Des fonctions intégrées permettent d'analyser les constituants de l'eau, son âge, son mélange dans les réservoirs et la traçabilité des sources. Il est ainsi possible de programmer la chloration de simuler des contaminations, de visualiser les zones d'influences des différentes sources, et ainsi d'améliorer la turbidité, le gout et l'odeur de l'eau en identifiant les problèmes de mélange au sein du système.

#### **3.6.4. Analyse de la dépense d'incendie :**

Grace à Fire-flow Navigator, les utilisateurs de WaterCAD, évaluent rapidement et précisément l'efficacité du réseau de protection contre les incendies. Watercad modélise simultanément plusieurs incendies au sein de l'ensemble du système.

#### **3.6.5. Analyses de criticité et modélisation des opérations :**

Le centre d'analyse de criticité les actifs stratégiques au sein d'une infrastructure de distribution d'eau et évalue les risques en cas de panne. De plus, grâce aux commandes d'exploitation régies par des règles, au pompage à vitesse variable et à la gestion de la consommation en fonction de la pression, les ingénieurs détectent les goulets d'étranglement et réduite la consommation d'énergie. Ils peuvent ainsi modéliser les opérations en temps réel pour améliorer les performances des systèmes.

#### **3.6.6. Génération de scenarios de conception :**

Le centre de pilotage des scenarios de WaterCad donne un contrôle total sur la configuration, l'exécution, l'évaluation, la visualisation et la comparaison d'un nombre illimité d'alternatives de conception à l'intérieur d'un même fichier. Les ingénieurs peuvent comparer les approches possibles, analyser les alternatives de réhabilitation en fonction d'échéance planifiées et ainsi que les possibilités de vidange en cas de consommation. Le WaterCad peut être utilisé directement (figure ci-dessous) ou intégré sur AutoCAD (figure cidessous.), ainsi permettant la conception, la modélisation et la simulation des réseaux d'alimentation en eau potable sous AutoCAD sur un plan de pose. Il permet également l'import et l'export des réseaux à d'autres logiciels de modélisation hydraulique à l'instar d'EPANET. Il permet également l'import des réseaux à partir d'AutoCAD par le biais d'EPACAD.

#### **3.6.7. Les principales caractéristiques :**

Watercad permet aussi :

- La simulation en condition normale ;
- La simulation en période étendue ;
- L'analyse de criticité ;
- L'analyse de mélange de l'eau dans les réservoirs ;
- Le pompage à vitesse variable ;
- La gestion de la consommation d'énergie et des coûts d'infrastructure ;
- $\triangleright$  La simulation des fuites ;
- L'analyse de la consommation en fonction de la pression ;
- $\geq$  La simulation des vannes.

Watercad prend en charge divers arrière-plans, intègre des utilitaires de conversion à partir de logiciels CAO ou SIG et de bases de données et permet une utilisation illimitée de la fonction annuler/rétablir mise en forme.

#### **3.7. Conclusion :**

Les potentialités du logiciel Epanet ont pu être vérifiées tout au long du stage même si cependant, certaines limites de calcul ont également été relevées. L'efficacité du logiciel est permise par une connaissance quasi-parfaite des spécificités du terrain. Toutes les manipulations sur le logiciel doivent se justifier sur le terrain. Plus cette cohérence sera respectée, plus le modèle utilisé sera précis. A défaut de dire que le modèle réalisé au cours de notre stage est parfait, on peut affirmer qu'il a été façonné en interprétant et vérifiant toutes les suppositions faites lors du calage.

## *Chapitre IV : présentation des résultats des logiciels utilisés*

#### **Chapitre IV : présentation des résultats des logiciels utilisés**

#### **4.1 Introduction :**

Ce chapitre présente l'implantation du réseau d'AEP de la zone d'étude Oued Forcha à l'échelle réel sur l'ArcGIS puis la conversion de la géométrie du ce réseau vers Epanet en utilisons l'AutoCAD et l'EpaCAD ainsi que la représentation des résultats des simulations effectuées sous les logiciels Epanet et WaterCAD .

#### **4.2. Affichage de la zone d'étude par l'ArcGIS:**

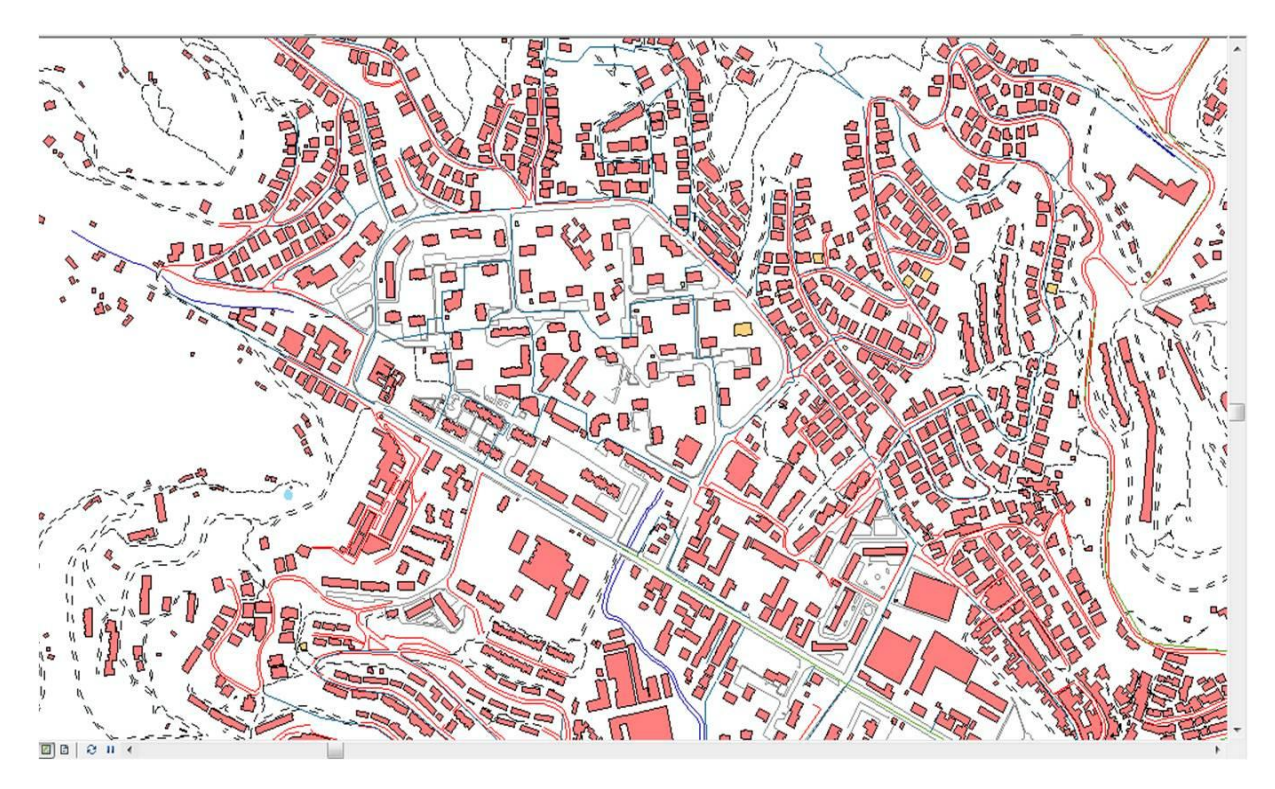

**Figure 4.1:** schéma de limitation de la zone d'étude sur l'Arc GIS

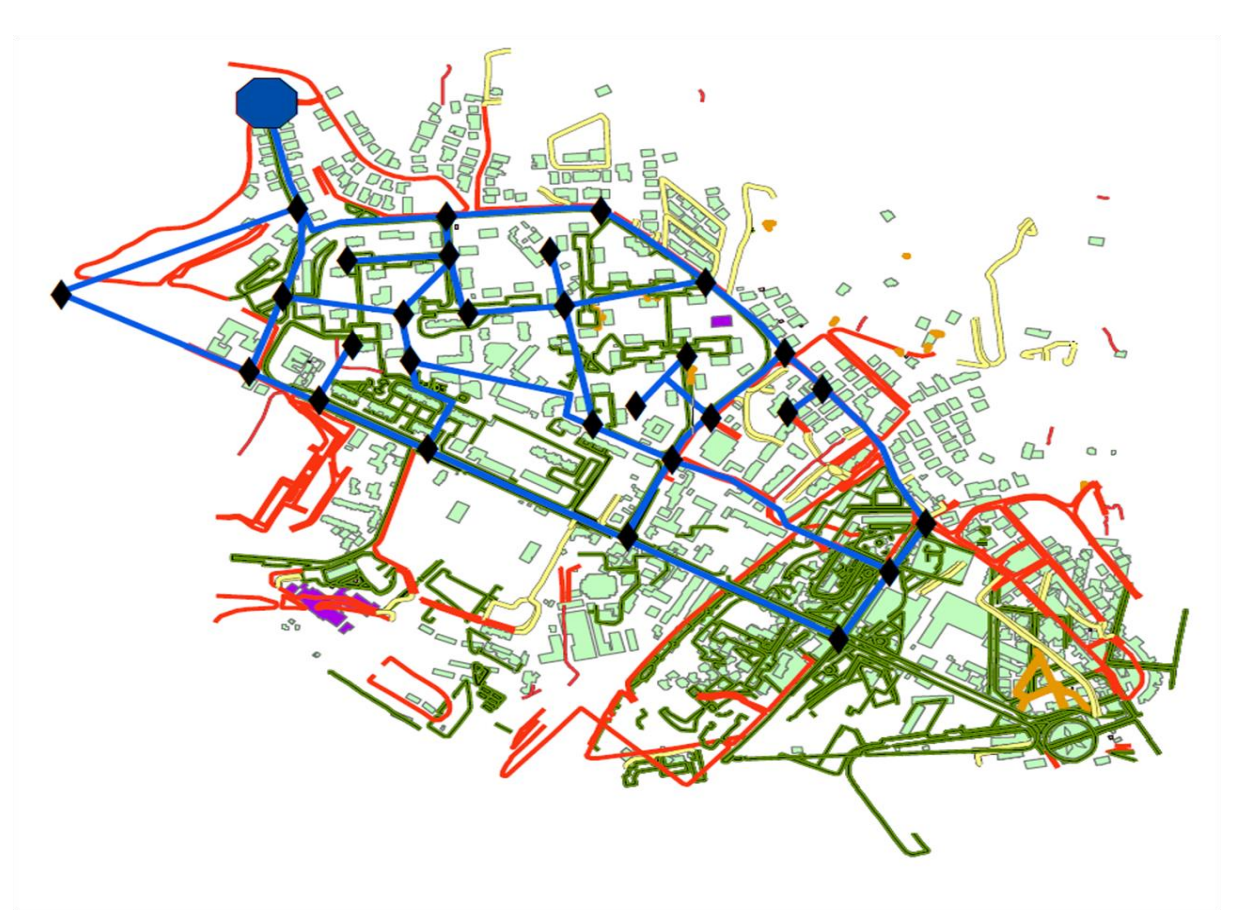

**Figure 4.2 :** schéma d'implantation du réseau AEP de la zone d'étude par l'Arc GIS

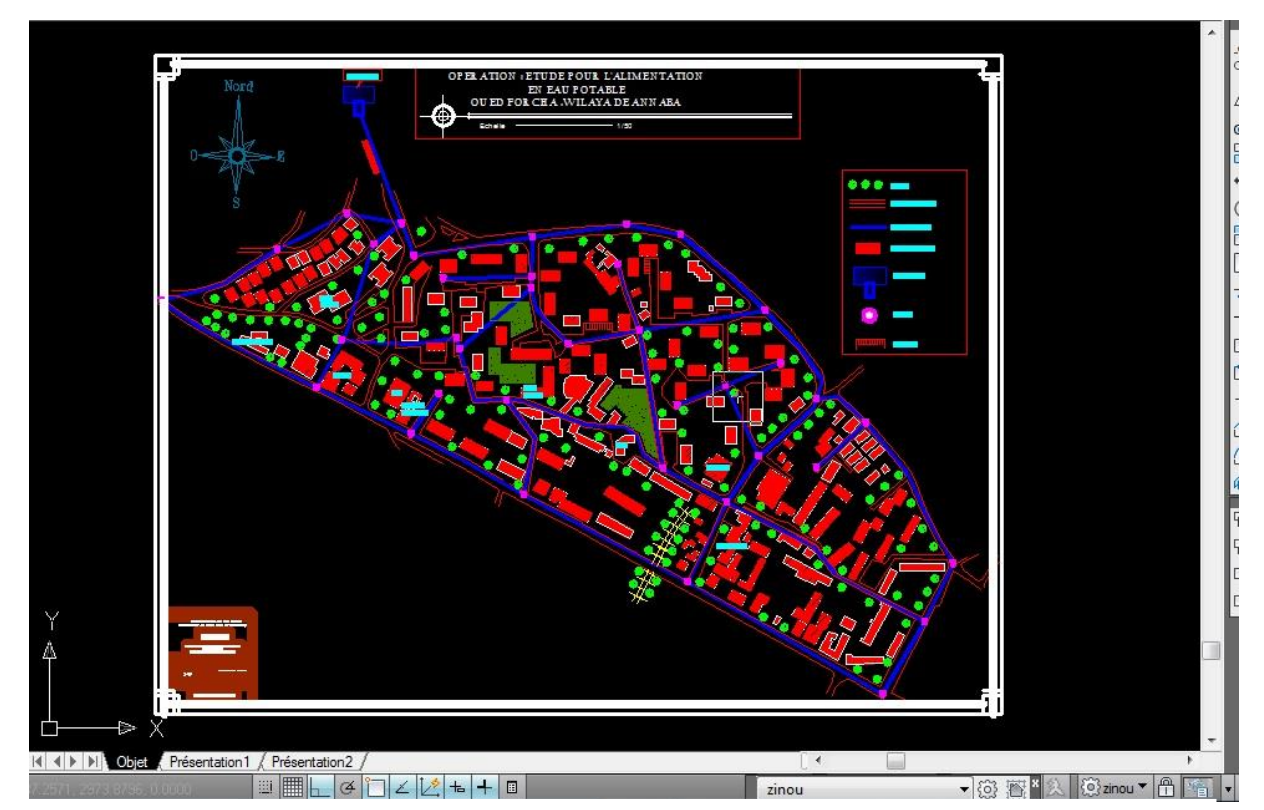

**4.3. Affichage de la zone d'étude par l'Auto CAD [Annexe 01]:** 

**Figure 4.3 :** schéma d'implantation du réseau AEP de la zone d'étude par l'Auto CAD

#### **4.4. Affichage de Réseau AEP sur Epanet :**

#### **4.4.1. Résultat de la simulation par Epanet :**

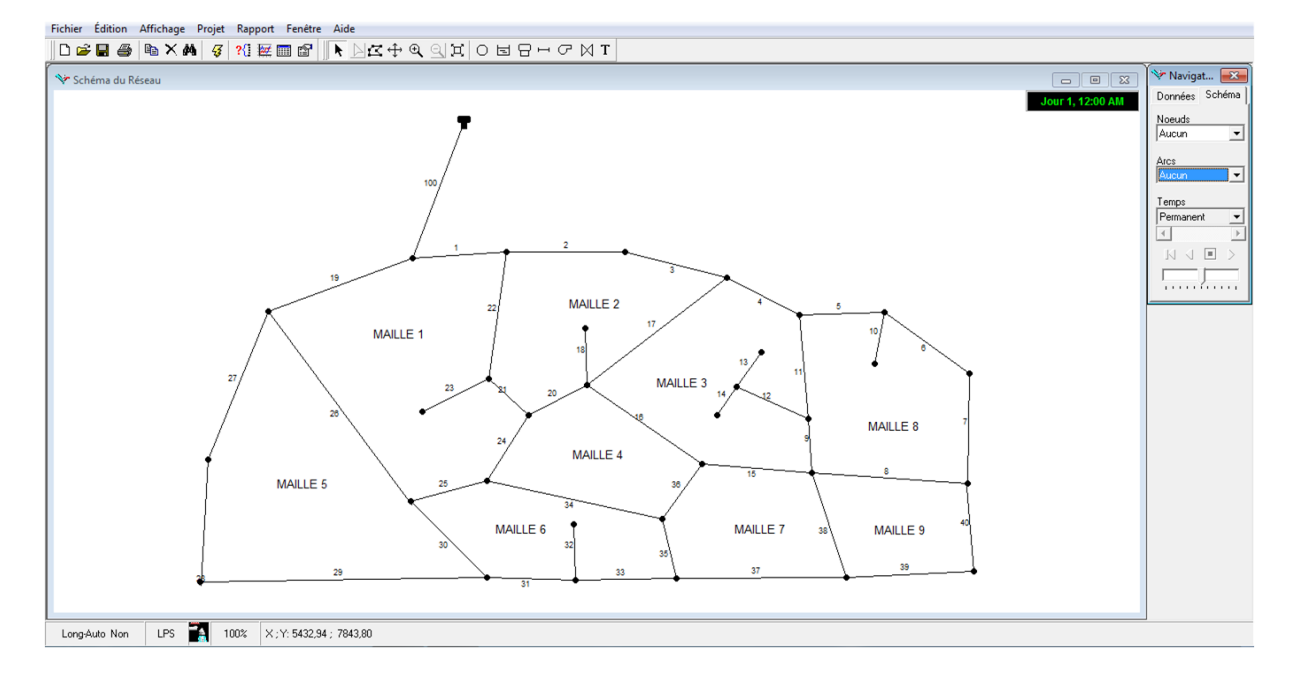

**Figure 4.4 :** représentation du réseau avant la simulation

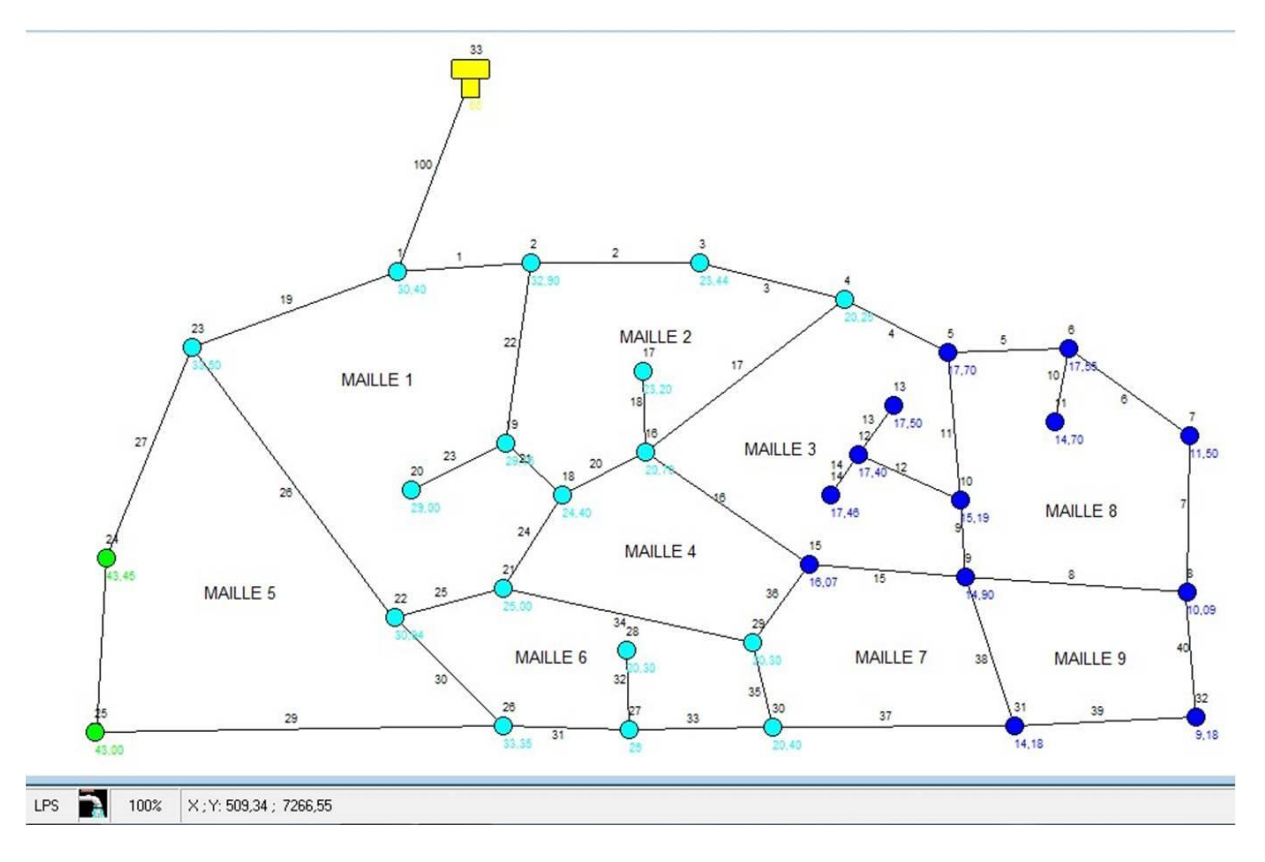

**Figure 4.5 :** présentation d'altitude des nœuds et le sens d'écoulement

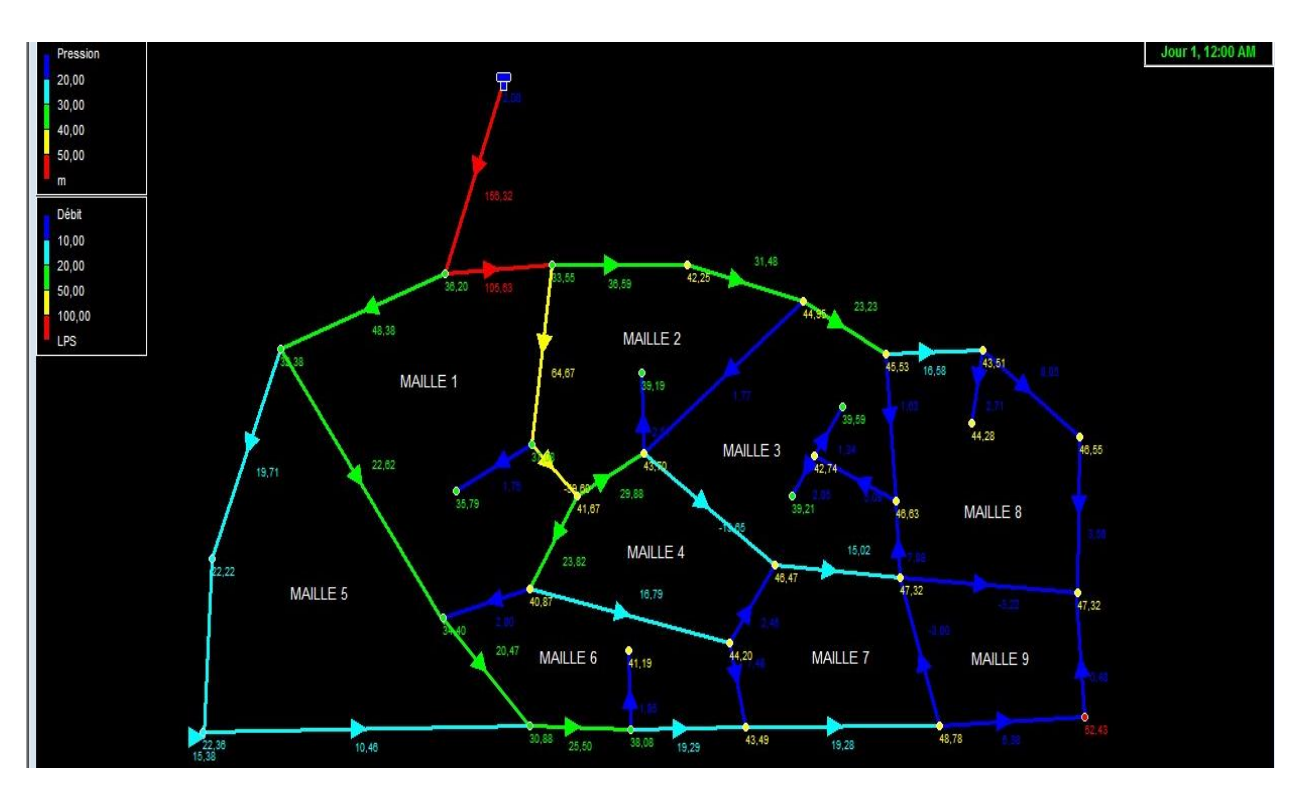

**Chapitre IV : Présentation Des Résultats Des Logiciels Utilisés**

**Figure 4.6:** l'état de réseau après simulation (cas de pression)

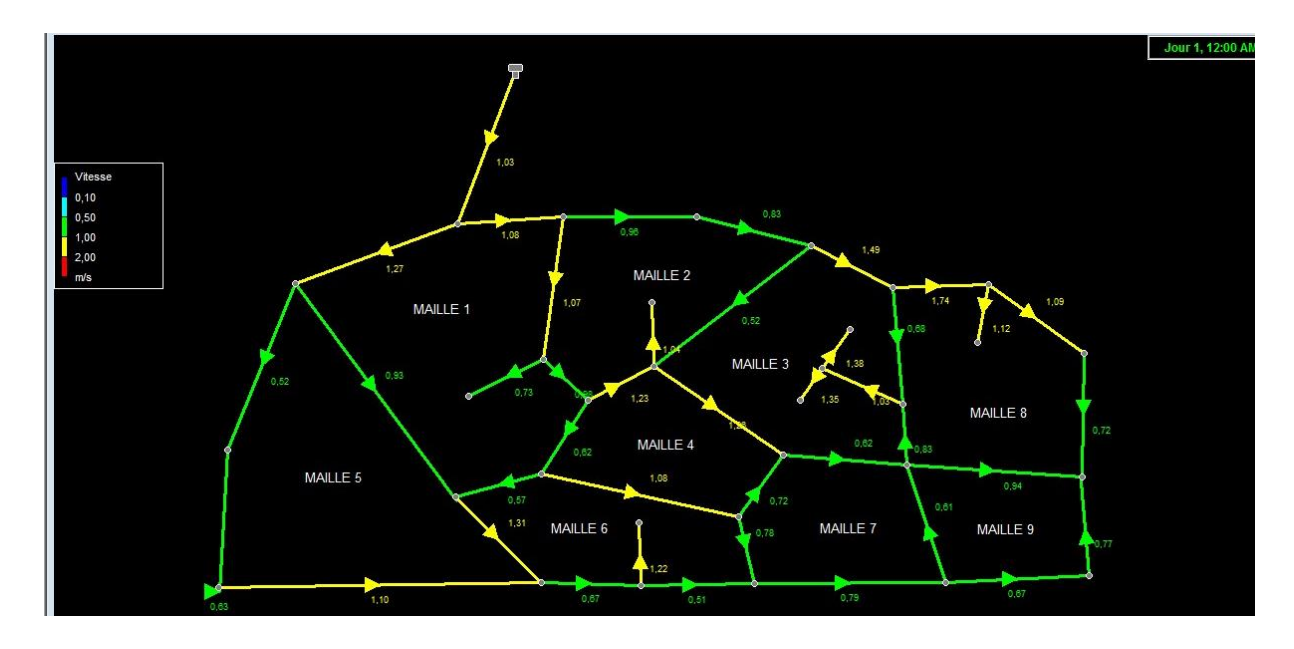

**Figure 4.7 :** l'état de réseau après simulation (cas de vitesse)

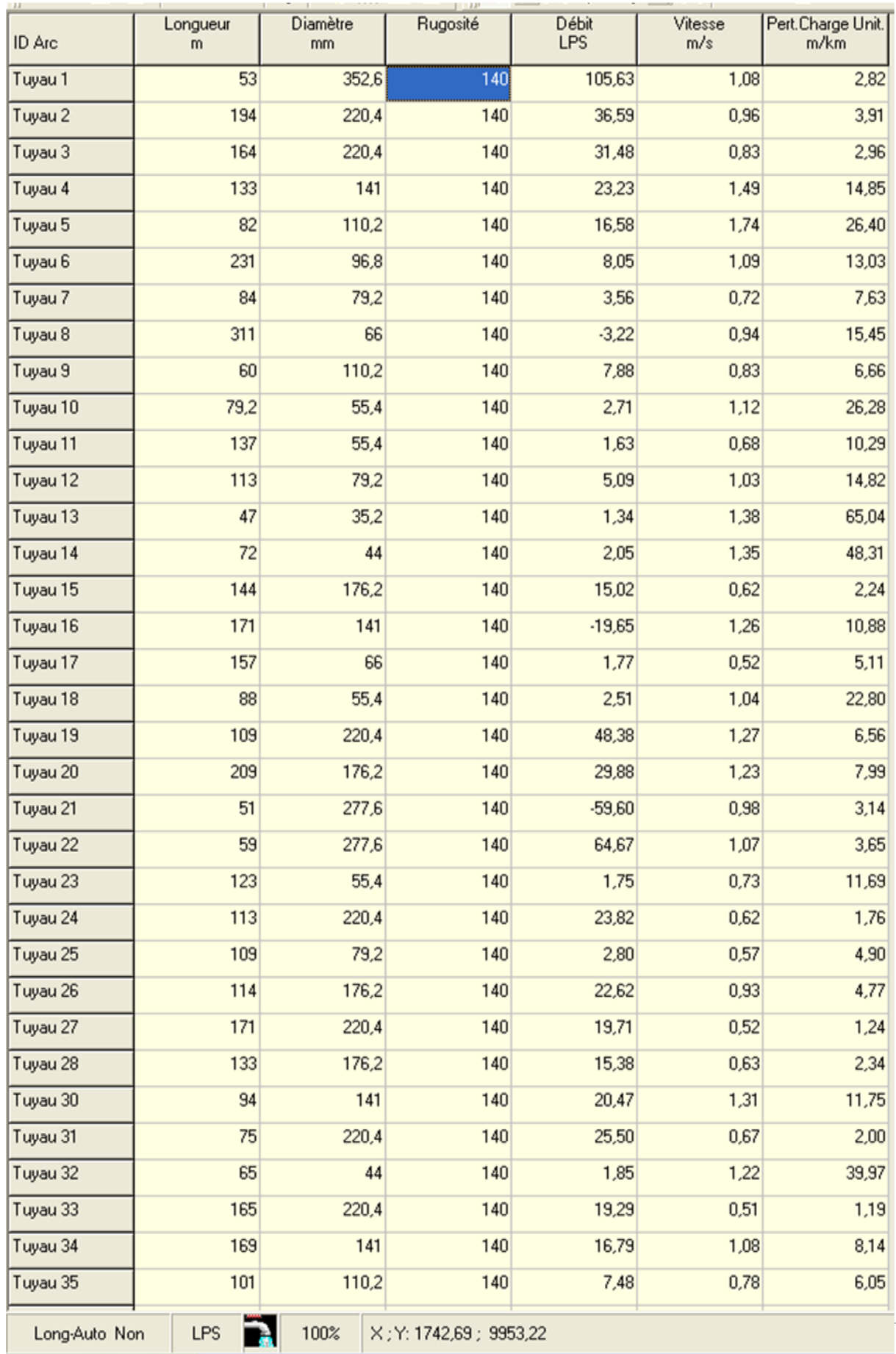

#### **Tableau 4.1** : Résultat d'Epanet (cas vitesse et perte de charge)

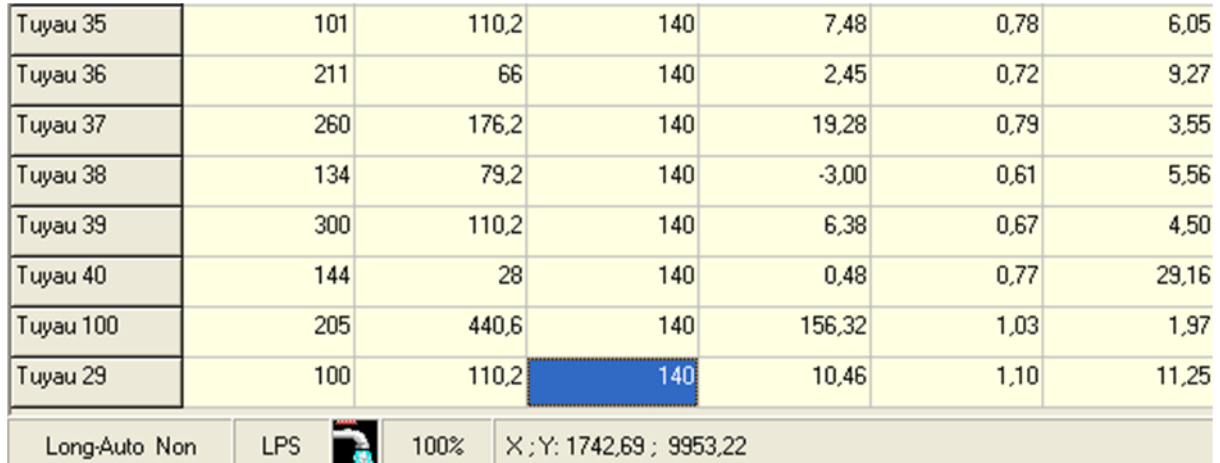

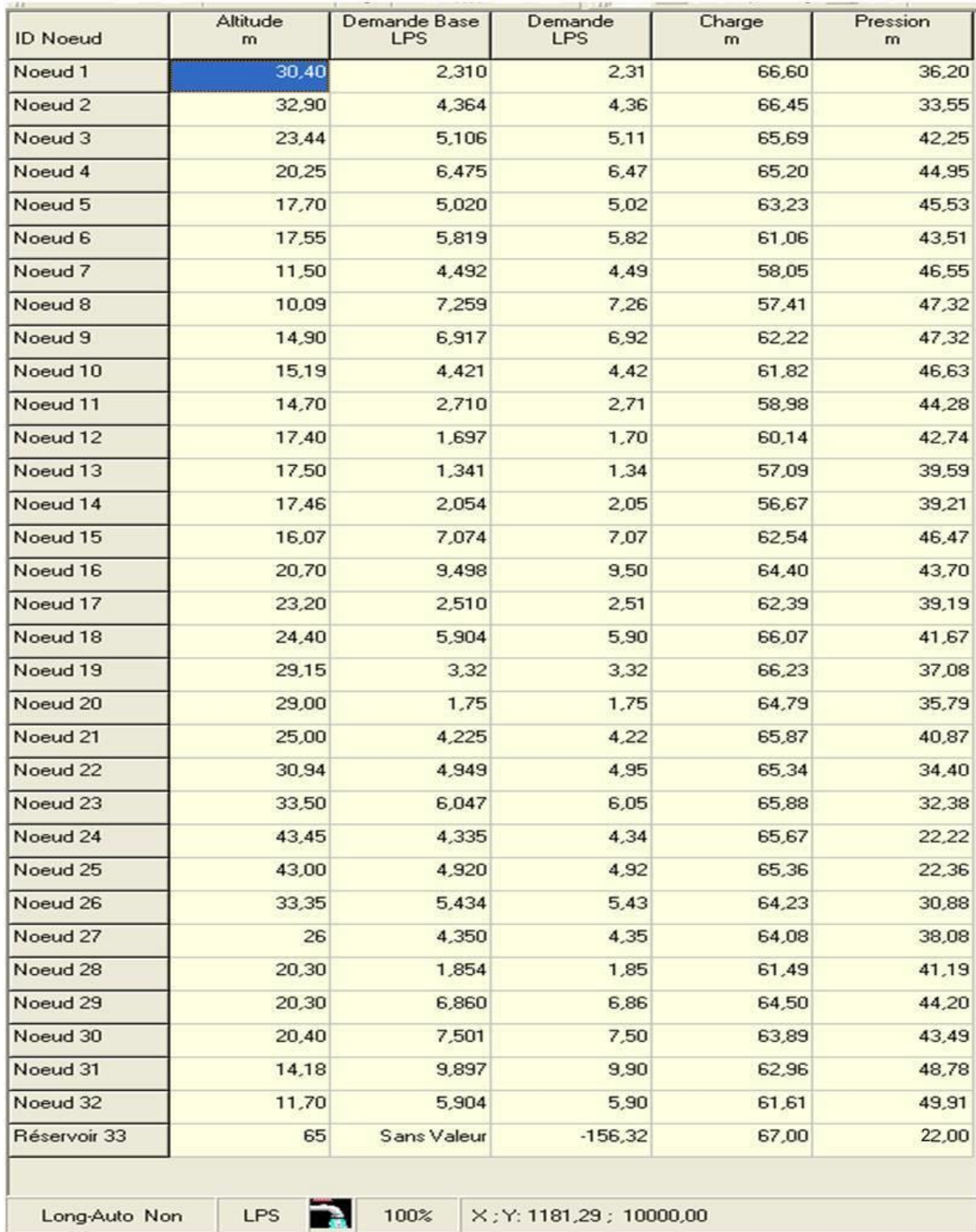

#### **Tableau 4.2** : Résultat d'Epanet (cas de pression)

#### **4.4.2 : Courbes de distributions :**

Cette courbe représente sur l'axe Y la fraction d'objets de valeurs inférieure à la valeur de l'axe X et s'applique à tous les nœuds ou tous les arcs à un instant donné.

La Figure (4.10) représente la distribution de vitesses et la Figure (4.8) affiche la distribution de pressions dans les nœuds.

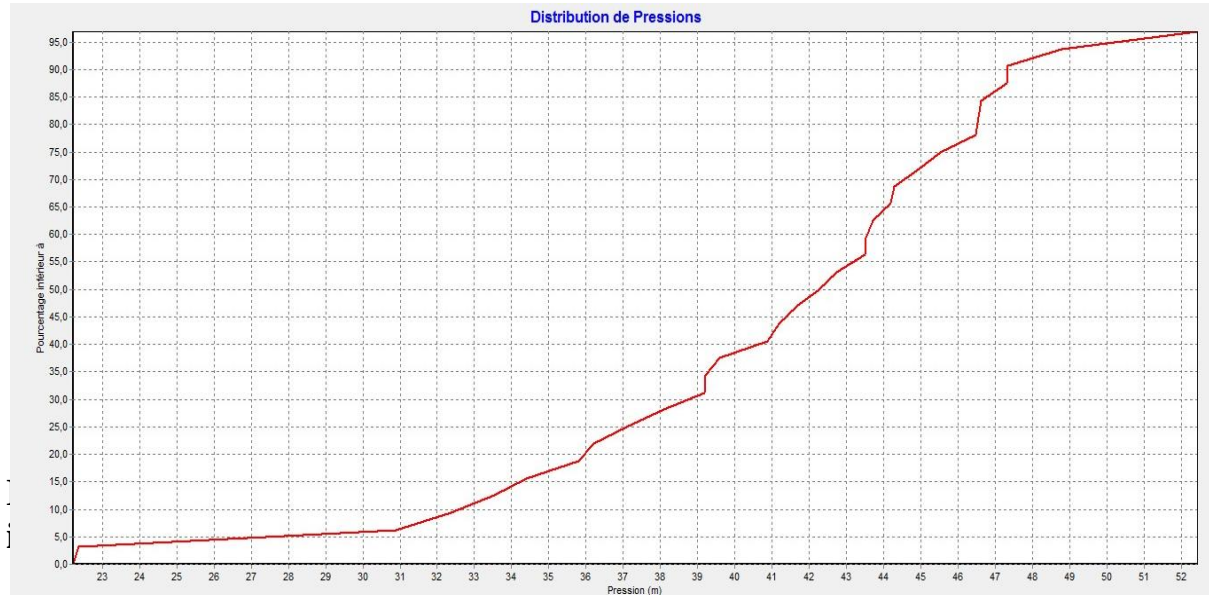

**Figure : 4.8:** courbe de répartition des pourcentages des pressions dans les nœuds

#### **Répartition des pressions dans les nœuds de consommation :**

Les résultats de la simulation avec le modèle de consommation représentés sur les figures 4.8 montrent que :

- **05 %** : des nœuds de consommation une pression compris entre 10 et 30m
- **85 %** : des nœuds de consommation une pression compris entre 31 et 47m
- **10 %** : des nœuds de consommation leur pression est supérieure où égale à 50m

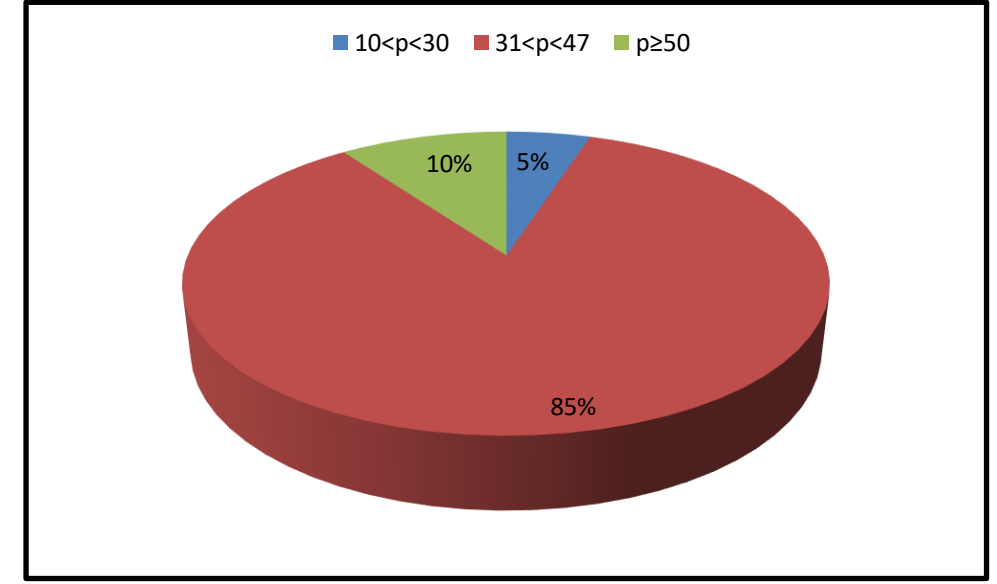

**Figure 4.9** : Répartition des pressions dans les nœuds

#### **Courbe de vitesse :**

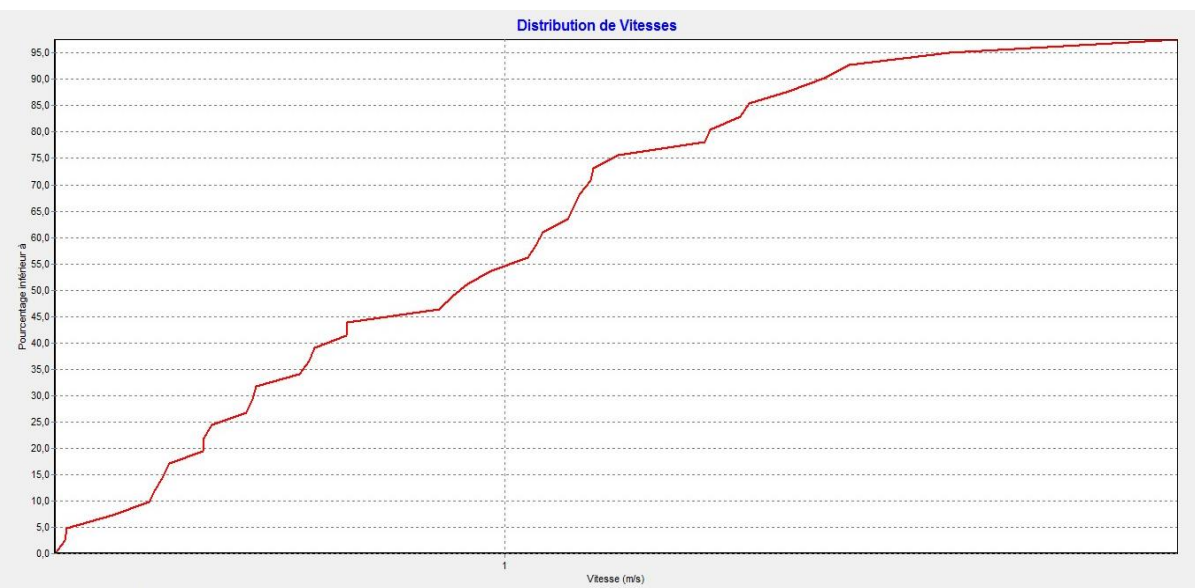

**Figure 4.10:** courbe de répartition des pourcentages des vitesses

Les résultats de la simulation avec le modèle de consommation représentés sur les figures 4.10 montrent que :

- 55% : des conduites de distribution ont une vitesse comprise entre 0.5 et 1 m/s
- 45 % : des conduites de distribution ont une vitesse comprise entre 1 et 1.5 m/s

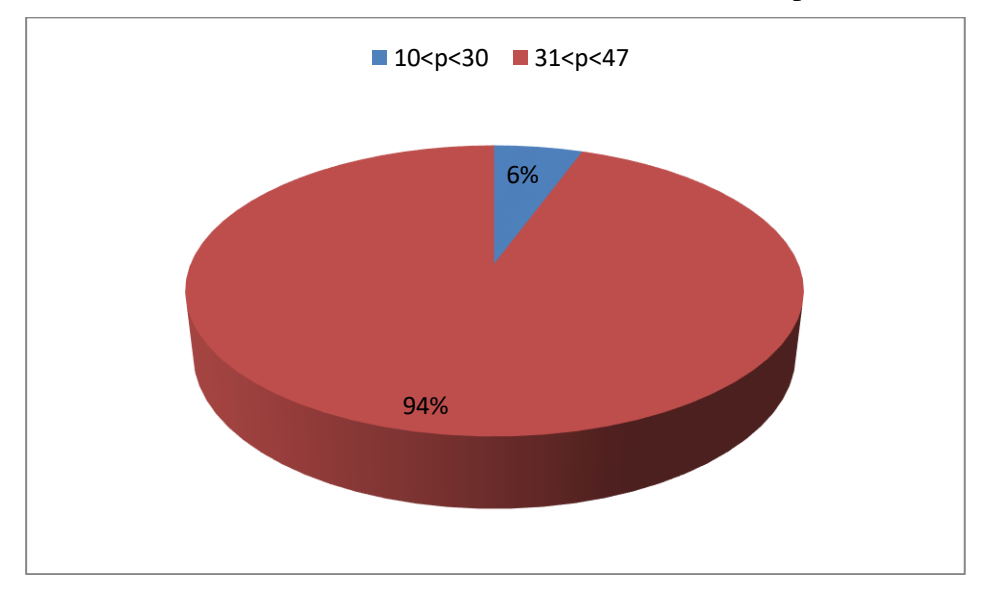

**Figure 4.11** : Répartition des vitesses dans les tronçons

#### **4.5. Affichage de Réseau AEP sur WaterCAD :**

#### **4.5.1. Présentation de la figure sur WaterCAD :**

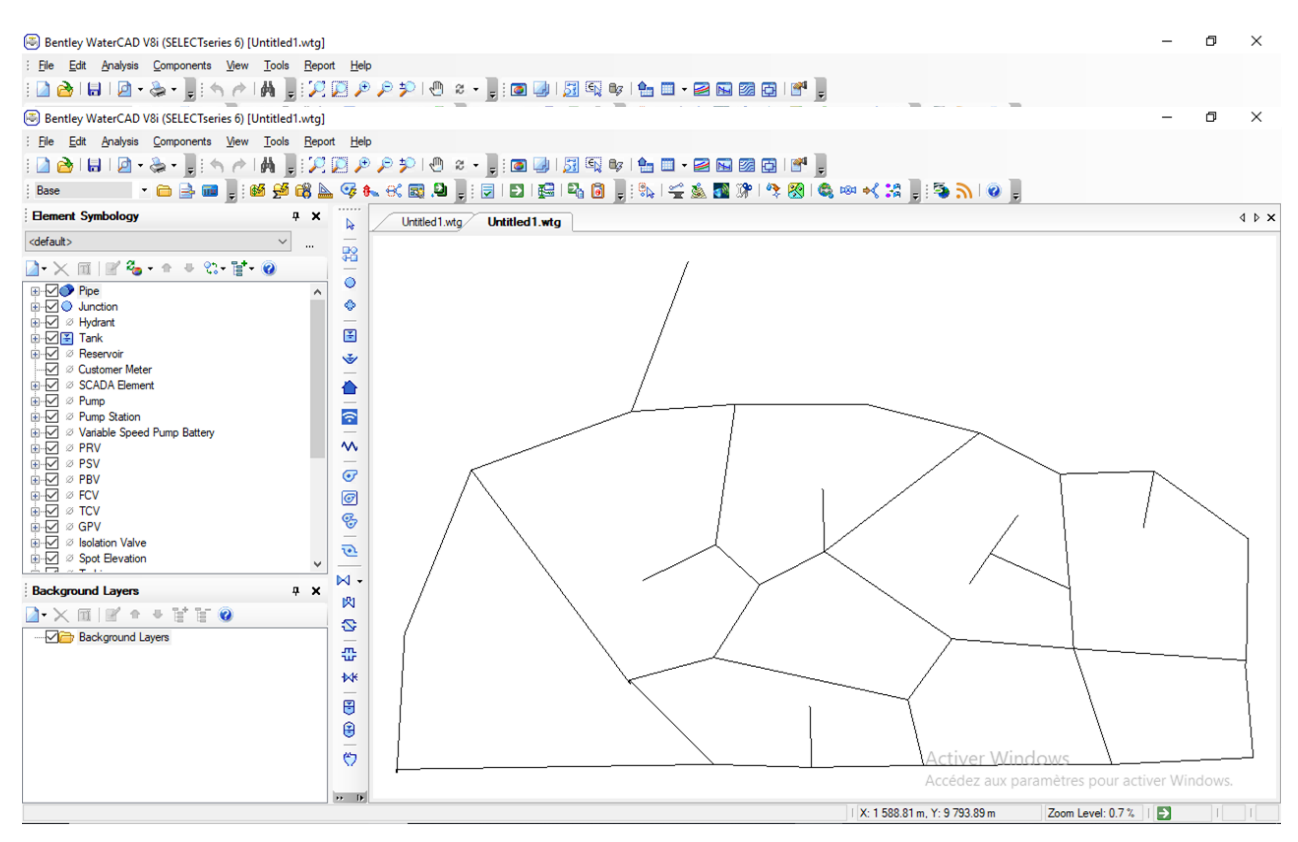

**Figure 4.13 :** Schéma de réseau dans **WaterCAD**

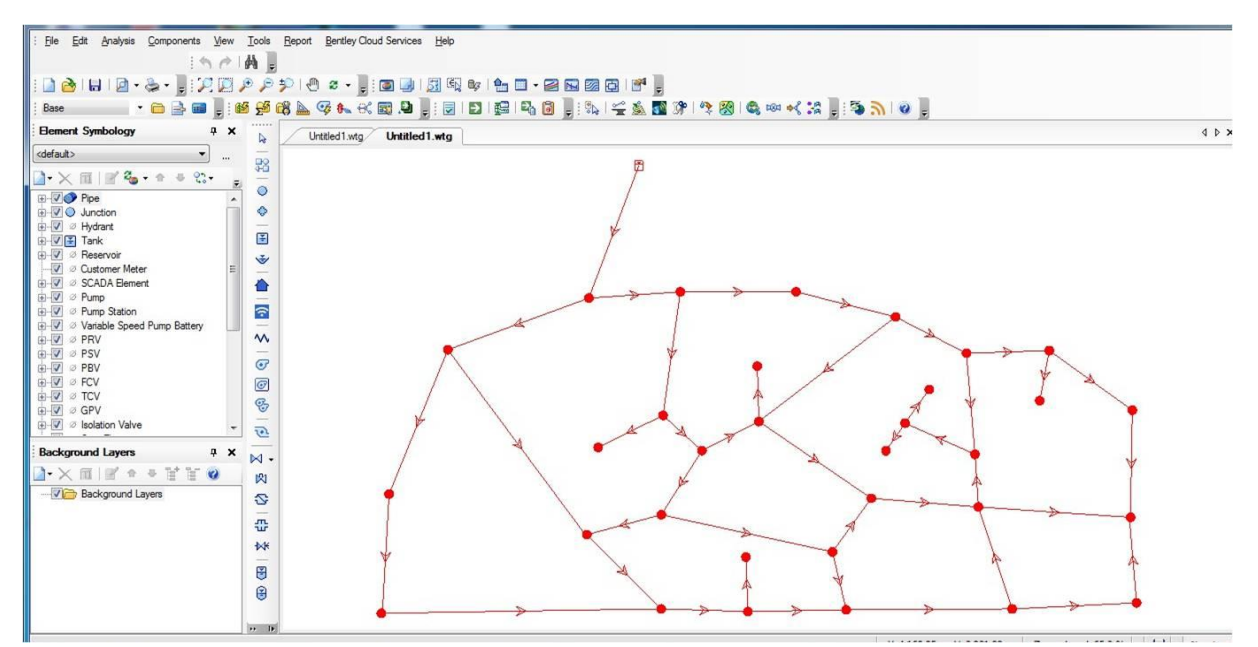

**Figure 4.14 :** Schéma de réseau dans **WaterCAD** après simulation

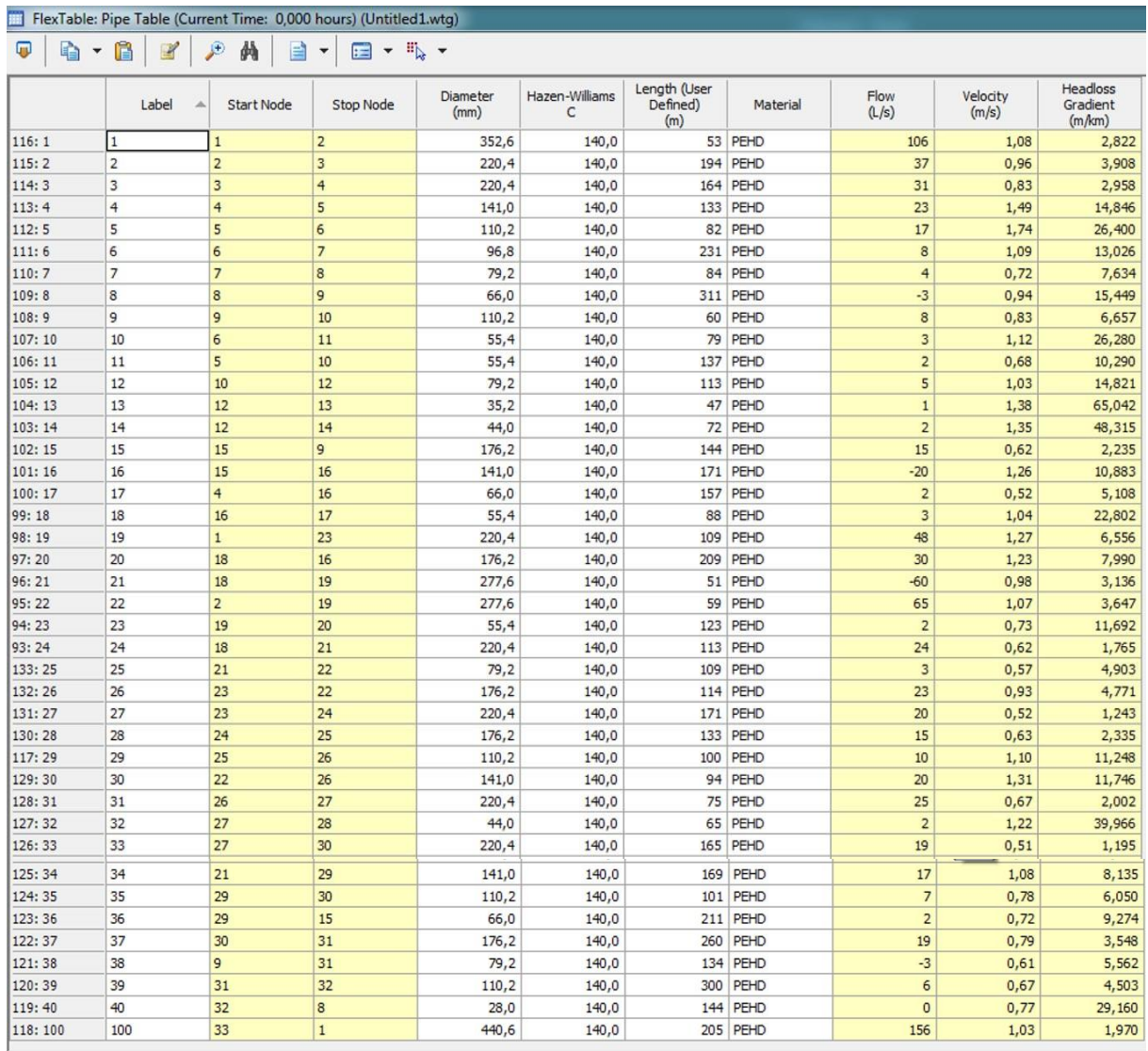

#### **Tableau 4.3** : Résultat du WaterCAD (cas Vitesse)

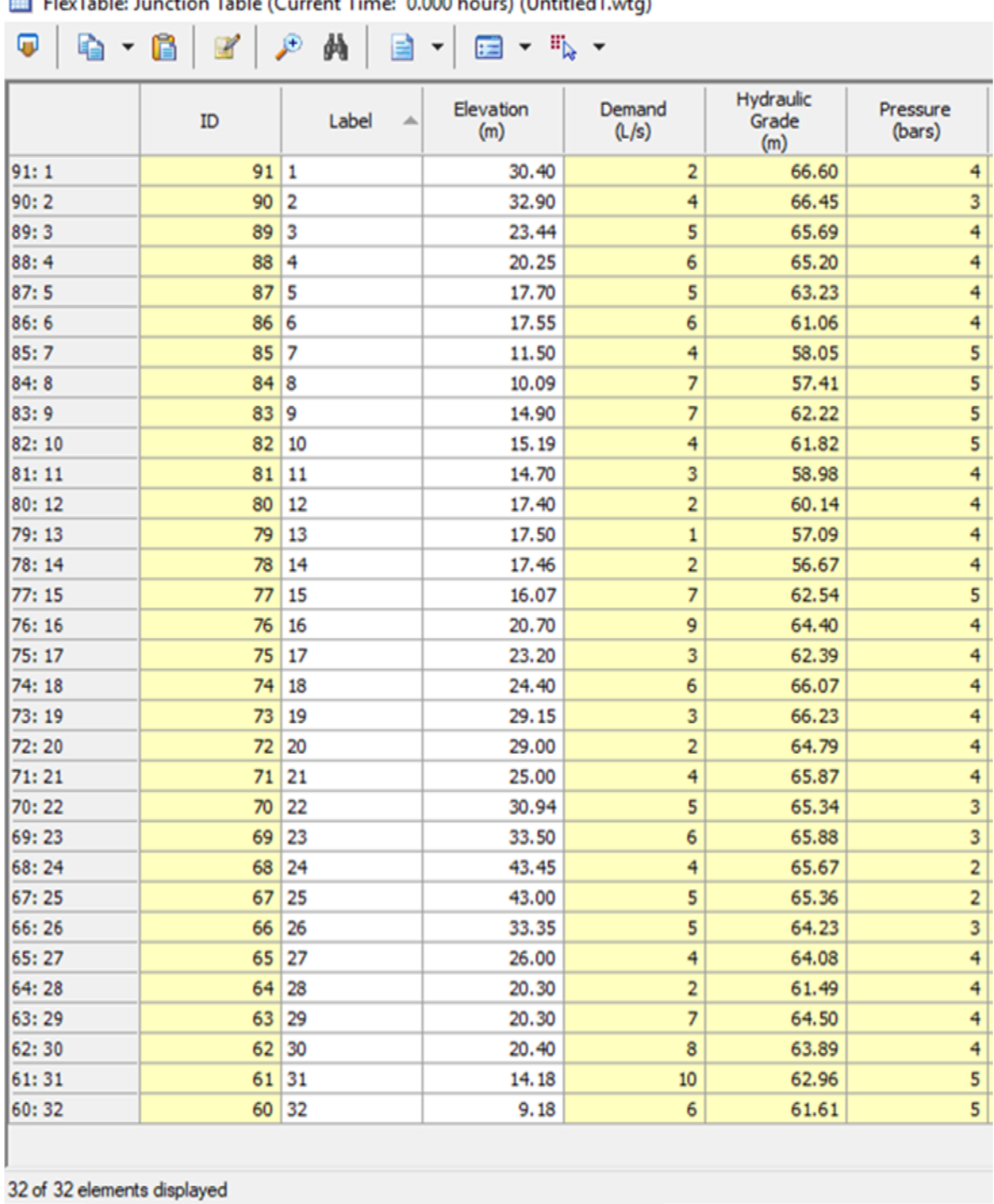

#### **Tableau 4.4** : Résultat du WaterCAD (cas pression)

ElecTable: Junction Table (Current Time: 0.000 bours) (Untitled) uta)

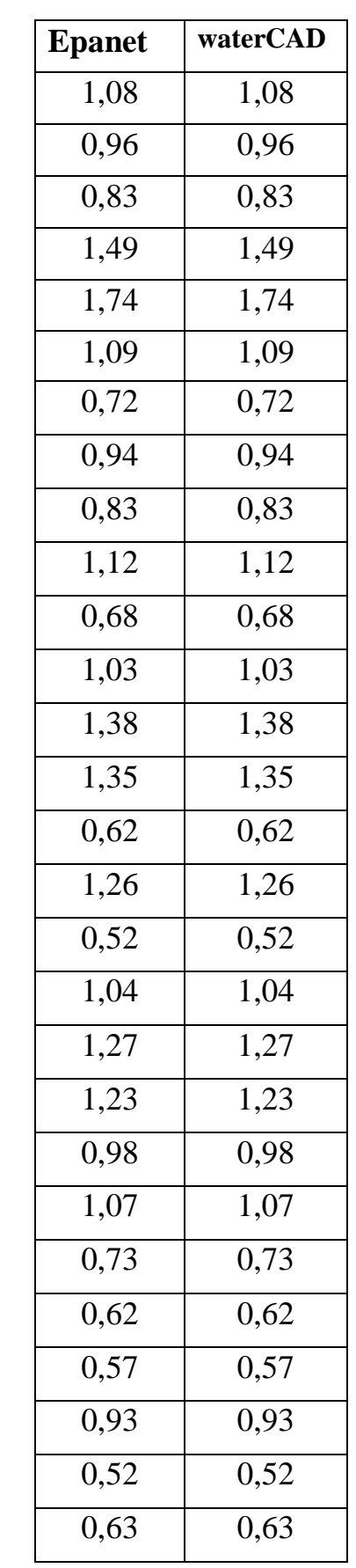

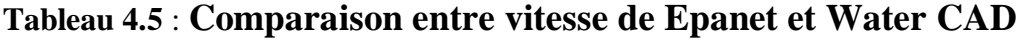

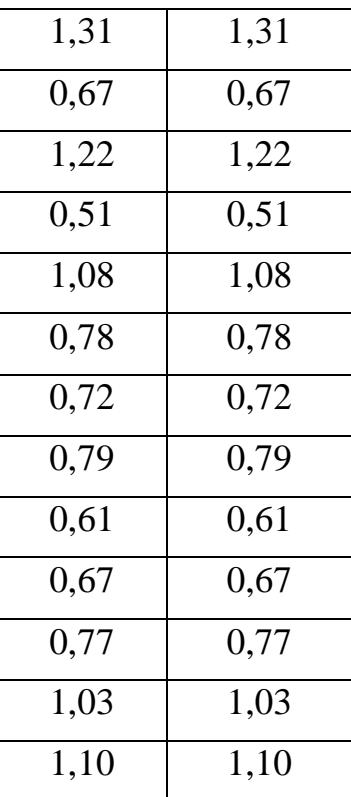

#### **Remarque :**

Les résultat de vitesse par logiciel Epanet et WaterCAD sont méme .

#### **Conclusion :**

 Le logiciel Epanet reste plus performent que WaterCAD vu rapidité d'exécution de la simulation ainsi que l'affichage de la répartition des pression dans les nœuds et les vitesses dans les conduites.

## *Conclusion général*

#### **Conclusion générale**

Ce travail nous a permis en premier lieu d'avoir un aperçu sur l'état du réseau d'AEPactuel de de la zone de Oued Forcha et d'identifier les points les plus défavorables au niveau de ce réseau, tels que :

- Un réseau mal alimenter avec l'utilisation d'un surpresseur ;
- Un réseau mal structurer avec l'ajout de quelques tronçons par piquage pour alimenter les abonnés de la zone haute ;
- Un réseau défaillant avec des pertes considérables ;
- Un faible historique de données engendre une difficulté de construire un bon modèlehydraulique.

Pour cette raison, nous avons estimé au cours de notre travail les besoins actuelle et futur (horizon 30ans) de ladite région, à savoir un débit maximal journalier (total)de **57,309 (l/s)** , et un débit horaire maximal (total) de **153,108 l/s**, ainsi que la capacité de stockage (1500 m<sup>3</sup>) nécessaire pour assurer cette demande et la réserve d'incendie.

Pour faire un dimensionnement, détermination des diamètres des tronçons, plus détaillée du réseau d'AEP, une simulation de son fonctionnementaété faites pour vérifier les caractéristiques hydrauliques (répartition des pressions et des vitesses), Cela a nécessité le tracé du réseau sous ArcGis.

Un passage d'ArcGis vers Epanet, à l'aide d'AutoCad et EpaCad, a été ensuite fait et des simulations du fonctionnement du réseau d'AEP de la ville de la zone de Oued Forcha ont été lancées. Plusieurs anomalies ont été enregistrées et des propositions ont été faites pour bien équilibrer ce réseau.

Les résultats obtenus à partir les différents logiciels de simulation (Epanet et WaterCad) sont les mêmes, cette égalité en résultat est liée à la ressemblancedes formules utilisées par ces deux logiciels.

Cette étude constitue une première étape d'un processus global dont le but est de bien équilibré le réseaux d'AEP au moyen de son tracé sur ArcGis, elle peut être complétée et améliorée par d'autres applications qui intéressent les gestionnaires des réseaux.

Plusieurs axes peuvent être recommandés en continuité de ce travail, à savoir :

- Effectuer des campagnes de mesures pour valider les résultats ;
- Développer un modèle de consommation propre à la zone d'étude ;
- Faire une étude technico économique ;
- Prendre en charge le volet de qualité des eaux.

# Bibliographie

#### **Bibliographie**

- [1] SALEH ABDELKERIM ABDERAMANE, Analyse du fonctionnement du réseau d'alimentation en eau potable de la commune D'EL HADJAR, Université Badji Mokhtar –ANNABA, Juin 2016.
- [2] F.Valiron,1989,gestion des eaux ,alimentation en eau et assainissement, Presses de l'école national des ponts et chaussées.
- [3] AHSENE LYDIA, ALIMENTATION EN EAU POTABLE de la commune de Tizi N'Tleta, Université Abderrahmane MIRA de Bejaia,2014-2015.
- [4] Mme Maizi,cours d'hydraulique urbaine,3éme licence,2017.
- [5] Adour-Garonne, L. d. (2005). Connaissance et maîtrise des pertes dans les réseaux d'eau potable.
- [6] Tome1, eau dans la ville, alimentation eau, édition TEC et DOC, paris, p435.
- [7] Bonnin, J. (1982). Aide-mémoire Hydraulique urbaine. France: Édition Eyrolles.
- [8] François, G. (2000). Distribution et colecte des eaux 2ed. Presses internationales Polytechnique.
- [9] Messelmi, H. (2012). Dimensionnement de système d'AEP de la ville de Dar-Chioukh de la Wilaya de Djelfa. Projet de fin d'étude. L'Ecole Nationale Supérieure d'hydraulique – Arbaoui Abdellah.
- [10] Hugues, G. (2008). Adduction et distribution d'eau. Techniques de l'Ingénieur.
- [11] Dupont, A. (1979). Hydraulique urbaine, Tome 2. Paris: Edition Eyrolles.
- [12] guide technique de l'eau potable, direction de l'eau et d'assainissement, octobre 2014.

### **Site Web**

- [13] <https://resources.arcgis.com/fr>
- [14] <https://hydro-blog.com/epacad/>